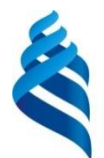

# МИНИСТЕРСТВО ОБРАЗОВАНИЯ И НАУКИ РОССИЙСКОЙ ФЕДЕРАЦИИ

Федеральное государственное автономное образовательное учреждение

высшего образования

**«Дальневосточный федеральный университет»**

(ДВФУ)

# **ШКОЛА ЭКОНОМИКИ И МЕНЕДЖМЕНТА**

«СОГЛАСОВАНО» «УТВЕРЖДАЮ»

Руководитель ОП Заведующий кафедрой управления персоналом и экономики труда

« 17 » июня 2015 г. « 17 » июня 2015 г.

Е.А. Гнездилов \_\_\_\_\_\_\_\_\_\_\_\_\_\_\_\_ Л.А Савинкина

# **РАБОЧАЯ ПРОГРАММА УЧЕБНОЙ ДИСЦИПЛИНЫ**

Информационные технологии в управлении персоналом

## **Направление подготовки 38.03.03 Управление персоналом**

профиль: «Аудит и контроллинг персонала»

### **Форма подготовки очная**

курс  $2$  семестр  $3, 4$ лекции 36 час. практические занятия 72 час. лабораторные работы \_ час. в том числе с использованием МАО лек. 0 /пр. 72 /лаб. 0 час. всего часов аудиторной нагрузки 108 час. в том числе с использованием МАО 72 час. самостоятельная работа 324 час. в том числе на подготовку к экзамену 99 час. контрольные работы (количество) курсовая работа / курсовой проект семестр зачет семестр экзамен 3, 4 семестр

Рабочая программа составлена в соответствии с требованиями Федерального государственного образовательного стандарта высшего образования по направлению 38.03.03 «Управление персоналом», утверждённого приказом Министерства образования и науки № 1461 от 14 декабря 2015 г. с изменениями, утвержденными приказом Минобрнауки РФ от 20.04.2016 № 444.

Рабочая программа обсуждена на заседании кафедры управления персоналом и экономики труда, протокол № 6 от «17» июня 2015 г.

Заведующий (ая) кафедрой: к.г.н., доцент Л.А. Савинкина Составитель (ли): д-р пед. наук, профессор К. Г. Кречетников

### **Оборотная сторона титульного листа РПУД**

### **I. Рабочая программа пересмотрена на заседании кафедры**:

Протокол от « $\_\_\_\_$  »  $\_\_\_\_\_\_$  20  $\_\_$  г. №  $\_\_\_\_\_\_$ Заведующий кафедрой \_\_\_\_\_\_\_\_\_\_\_\_\_\_\_\_\_\_\_\_\_\_\_ \_\_\_\_\_\_\_\_\_\_\_\_\_\_\_\_\_\_

(подпись) (И.О. Фамилия)

### **II. Рабочая программа пересмотрена на заседании кафедры**:

Протокол от «\_\_\_\_\_» \_\_\_\_\_\_\_\_\_\_\_\_\_\_\_\_\_ 20\_\_\_ г. № \_\_\_\_\_\_

Заведующий кафедрой \_\_\_\_\_\_\_\_\_\_\_\_\_\_\_\_\_\_\_\_\_\_\_ \_\_\_\_\_\_\_\_\_\_\_\_\_\_\_\_\_\_

(подпись) (И.О. Фамилия)

# **ABSTRACT**

**Bachelor's degree in** 38.03.03 Human Resource Management

**Study profile** Audit and Controlling of Personnel.

**Course title:** Information Technologies in Human Resource Management

**Variable part of Block 1, 12 credits**

**Instructor:** professor K. G. Krechetnikov

# **At the beginning of the course a student should be able to:**

- have a knowledge of general culture specifics, spacious mind:

 be good at methods of comparison, analysis, synthesis, deduction, induction;

- have an ability to generalize and draw conclusions;

- have the knowledge and skills in the next fields: informatics, mathematics, statistics, applied research methods.

**Learning outcomes:** specific professional competences:

- skills in business information processing methods and software, skills to work with specialized HR computer programs, ability to interact with information technology services and effectively use corporate information systems in solving HRM tasks (SPC-27);

- knowledge in corporate communication channels and means of information transfer, skills in information support of internal communication processes (SPC-28).

## **Course description:**

The content of the course "Information Technologies in Human Resource Management" consists of four sections and covers the following range of issues:

1. Information systems evolution: basic terms, classifications and structure of information, information systems and information technologies.

2. Automated information systems: classifications and means of automated information systems, automated working place.

3. Automated information technologies design: classifications and design stage of information technologies, information technologies in HRM.

4. Electronic document flow and information technologies: information technologies economic efficiency, HRM document flow, informational safety.

The course materials provide extensive use of active, creative and interactive lessons, combined with private study in order to create and develop the professional skills of the students.

# **Main course literature:**

1. Baldin K.V., Utkin V.B. Informazionnie sistemi v ekonomike [Information systems in economics. Tutorial].  $- M$ . : Dashkov and K, 2015.  $- 395$ p. (rus). – Access: <http://znanium.com/catalog/product/327836>

2. Gvozdeva V.A. Bazovie i prikladnie informazonnie tehnologii [Basic and applied information technologies. Tutorial]. – М. : INFRA-M, 2015. – 384 p. (rus). – Access: <http://znanium.com/catalog/product/504788>

3. Gobareva Ya.L., Gorodezkaya O.Y., Zolotaryuk A.V. Biznes-analitika sredstvami Excel [Business analytics with Excel tools. Tutorial]. – M. : INFRA-M, 2015. – 336 p. (rus). – Access: <http://znanium.com/go.php?id=636239>

4. Informazionnie sistemi v ekonomike [Information systems in economics. Tutorial] / ed. Chistova D.V. – М. : INFRA-M, 2011. – 234 p. (rus). – Access: <http://znanium.com/bookread.php?book=154831>

5. Chernikov B.V. Informazionnie tehnologii upravleniya [Information Technology Management. Tutorial]. – М. : INFRA-M, 2015. – 368 p. (rus). – Access: <http://znanium.com/catalog/product/545268>

**Form of final knowledge control:** exam.

# **Аннотация к рабочей программе дисциплины «Информационные технологии в управлении персоналом»**

Учебный курс «Информационные технологии в управлении персоналом» предназначен для студентов направления подготовки 38.03.03 Управление персоналом, профиль подготовки: «Аудит и контроллинг персонала».

Дисциплина «Информационные технологии в управлении персоналом» включена в состав обязательных дисциплин вариативной части блока «Дисциплины (модули)».

Общая трудоемкость дисциплины составляет 12 зачетных единиц, 432 часа. Учебным планом предусмотрены лекционные занятия (36 часов), практические занятия (72 часа, в том числе 72 часа с применением МАО), самостоятельная работа студентов (324 часа, в том числе на подготовку к экзамену 99 часов). Дисциплина реализуется на 2 курсе, в 3 и 4 семестре.

Дисциплина «Информационные технологии в управлении персоналом» основывается на знаниях, умениях и навыках, полученных в результате изучения дисциплин «Информатика», «Математика», «Социальноэкономическая статистика», «Методы и практика прикладных исследований в управлении персоналом», и позволяет подготовить студентов к освоению ряда таких дисциплин, как «Планирование инвестиций в человеческий капитал и трудовые ресурсы Азиатско-Тихоокеанского региона», «Управление персоналом организации», «Кадровый аудит, контроллинг и консалтинг», «Организация, регламентация и нормирование труда».

Содержание дисциплины состоит из четырех разделов и охватывает следующий круг вопросов:

1. Эволюция информационных систем: основные термины, классификации и структура информации, информационные системы и информационные технологии.

2. Автоматизированные информационные системы: классификации и средства автоматизированных информационных систем, автоматизированное рабочее место.

3. Проектирование автоматизированных информационных технологий: классификации и этапы проектирования информационных технологий, информационные технологии в управлении персоналом.

4. Электронный документооборот и информационные технологии: экономическая эффективность информационных технологий, документооборот в управлении персоналом, информационная безопасность.

**Цель** – формирование у студентов компетенций, направленных на грамотное применение информационных технологий и информационных систем в рамках информационного обеспечения управления персоналом организации.

### **Задачи:**

• формирование теоретических знаний о принципах, классификациях и структуре информационных систем и технологий;

• развитие умений проектировать информационные системы и технологии;

• тренинг практических навыков использования информационных систем и технологий в рамках управления персоналом организации.

Для успешного изучения дисциплины «Информационные технологии в управлении персоналом» у обучающихся должны быть сформированы следующие предварительные компетенции:

• знания общекультурного характера, широкий кругозор;

• владение методами сравнения, анализа, синтеза, дедукции, индукции;

• знания, умения и навыки в области математики, информатики, статистики и методов прикладных исследований в управлении персоналом;

• умение обобщать и делать выводы.

B данной результате изучения дисциплины обучающихся  $V$ формируются следующие профессиональные компетенции (элементы компетенций):

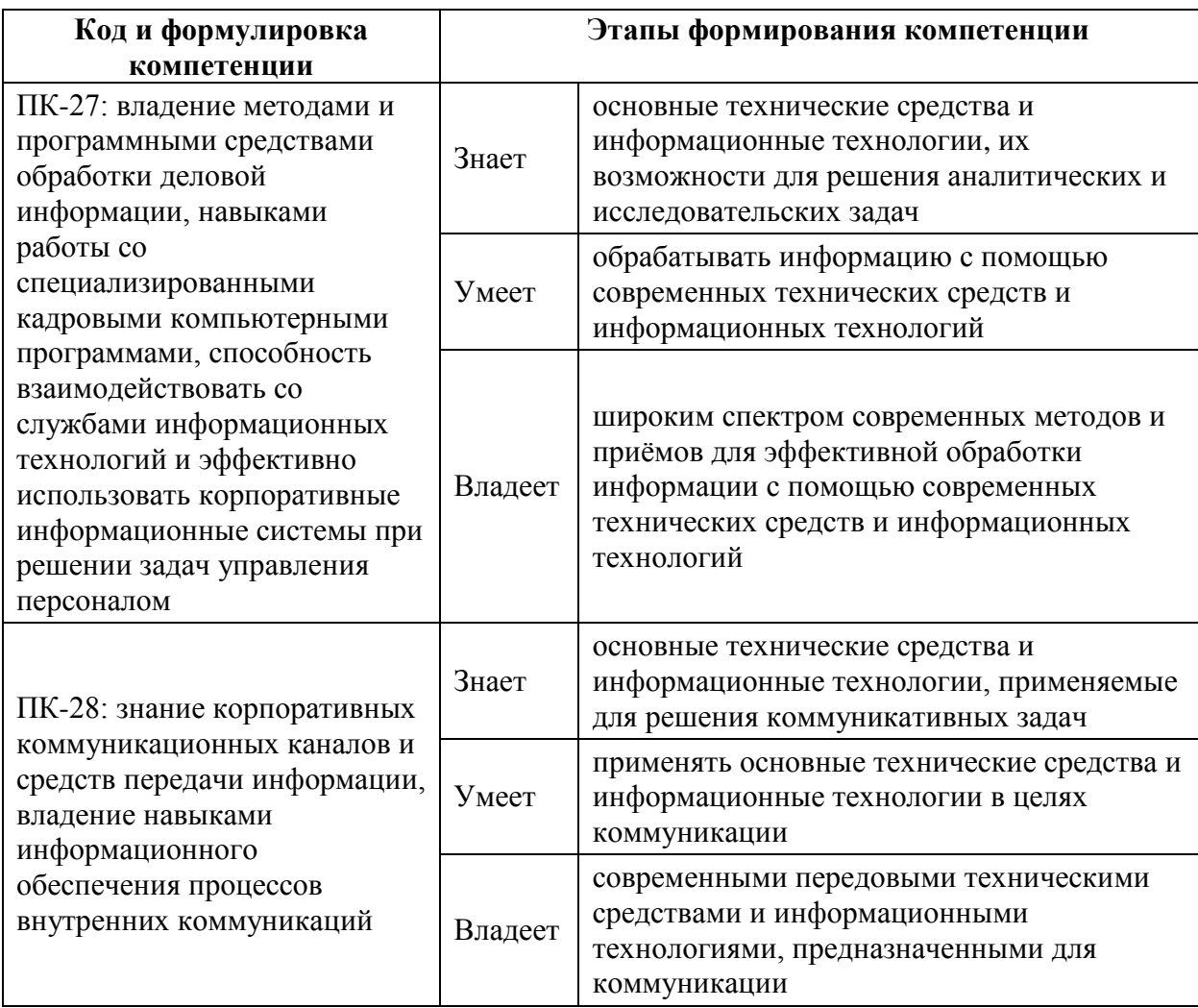

Для формирования вышеуказанных компетенций в рамках дисциплины «Информационные технологии в управлении персоналом» применяются следующие методы активного / интерактивного обучения: дискуссия, мозговой штурм, разработка и презентация проекта, разноуровневое практическое задание, составление интеллект-карты, дебрифинг, денотатный граф, метод инверсии, делиберация, дебаты, диаграмма Исикавы, метод инцидента, аквариум.

 $8\,$ 

# **I. СТРУКТУРА И СОДЕРЖАНИЕ ТЕОРЕТИЧЕСКОЙ ЧАСТИ КУРСА (36 час.)**

**Раздел I. Понятие, классификация, структура и эволюция информационных систем (9 час.)**

**Тема 1. Информационный контур управления персоналом. Экономическая информация и ее свойства (2 час.)**

Объективная необходимость информатизации управления. Понятие информации. Понятия экономической и управленческой информации. Основные свойства экономической и управленческой информации. Информационный контур управления персоналом. Структура экономической и управленческой информации.

# **Тема 2. Информационная система управления персоналом и информационные технологии (3 час.)**

Классификация управленческой информации. Понятие информационных технологий и информационного обеспечения. Эволюция информационных технологий. Две стратегии внедрения новых информационных технологий в фирму. Понятие «информационная система». Характеристики информационных систем управления персоналом. Эффективность информационных систем.

## **Тема 3. Классификация и структура информационных систем (3 час.)**

Классификация информационных систем управления. Структура типовой информационной системы. Типовые функции управления, характерные для большинства управляющих систем. Структура информационных систем, с позиции вида деятельности. Состав обеспечивающих подсистем информационных систем управления.

## **Тема 4. Эволюция информационных систем (1 час.)**

Поколения развития информационных систем. Пути развития информационных систем четвертого поколения. Модели организации информационных систем четвертого поколения.

**Раздел II. Автоматизированные информационные системы и технологии управления. Автоматизированные рабочие места (9 час.)**

**Тема 1. Автоматизированные информационные системы и технологии управления (2 час.)**

Понятие «автоматизированная информационная система». Автоматизированные информационные системы управления и их виды. Понятие «автоматизированные информационные технологии». Классификация автоматизированных информационных технологий. Тенденция к глобализации информационных технологий.

**Тема 2. Средства компьютерной, коммуникационной и организационной техники (2 час.)**

Подходы к автоматизации предметной области. Роль средств компьютерной, коммуникационной и организационной техники в автоматизации предметной области. Экономическая целесообразность и эффективность затрат на приобретение вычислительной техники, программного обеспечения, создание информационной базы, обучение работе персонала. Обследование предметной области. Децентрализованная и централизованная стратегии создания системы. Система универсальных методов, пригодных для обследования всех функциональных звеньев предприятия.

**Тема 3. Современная концепция и принципы построения автоматизированных рабочих мест (АРМ) (3 час.)**

Обоснование и выбор состава автоматизируемых задач. Понятие «автоматизированное рабочее место». Автоматизированное рабочее место работников сферы управления. Принципы, положенные в основу конструирования автоматизированных рабочих мест. Типовая структура автоматизированного рабочего места.

**Тема 4. Классификация автоматизированных рабочих мест. АРМ кадровой службы (2 час.)**

Классификация автоматизированных рабочих мест. Функциональный подход к разработке автоматизированных рабочих мест. Комплекс «АРМаналитик». Автоматизированное рабочее место руководителя.

Автоматизированное рабочее место кадровой службы. Автоматизированное рабочее место «Зарплата».

**Раздел III. Нормативно-методическое обеспечение и проектирование автоматизированных информационных технологий управления персоналом (9 час.)**

**Тема 1. Характеристика и классификация современных программных средств (2 час.)**

Технологический аспект рассмотрения автоматизированных информационных систем. Функции автоматизированных информационных систем управления. Подсистемы автоматизированных информационных технологий, обеспечивающие их функционирование. Технологическое, информационное, лингвистическое, техническое, программное, математическое, организационное, правовое и эргономическое обеспечение автоматизированных информационных технологий. Характеристика и классификация современных программных средств

**Тема 2. Нормативно-методическое обеспечение информационных технологий управления персоналом (2 час.)**

Нормативное обеспечение информационных технологий управления персоналом. Методическое обеспечение информационных технологий управления персоналом. Основные принципы проектирования автоматизированных информационных систем и автоматизированных информационных технологий. Жизненный цикл АИС и АИТ. Основные работы, выполняемые на стадиях и этапах проектирования АИС и АИТ. Три модели жизненного цикла АИС и АИТ.

# **Тема 3. Особенности, содержание и методы проектирования АИС и АИТ (3 час.)**

Особенности проектирования автоматизированных информационных систем и технологий. Основные требования к АИТ. Варианты и проблемы проектирования АИС и АИТ. Метод структурного анализа. Методы, используемые на предпроектной стадии создания АИС и АИТ.

**Тема 4. Этапы и направления проектирования АИС и АИТ (2 час.)**

Стадии проектирования АИС и АИТ. Этапы разработки АИС и АИТ. Реинжиниринг. Направления проектирования АИС и АИТ. ППП для бухгалтерского учета. Справочное и информационное обеспечение управленческой деятельности. ППП поддержки экономической и финансовой деятельности. Автоматизированные системы проектирования. CASEтехнологии.

**Раздел IV. Электронный документооборот. Интеллектуальные информационные системы. Информационная безопасность при использовании информационных технологий управления (9 час.)**

**Тема 1. Экономическая эффективность применения автоматизированных информационных технологий (2 час.)**

Роль пользователя в создании автоматизированных информационных систем и технологий и постановке задач. Информационные единицы и их совокупности. План постановки задачи. Технология постановки задачи. Экономическая эффективность применения автоматизированных информационных технологий.

**Тема 2. Электронный документооборот. Интеллектуальные информационные технологии и системы поддержки принятых решений (3 час.)**

Документооборот. Технология применения электронного документооборота. Специализированные системы управления документооборотом. Программа «1С: Электронный документооборот». Программа «Галактика», модуль «Управление документооборотом». Интеллектуальные информационные технологии и системы поддержки принятия решений. Экспертные системы и технология их использования.

**Тема 3. Информационная безопасность при использовании информационных технологий управления (2 час.)**

Защита, безопасность информации и виды угроз. Обеспечение безопасности корпоративной сети. Создание системы безопасности информации в организации. Требования к системам защиты информации и её элементам. Классификация методов защиты информации. Организационные методы защиты информации. Законодательная база защиты информации. Технические методы защиты информации. Криптографические методы защиты информации. Программные средства и методы защиты информации. Комплексные межсетевые экраны, фильтрующие информацию на сетевом, транспортном и прикладном уровнях. Категории учета защищаемой информации.

**Тема 4. Вычислительные сети, нейросетевые технологии и средства мультимедиа. Системы обеспечения качества (2 час.)**

Вычислительные сети. Средства мультимедиа. Нейронные сети. Нейросетевые технологии. Генетический алгоритм. Этапы использования нейросетевых технологий. Возможности применения нейросетевых технологий в управлении. Организация информационных систем обеспечения качества.

# **II. СТРУКТУРА И СОДЕРЖАНИЕ ПРАКТИЧЕСКОЙ ЧАСТИ КУРСА (72 час.)**

### **Практические занятия**

## **(72 час., в том числе 72 час. с использованием методов активного**

## **обучения)**

**Занятие 1. Структура управленческой информации. Структурирование имеющейся информации. Создание информационного контура (4 час.)**

*Методы активного / интерактивного обучения составление интеллект-карты, дискуссия (4 час.)*

1. Структура управленческой информации.

2. Структурирование имеющейся информации.

3. Создание информационного контура.

# **Занятие 2. Экономическая информация и её свойства (4 час.)**

# *Метод активного / интерактивного обучения дискуссия (4 час.)*

1. Структура экономической информации.

2. Свойства экономической информации.

**Занятие 3. Информационная система управления персоналом и информационные технологии (4 час.)**

*Методы активного / интерактивного обучения дебрифинг, дискуссия (4 час.)*

1. Информационная система управления персоналом.

2. Информационные технологии в управлении персоналом.

**Занятие 4. Эволюция информационных систем и их классификация (4 час.)**

*Методы активного / интерактивного обучения денотатный граф, дискуссия (4 час.)*

1. Эволюция информационных систем.

2. Классификация информационных систем.

**Занятие 5. Средства компьютерной, коммуникационной и организационной техники (4 час.)**

*Методы активного / интерактивного обучения метод инверсии, дискуссия (4 час.)*

- 1. Средства компьютерной техники.
- 2. Средства коммуникационной техники.
- 3. Средства организационной техники.

**Занятие 6. Анализ структуры типовой информационной системы (4 час.)**

*Методы активного / интерактивного обучения мозговой штурм, дискуссия (4 час.)*

1. Структура типовой информационной системы.

2. Проектирование информационной системы.

**Занятие 7. Программное обеспечение для автоматизации работы служб по управлению персоналом (4 час.)**

*Метод активного / интерактивного обучения дискуссия (4 час.)*

1. Общее программное обеспечение.

2. Функциональное программное обеспечение.

**Занятие 8. Нормативно-методическое обеспечение информационных технологий управления персоналом (4 час.)**

*Методы активного / интерактивного обучения делиберация, дискуссия (4 час.)*

1. Нормативное обеспечение информационных технологий управления персоналом.

2. Методическое обеспечение информационных технологий управления персоналом.

**Занятие 9. Типовая структура, классификация и принципы построения автоматизированных рабочих мест (4 час.)**

*Методы активного / интерактивного обучения разработка и презентация проекта, дискуссия (4 час.)*

1. Типовая структура автоматизированного рабочего места.

2. Классификация автоматизированных рабочих мест.

3. Принципы построения автоматизированных рабочих мест

**Занятие 10. Автоматизированное рабочее место (АРМ) руководителя. АРМ «Кадры». АРМ «Зарплата» (4 час.)**

*Методы активного / интерактивного обучения дискуссия (4 час.)*

- 1. АРМ руководителя.
- 2. АРМ «Кадры»
- 3. АРМ «Зарплата».

**Занятие 11. Основные требования к автоматизированным информационным технологиям (АИТ). Варианты и проблемы проектирования автоматизированных информационных систем (АИС) и АИТ (4 час.)**

*Метод активного / интерактивного обучения дискуссия (4 час.)*

1. Основные требования к АИТ.

2. Варианты и проблемы проектирования АИС и АИТ.

# **Занятие 12. Вычислительные сети и их администрирование (4 час.)**

# *Методы активного / интерактивного обучения дебаты, дискуссия*

*(4 час.)*

- 1. Структура вычислительной сети и их виды.
- 2. Основные функции и протоколы уровней.
- 3. Администрирование вычислительных сетей.

# **Занятие 13. Средства мультимедиа (4 час.)**

*Методы активного / интерактивного обучения диаграмма Исикавы, дискуссия (4 час.)*

1. Подсистемы мультимедиа.

2. Аудио- и видеоадаптеры.

# **Занятие 14. Расчёт экономической эффективности применения автоматизированных информационных технологий (4 час.)**

# *Метод активного / интерактивного обучения дискуссия (4 час.)*

1. Общие подходы к определению эффективности применения автоматизированных информационных технологий.

2. Определение экономической эффективности применения АИТ.

**Занятие 15. Интеллектуальные информационные технологии и системы поддержки принятия решений (4 час.)**

# *Метод активного / интерактивного обучения дискуссия (4 час.)*

1. Интеллектуальные информационные технологии.

2. Системы поддержки принятия решений.

**Занятие 16. Информационная безопасность и организация её обеспечения (4 час.)**

*Методы активного / интерактивного обучения метод инцидента, дискуссия (4 час.)*

1. Безопасность информации.

- 2. Технические средства защиты информации.
- 3. Программные средства защиты информации.
- 4. Организационные средства защиты информации.

# **Занятие 17. Возможности применения нейросетевых технологий в управлении персоналом (4 час.)**

*Методы активного / интерактивного обучения аквариум, дискуссия (4 час.)*

- 1. Нейрокомпьютеры и их свойства.
- 2. Информационные системы обеспечения качества.

**Занятие 18. Презентация докладов по рефератам на тему «Современные проблемы информационных технологий в управлении персоналом» (4 час.)**

## *Метод активного / интерактивного обучения дискуссия (4 час.)*

1. Выбрать тему реферата из предложенного списка «Современные проблемы информационных технологий в управлении персоналом», написать реферат.

2. На практическом занятии 18 провести презентацию лучших докладов по теме «Современные проблемы информационных технологий в управлении персоналом».

3. В форме дискуссии ответить на вопросы группы по теме доклада.

# **III. УЧЕБНО-МЕТОДИЧЕСКОЕ ОБЕСПЕЧЕНИЕ САМОСТОЯТЕЛЬНОЙ РАБОТЫ ОБУЧАЮЩИХСЯ**

Учебно-методическое обеспечение самостоятельной работы обучающихся по дисциплине «Информационные технологии в управлении персоналом» представлено в Приложении 1 и включает в себя:

 план-график выполнения самостоятельной работы по дисциплине, в том числе примерные нормы времени на выполнение по каждому заданию;

 характеристика заданий для самостоятельной работы студентов и методические рекомендации по их выполнению;

- требования к представлению и оформлению результатов самостоятельной работы;

- критерии оценки выполнения самостоятельной работы.

| $N_2$<br>$\Pi/\Pi$ | Контроли<br>руемые                  | Коды и этапы формирования компетенций                                                                                                    |                                                                                                    | Оценочные средства<br>- наименование                               |                                                                                                    |
|--------------------|-------------------------------------|----------------------------------------------------------------------------------------------------|----------------------------------------------------------------------------------------------------|--------------------------------------------------------------------|----------------------------------------------------------------------------------------------------|
|                    | разделы /<br>темы<br>дисципли<br>HЫ |                                                                                                    |                                                                                                    | текущий<br>контроль                                                | проме<br>жуточн<br>ая<br>аттеста<br>ЦИЯ                                                              |
| $\mathbf{1}$       | Разделы<br>$I-IV$                   | ПК-27: владение<br>методами и<br>программными<br>средствами обработки<br>деловой информации,<br>навыками работы со<br>специализированным<br>и кадровыми<br>компьютерными<br>программами,<br>способность<br>взаимодействовать со<br>службами<br>информационных<br>технологий и<br>эффективно<br>использовать<br>корпоративные<br>информационные<br>системы при решении<br>задач управления<br>персоналом | знает основные<br>технические средства и<br>информационные<br>технологии, их<br>возможности для<br>решения аналитических и<br>исследовательских задач                                     | дискуссия<br>$(VO-4),$<br>реферат<br>$(HP-4)$                      | Tect<br>$(HP-1)$ ,<br>собесе<br>довани<br>e<br>$(YO-1)$ ,<br>вопрос<br>Ы К<br>экзаме<br>Hy           |
|                    |                                     |                                                                                                    | умеет обрабатывать<br>информацию с помощью<br>современных<br>технических средств и<br>информационных<br>технологий                                                                        | дискуссия<br>$(VO-4),$<br>практическ<br>ое задание<br>$(\Pi P-11)$ | тест<br>$(\Pi P-1),$<br>собесе<br>довани<br>e<br>$(YO-1),$<br>вопрос<br>Ы К<br>экзаме<br>Hy          |
|                    |                                     |                                                                                                    | владеет широким<br>спектром современных<br>методов и приёмов для<br>эффективной обработки<br>информации с помощью<br>современных<br>технических средств и<br>информационных<br>технологий | дискуссия<br>$(YO-4),$<br>практическ<br>ое задание<br>$(\Pi P-11)$ | тест<br>$(\Pi P-1),$<br>собесе<br>довани<br>${\bf e}$<br>$(YO-1)$ ,<br>вопрос<br>Ы К<br>экзаме<br>нy |
| $\overline{2}$     | Разделы<br>$I-IV$                   | ПК-28: знание<br>корпоративных<br>коммуникационных<br>каналов и средств<br>передачи<br>информации,                                                                                                    | знает основные<br>технические средства и<br>информационные<br>технологии,<br>применяемые для<br>решения                                                                                   | дискуссия<br>$(VO-4),$<br>реферат<br>$(\Pi P-4)$                   | тест<br>$(\Pi P-1),$<br>собесе<br>довани<br>e<br>$(YO-1)$ ,                                          |

КОНТРОЛЬ ДОСТИЖЕНИЯ ЦЕЛЕЙ КУРСА IV.

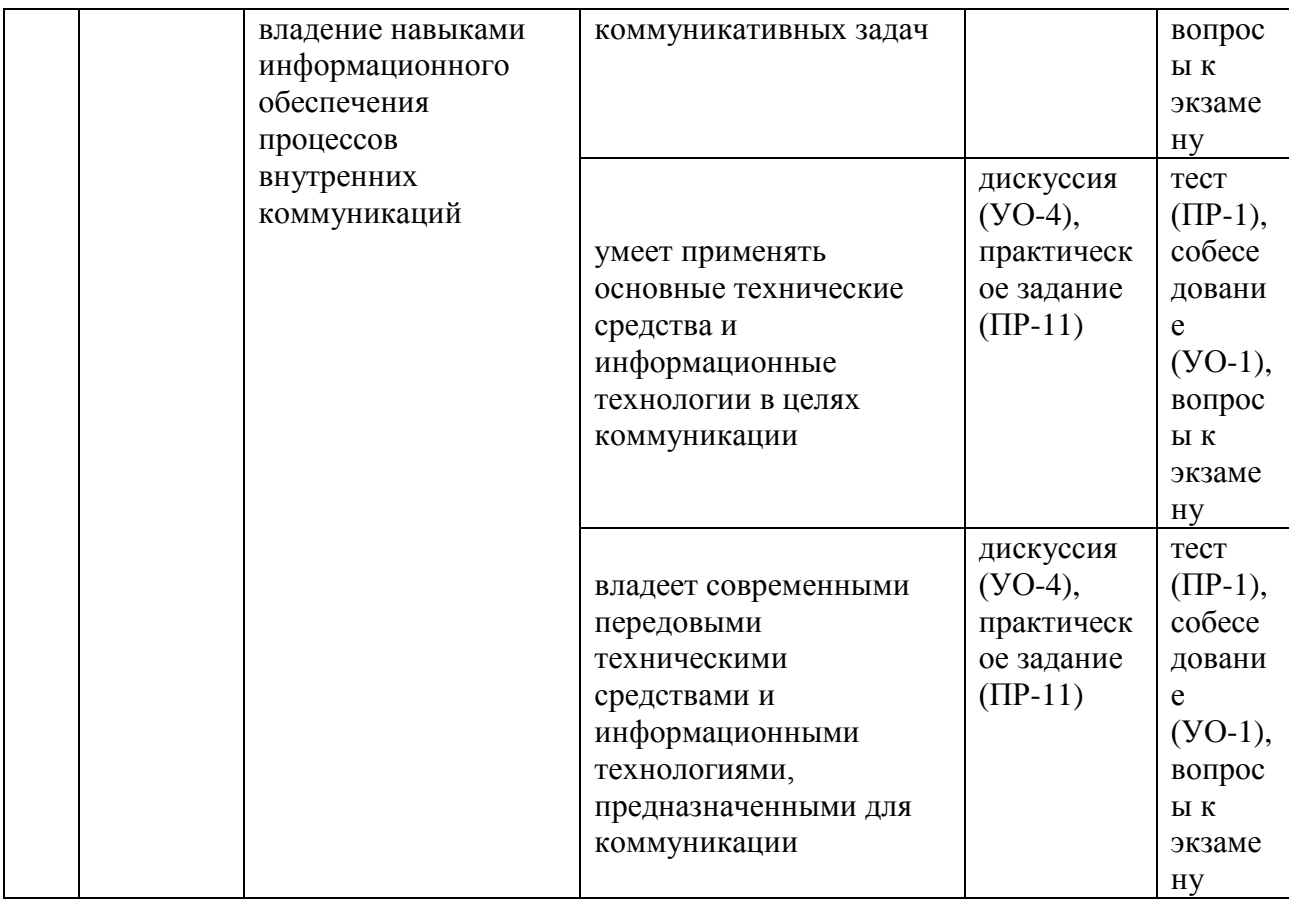

Типовые контрольные задания, методические материалы, определяющие процедуры оценивания знаний, умений и навыков и (или) опыта деятельности, а также критерии и показатели, необходимые для оценки знаний, умений, навыков и характеризующие этапы формирования компетенций в процессе освоения образовательной программы, представлены в Приложении 2.

# **V. СПИСОК УЧЕБНОЙ ЛИТЕРАТУРЫ И ИНФОРМАЦИОННОЕ ОБЕСПЕЧЕНИЕ ДИСЦИПЛИНЫ**

## **Основная литература**

*(электронные и печатные издания)*

1. Балдин, К.В. Информационные системы в экономике : учебник [Электронный ресурс] / К.В. Балдин, В.Б. Уткин. – М.: Дашков и К, 2015. – 395 с. – Режим доступа: <http://znanium.com/catalog/product/327836>

2. Гвоздева, В.А. Базовые и прикладные информационные технологии: учебник [Электронный ресурс] / В.А. Гвоздева. – М.: ИД

ФОРУМ, НИЦ ИНФРА-М, 2015. – 384 с. – Режим доступа: <http://znanium.com/catalog/product/504788>

3. Гобарева, Я.Л. Бизнес-аналитика средствами Excel: учебное пособие [Электронный ресурс] / Я.Л. Гобарева, О.Ю. Городецкая, А.В. Золотарюк. – М.: НИЦ ИНФРА-М, 2015. – 336 с. – Режим доступа: <http://znanium.com/go.php?id=636239>

4. Информационные системы в экономике: учебное пособие [Электронный ресурс] / Под ред. Д.В. Чистова. – М.: ИНФРА-М, 2011. – 234 с. – Режим доступа:<http://znanium.com/bookread.php?book=154831>

5. Черников, Б.В. Информационные технологии управления : учебник [Электронный ресурс] / Б.В. Черников. – М. : ИД «ФОРУМ» : ИНФРА-М, 2015. – 368 с. – Режим доступа: <http://znanium.com/catalog/product/545268>

## **Дополнительная литература**

# *(печатные и электронные издания)*

1. [Аверченков](http://www.knigafund.ru/authors/24709) В.И. Информационные системы в производстве и экономике : учебное пособие [Электронный ресурс] / [Аверченков](http://www.knigafund.ru/authors/24709) В.И., [Лозбинев Ф.Ю.,](http://www.knigafund.ru/authors/24746) [Тищенко А.А..](http://www.knigafund.ru/authors/24747) – М.: Издательство ФЛИНТА, 2011. – Режим доступа: <http://www.knigafund.ru/books/116365/read>

2. Бурняшов Б.А. Информационные технологии в менеджменте. Облачные вычисления: учебное пособие [Электронный ресурс] / Бурняшов Б.А. – Саратов: Вузовское образование, 2013. – 88 c. – Режим доступа: http://www.iprbookshop.ru/12823.html

3. Вдовенко, Л.А. Информационная система предприятия: учебное пособие [Электронный ресурс] / Л.А. Вдовенко. – М.: Вузовский учебник: ИНФРА-М, 2011. – 237 с. – Режим доступа: <http://znanium.com/bookread.php?book=181562>

4. Вычисления, графики и анализ данных в Excel 2010 : самоучитель [Электронный ресурс] / М.П. Айзек. – СПб. : Наука и техника, 2013. – 352 с. – Режим доступа: <http://www.iprbookshop.ru/35392.html>

5. Гаврилов, Л.П. Инновационные технологии в коммерции и бизнесе : учебник для бакалавров [Электронный ресурс] / Л.П. Гаврилов. – М. : Издательство Юрайт, 2015. – 372 с. – Режим доступа : www.biblioonline.ru/book/6C66C8E5-2EEA-42FD-BF32-E88489D0289D

6. Заботина, Н.Н. Проектирование информационных систем: учебное пособие [Электронный ресурс] / Н.Н. Заботина. – М.: ИНФРА-М, 2011. – 331 с. – Режим доступа:<http://znanium.com/bookread.php?book=209816>

7. Информационные технологии в менеджменте : учебник и практикум для академического бакалавриата [Электронный ресурс] / Е.В. Майорова [и др.] ; под ред. Е.В. Черток. – М. : Издательство Юрайт, 2015. – 368 с. – Режим доступа: www.biblio-online.ru/book/478DE08C-289F-48A2- 8FF9-2AC28C1A0AFC

8. Латфуллина Д.Р. Табличный процессор МS EXCEL: практикум [Электронный ресурс] / Д.Р. Латфуллина, Н.А. Нуруллина. – М. : Российский государственный университет правосудия, 2015. – 60 c. – Режим доступа: <http://www.iprbookshop.ru/65877.html>

9. Основы работы в Microsoft Office 2013: учебное пособие [Электронный ресурс] / Кузин А.В., Чумакова Е.В. – М. : Форум, НИЦ ИНФРА-М, 2015. – 160 с. – Режим доступа: http://znanium.com/go.php?id=561022

10. Пирогов, В.Ю. Информационные системы и базы данных: организация и проектирование: учебное пособие [Электронный ресурс] / В.Ю. Пирогов. – СПб.: БХВ-Петербург, 2011. – 528 с. – Режим доступа: <http://znanium.com/bookread.php?book=350672>

11. Статистический анализ данных в MS Excel : учебное пособие [Электронный ресурс] / А.Ю. Козлов, В.С. Мхитарян, В.Ф. Шишов. – М. :

ИНФРА-М, 2015. – 320 с. – Режим доступа: <http://znanium.com/go.php?id=858510>

# **Нормативно-правовые материалы**

1. Конституция Российской Федерации: [принята всенародным голосованием 12.12.1993 : с учетом поправок от 30.12.2008 N 6-ФКЗ, от 30.12.2008 N 7-ФКЗ, от 05.02.2014 N 2-ФКЗ, от 21.07.2014 N 11-ФКЗ] // Собрание законодательства Российской Федерации от 26.01.2009. – № 4, ст. 445. Режим доступа: [http://www.consultant.ru/document/cons\\_doc\\_LAW\\_28399/](http://www.consultant.ru/document/cons_doc_LAW_28399/)

2. Трудовой Кодекс Российской Федерации: [федер. закон № 197-ФЗ : от 30.12.2001. : ред. от 30.12.2015]. – М. : Эксмо, 2012. – 272 с. – Режим доступа: [http://www.consultant.ru/document/cons\\_doc\\_LAW\\_34683/](http://www.consultant.ru/document/cons_doc_LAW_34683/)

# **Перечень ресурсов информационно-телекоммуникационной сети «Интернет»**

1. Электронная библиотека и базы данных ДВФУ. <http://dvfu.ru/web/library/elib>

2. [Электронно-библиотечная система «Лань»](http://e.lanbook.com/) http://e.lanbook.com

3. Электронно-библиотечная система «Научно-издательского центра ИНФРА-М» [http://znanium.com](http://znanium.com/)

4. Электронно-библиотечная система БиблиоТех. http://www.bibliotech.ru

5. Электронный каталог научной библиотеки ДВФУ [http://ini](http://ini-fb.dvgu.ru:8000/cgi-bin/gw/chameleon)[fb.dvgu.ru:8000/cgi-bin/gw/chameleon](http://ini-fb.dvgu.ru:8000/cgi-bin/gw/chameleon)

6. Научная библиотека КиберЛенинка: http://cyberleninka.ru/

# **Перечень информационных технологий и программного обеспечения**

MS Office, Справочно-правовая система «Консультант-плюс».

## **VI. МЕТОДИЧЕСКИЕ УКАЗАНИЯ ПО ОСВОЕНИЮ ДИСЦИПЛИНЫ**

Реализация дисциплины «Информационные технологии в управлении персоналом» предусматривает следующие виды учебной работы: лекции, практические занятия, самостоятельная работа студентов, текущий контроль и промежуточная аттестация.

Освоение курса дисциплины «Информационные технологии в управлении персоналом» предполагает рейтинговую систему оценки знаний студентов и предусматривает со стороны преподавателя текущий контроль выполнения работ практических занятий (разноуровневые практические задания на компьютерах, дискуссии, проекты), а также контроль выполнения самостоятельной работы (практические задания, реферат).

Промежуточной аттестацией по дисциплине «Информационные технологии в управлении персоналом» является: в 3-м семестре – экзамен, который проводится в форме тестирования; в 4-м семестре – экзамен, состоящий, согласно рейтинг-плану дисциплины, из двух контрольных мероприятий: тестирования и собственно экзамена, который проводится в форме собеседования.

В течение 3-го учебного семестра обучающимся нужно:

- освоить теоретический материал (20 баллов);
- успешно выполнить задания практических занятий (72 балла);
- успешно выполнить задания самостоятельной работы (8 баллов).

В течение 4-го учебного семестра обучающимся нужно:

- освоить теоретический материал (20 баллов);
- успешно выполнить задания практических занятий (64 балла);
- успешно выполнить задания самостоятельной работы (16 баллов).

Студент считается аттестованным по дисциплине «Информационные технологии в управлении персоналом» при условии освоения теоретического материала и успешного выполнения заданий практических занятий и самостоятельной работы, предусмотренных учебной программой.

Критерии оценки по дисциплине «Информационные технологии в

управлении персоналом» для аттестации на экзаменах в 3-м и 4-м семестрах следующие: 86-100 баллов – «отлично», 76-85 баллов – «хорошо», 61-75 баллов – «удовлетворительно», 60 и менее баллов – «неудовлетворительно».

# **Рейтинг-план дисциплины «Информационные технологии в управлении персоналом»**

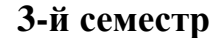

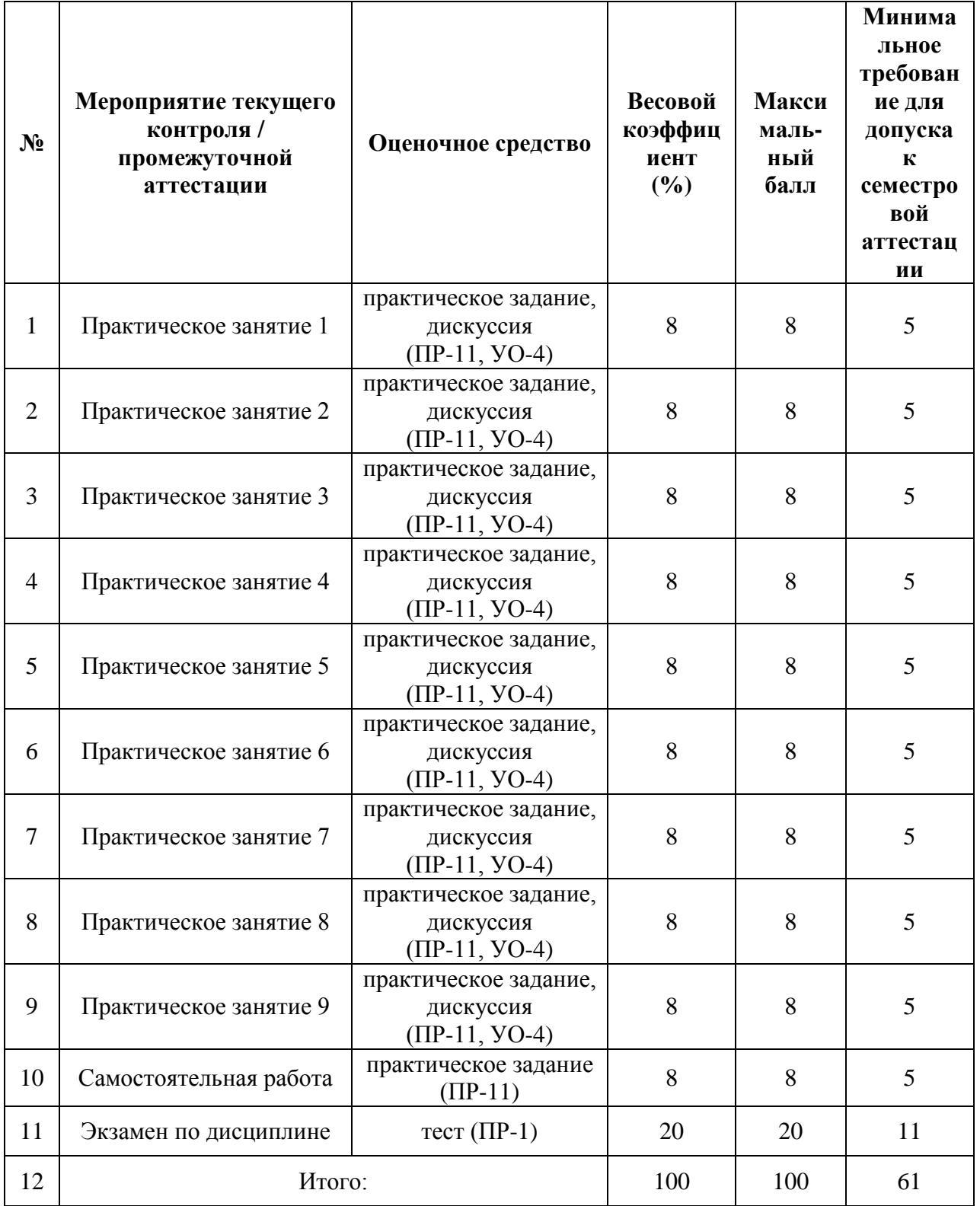

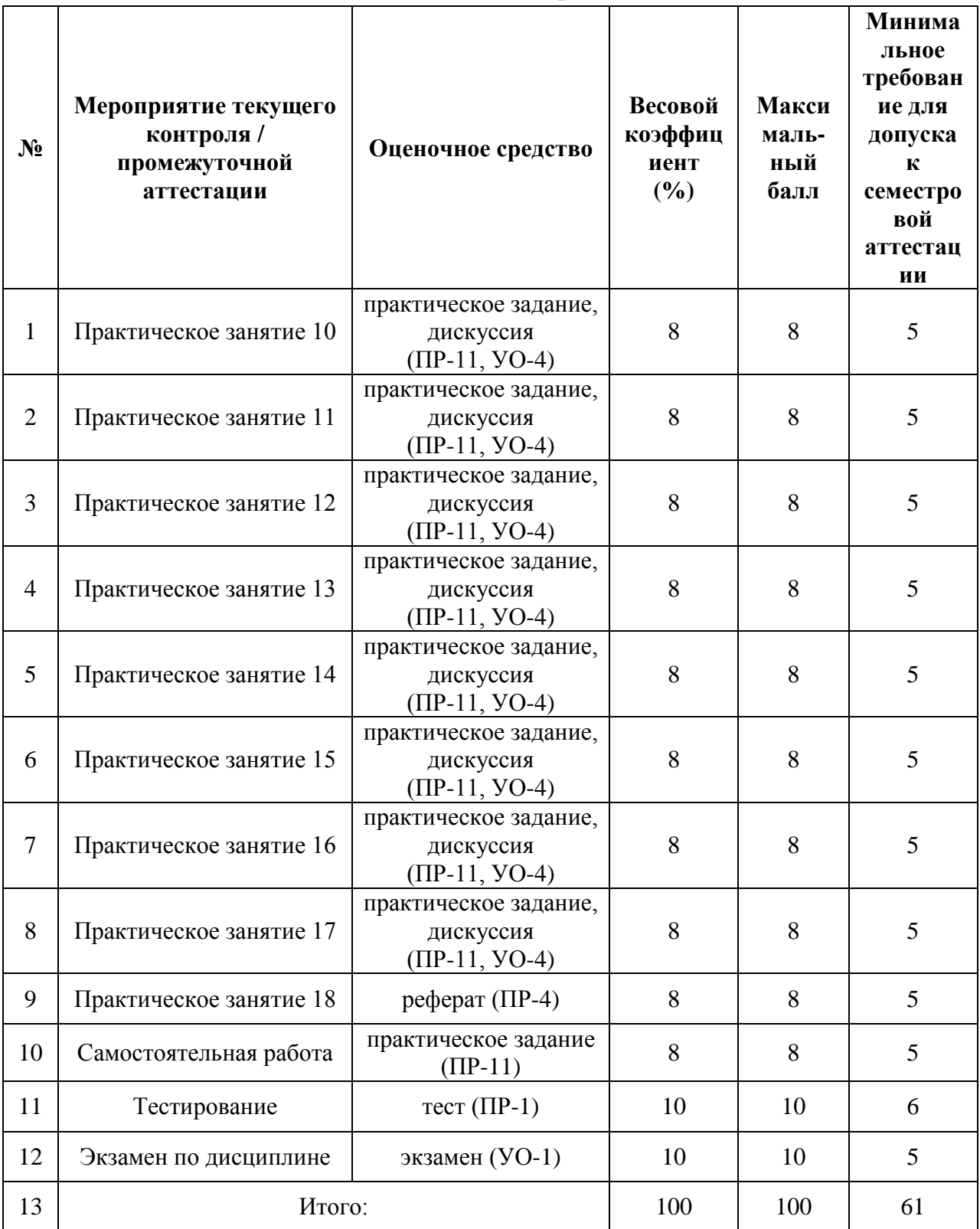

**4-й семестр**

Пересчет баллов по текущему контролю и самостоятельной работе производится по формуле:

$$
P(n) = \sum_{i=1}^{m} \left[ \frac{O_i}{O_i^{max}} \times \frac{k_i}{W} \right],
$$

где:  $W = \sum_{i=1}^{n} k_i^n$  для текущего рейтинга;

 $W = \sum_{i=1}^{m} k_i^n$  для итогового рейтинга;

 $P(n)$  – рейтинг студента;

*m –* общее количество контрольных мероприятий;

*n –* количество проведенных контрольных мероприятий;

*–* балл, полученный студентом на *i*-ом контрольном мероприятии;

 *–* максимально возможный балл студента по *i*-му контрольному мероприятию;

*–* весовой коэффициент *i*-го контрольного мероприятия;

 *–* весовой коэффициент *i*-го контрольного мероприятия, если оно является основным, или 0, если оно является дополнительным.

### **Методические указания для подготовки к практическим занятиям**

Практические занятия занимают важнейшее место в структуре профессиональной подготовки бакалавров. Содержание практических занятий и методика их проведения предполагает развитие творческой, научно-исследовательской и практико-ориентированной активности студента. Цель практических занятий:

1) проверить знания студентов, скорректировать появившиеся недочеты в усвоении лекционного материала;

2) систематизировать и закрепить теоретический материал при помощи выполнения заданий;

3) сформировать практические умения и первичные навыки, необходимые для управленческой деятельности на предприятиях;

4) создать у студентов мотивацию к самостоятельному решению практических задач.

**Практическая работа 1. Структура управленческой информации. Структурирование имеющейся информации. Создание информационного контура (4 час.), с использованием методов активного обучения – составление интеллект-карты, дискуссия**

После блока теоретического материала, обобщающего лекционный материал и результаты самостоятельной работы студентов по данной теме (30 мин.), студентам предлагается разделиться на 2 группы. Задание первой группе: составить карту по блоку «**Структура управленческой информации**», второй группе – по блоку «**Создание информационного контура**».

На составление интеллект-карт отводится 30 мин.

После окончания работы студенты в течение 30 мин. презентуют свои карты. Во время презентации группы задают уточняющие вопросы. Преподаватель отслеживает ход работы, уточняет информацию, вносит правку и т.п.

Студентам предлагаются следующие правила составления карт.

1. Возьмите лист бумаги и нарисуйте блок (произвольной формы, это может быть круг, овал, квадрат, любое другое изображение или текст) в центре листа:

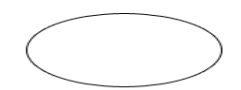

2. Внутри блока напишите название темы, с которой вы хотите работать:

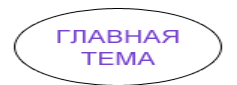

3. Ваша основная тема может иметь несколько ассоциаций, пусть, для начала их будет 4, рисуются линии для каждой идеи; подпишите каждую линию:

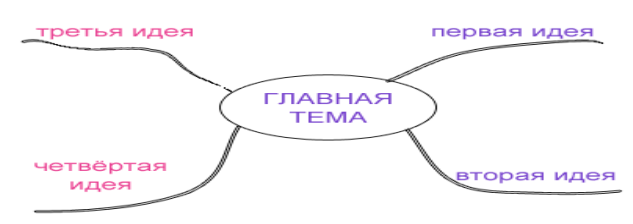

4. Не тратьте слишком много времени на создание аккуратного рисунка с прямыми линиями, большее значение здесь имеет скорость, а не опрятность. Если ваша основная тема не может быть дополнена только теми идеями, которые вы написали ранее, нарисуйте дополнительные линии от центральной темы и подпишите их, в данном случае мы определили их в блоки:

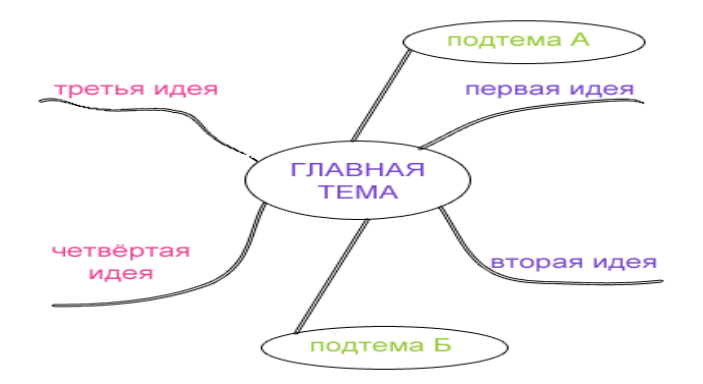

5. Поскольку каждая дополнительная идея (ассоциация второго уровня) может иметь свои ассоциации, расширьте вашу интеллект карту, создав линии (ассоциации) от новой идеи или подтемы. Это будут ассоциации или идеи третьего уровня:

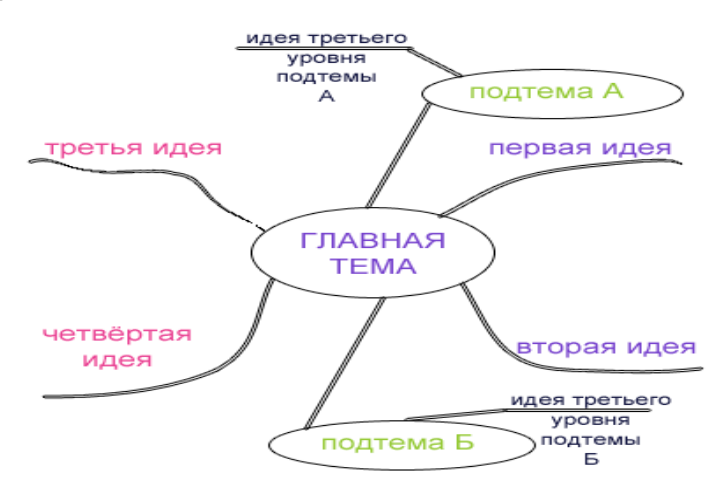

За короткий промежуток времени ваша интеллект-карта начнёт обретать форму, не беспокойтесь о том, что ваш рисунок начинает походить на сеть, ветви которой расползлись по всему листу. Интеллект-карты отражают ваши мыслительные процессы, и, как правило, это что-то личное для каждого человека.

Если интеллект-карта используется в качестве плана для разговора или плана достижения цели, то каждая из основных линий исходящая из

быть чтобы центрального прямоугольника может пронумерована, продемонстрировать последовательность.

Интеллект-карта имеет четыре существенные отличительные черты:

1) объект внимания/изучения кристаллизован в центральном образе;

2) основные темы, связанные  $\mathbf{c}$ объектом внимания/изучения, расходятся от центрального образа в виде ветвей:

3) ветви, принимающие форму плавных линий, обозначаются и поясняются ключевыми словами или образами. Вторичные идеи также изображаются в виде ветвей, отходящих от ветвей более высокого порядка; то же справедливо для третичных идей и т. д.;

4) ветви формируют связанную узловую систему.

Качество интеллект-карт можно улучшать с помощью цвета, рисунков, закодированных выражений (например, обще принятых аббревиатур), а также посредством придания карте трехмерной глубины, что в сумме служит тому, чтобы повысить занимательность, привлекательность и оригинальность интеллект-карт. И то, и другое, и третье помогает усовершенствовать творческий запал при создании и дальнейшем использовании интеллект-карт, а равно лучше запомнить содержащуюся в них информацию.

### Вопросы для предварительной самостоятельной подготовки

- 1. Понятие управленческой информации
- 2. Структура управленческой информации
- 3. Виды управленческой информации

# Практическая работа 2. Экономическая информация и её свойства (4 час.), с использованием метода активного обучения - дискуссия

Дискуссия - метод организации совместной коммуникации в интересах интенсивного и продуктивного решения групповой задачи.

Дискуссия от латинского «discussion» (рассмотрение, исследование):

 $c \pi \alpha \alpha \delta$ организации совместной целью деятельности  $\mathbf{c}$ интенсификации процесса принятия решения в группе;

- метод активного обучения, основанный на публичном обсуждении проблемы, цель которого выяснение и сопоставление различных точек зрения, нахождение правильного решения спорного вопроса;

- метод обучения, повышающий интенсивность и эффективность процесса восприятия счет обучаемых  $3a$ активного включения  $\overline{B}$ коллективный поиск истины.

Разновидностями групповой дискуссии являются  $\overline{M}$ диалог сократические беседы. Как активный метод обучения они применяются при обсуждении сложных теоретических проблем. Основная задача, решаемая данными методами, - это обмен мнениями между слушателями, уточнение и согласование их позиций, выработка единого подхода, к проблеме. Дискуссия позволяет успешно закрепить знания, расширить  $\overline{M}X$  $\mathbf{M}$ сформировать умение вести обсуждение.

При ориентации на задачу метод дискуссии способствует уяснению каждым участником своей собственной точки зрения, развитию инициативы, а также развивает коммуникативные качества и умение пользоваться своим интеллектом.

Метод дискуссии помогает решать следующие задачи:

1) обучать участников анализу реальных ситуаций, а также навыку отделять важное от второстепенного и формулировать проблемы;

2) прививать умение слушать и взаимодействовать с другими участниками;

3) моделировать особо сложные ситуации, когда самый способный специалист не в состоянии единолично охватить все аспекты проблемы; здесь важно показать, что именно коллектив является основой в принятии большинства решений;

большинства проблем 4) продемонстрировать характерную ДЛЯ многозначность возможных решений.

Цель дискуссии - не столько в том, чтобы разрешить проблему, а скорее в том, чтобы углубить её, стимулировать творчество и выработать решение проблемы посредством активной совместной деятельности.

Посредством применения дискуссионных методов осуществляется решение следующих задач:

*–* осознание участниками своих мнений, суждений, оценок по обсуждаемому вопросу;

*–* выработка уважительного отношения к мнению, позиции оппонентов;

*–* развитие умения осуществлять конструктивную критику существующих точек зрения, включая точки зрения оппонентов;

*–* развитие умения формулировать вопросы и оценочные суждения, вести полемику;

*–* развитие умения работать в группе единомышленников;

*–* способность продуцировать множество решений;

*–* формирование навыка говорить кратко и по существу;

*–* развитие умения выступать публично, отстаивая свою правоту.

Условия проведения дискуссии:

1) предметность дискуссии;

2) наличие доброжелательной и открытой атмосферы взаимодействия;

3) готовность участников слушать и слышать иные позиции, иные точки зрения;

4) наличие достаточного объема информации по обсуждаемой проблеме;

5) наличие возможности высказаться;

6) развернутая, корректная аргументация своей позиции;

7) наличие возможности задавать вопросы.

Правила ведения и правила поведения в процессе дискуссии:

*–* выступления должны проходить организованно, каждый участник может выступать только с разрешения председательствующего (ведущего), недопустима перепалка между участниками;

*–* каждое высказывание должно быть подкреплено фактами;

*–* в обсуждении следует предоставить каждому участнику возможность высказаться;

*–* в ходе обсуждения недопустимо "переходить на личности", навешивать ярлыки, допускать уничижительные высказывания и т.п.

Роль и позиция ведущего дискуссий:

1) изучает интересы и возможности аудитории, определяет границы проблемного поля, в границах которого может развертываться обсуждение;

2) формулирует название дискуссии, определяет будущий регламент работы и определяет задачи, которые должны быть решены участниками ее;

3) регламентирует работу участников, осуществляет управление их когнитивной, коммуникативной и эмоциональной активностью;

4) стимулирует развитие элементов коммуникативной компетентности участников дискуссии;

5) контролирует степень напряженности отношений оппонентов и соблюдение ими правил ведения дискуссии;

6)занимается профилактикой конфликтных ситуаций, возникающих по ходу дискуссии, при необходимости использует директивные приемы воздействия;

7) мысленно фиксирует основные положения, высказанные участниками, отмечает поворотные моменты, выводящие обсуждение на новый уровень;

8) резюмирует и подводит итоги обсуждения.

Вместе с тем позиция ведущего остается нейтральной. Он не имеет права высказывать свою точку зрения по обсуждаемой проблеме, выражать пристрастное отношение к кому-либо из участников, принимать чью-либо сторону, оказывая давление на присутствующих.

По каждому вопросу плана дискуссии преподавателем назначается группа обучаемых (3-4 человека) в качестве экспертов. Они всесторонне изучают проблему и выделяют докладчика для изложения тезисов по ней. После первого доклада участники дискуссии задают вопросы, на которые отвечают докладчик и другие члены экспертной группы. Вопросы и ответы составляют центральную часть дискуссии. На основе вопросов и ответов

развертывается творческое обсуждение, итоги которого подводят сначала докладчик, а затем преподаватель. Аналогичным образом обсуждаются и другие вопросы плана дискуссии. В заключительном слове преподаватель подводит итоги обсуждения темы, оценивает работу экспертных групп, определяет задачи самостоятельной работы.

### Вопросы для обсуждения:

- 1. Понятие экономической информации.
- 2. Экономическая культура.
- 3. Свойства экономической информации.
- 4. Структура экономической информации.

Практическая работа 3. Информационная система управления персоналом и информационные технологии (4 час.), с использованием методов активного обучения – дебрифинг, дискуссия

Дебрифинг (англ. debriefing – «выдаивание», в данном случае знаний из участников игрового взаимодействия) - это процесс пересмотра суждений или мнений участников интерактивного обучения, а также обсуждение и сравнение ИX решения  $\mathbf{c}$ возможными альтернативами. Является разновидностью обратной связи для анализа итогов совместной деятельности и определения качества обучения

Цель дебрифинга - не признать суждения выступающих верными или неверными, а извлечь информацию из анализа игрового занятия, заставить обучаемых подойти к решению проблемы с различных точек зрения и тем самым дать им больше возможностей для выбора действий.

Он подразумевает процесс, обратный инструктажу; его спецификой первоначальных является подчеркнутая **СВЯЗЬ** нелей  $\mathbf{c}$  $0\overline{0}30$ <sub>D</sub>O<sub>M</sub> окончательных результатов.

Дебрифинг реализует следующие функции:

- вывести участников занятия из разыгранных или анализируемых ролей;

*–* внести ясность в происходящие события (на уровне фактов);

*–* устранить возникшие недоразумения и исправить ошибки;

*–* снять напряжение (тревогу, беспокойство) у тех обучаемых, кто находится в таком состоянии;

*–* выявить установки, чувства и перемены, произошедшие с обучаемыми в ходе, например, ситуационно-ролевых игр;

*–* дать участникам занятия возможность развить в себе способности к самонаблюдению и самоанализу и продемонстрировать их;

*–* совершенствовать навыки ведения включенного наблюдения;

*–* соотнести итоговый результат с первоначально поставленными целями;

*–* проанализировать, почему события происходили именно так, а не иначе;

*–* сделать выводы по итогам анализа поведения и действий участников;

*–* закрепить или откорректировать усвоение новой информации;

*–* наметить новые темы для размышления и подготовки к следующему занятию;

*–* установить связь с предыдущими и последующими занятиями и т.д.

В процессе дебрифинга участники занятия получают знания о практическом опыте друг друга, т.е. получают возможность учиться на ошибках других. Поэтому сессия дебрифинга является самой важной частью занятия с применением интерактивных технологий. Именно на ней проясняется смысл проделанного, подводится черта под завершением темы и устанавливаются информационные мостики между известными и новыми знаниями, которые понадобятся в будущем.

Из сказанного очевидно, что между понятиями «обратная связь», «рефлексия» и «дебрифинг» есть существенные различия. Для того чтобы специалисту работать в какой-либо сфере, ему необходимо научиться прежде всего принимать эффективные решения и осуществлять их, действуя практически. На языке игропрактики это означает развитие

метакомпетентностей: умения анализировать информацию, осуществлять проблематизацию, выводить суждения и владеть конкретными навыками принятия решений.

Обсуждая итоги интерактивного занятия, а следовательно, и качество обучения с помощью дебрифинга, преподаватель концентрирует внимание обучаемых именно на решениях, которые они принимают, их преимуществах и недостатках, возможных альтернативных вариантах, но не более того. Оценить решение как правильное или неверное не всегда возможно (например, в тренинге или при анализе ситуации), а иногда и нецелесообразно.

Таким образом, поскольку интерактивные технологии коллективного принятия решений включают в себя не только процесс их поиска и разработки, но и выработку проектов их реализации, постольку обзор результатов деятельности участников и качества обучения будет включать в себя как послеигровую дискуссию, дебрифинг, рефлексию, так и коммуникативную обратную связь.

Использовать технологии обратной связи преподаватель может как на одном из этапов совместной работы, так и по окончательным результатам игрового занятия.

Преподаватель должен непременно дать ясную оценку происходящему и высказать свое профессиональное мнение. Это важно для того, чтобы обучаемые поняли – чему они уже научились (что необходимо закрепить) и над чем следует поработать в дальнейшем (что корректировать).

Неоднократное участие в дискуссиях, анализе ситуаций, проигрывании инсценировок, в совместной работе над проектом, несомненно, будет способствовать формированию у обучаемых не только базовых (ключевых) и метакомпетентностей, но и корпоративных ценностей и культуры, умения осуществлять сотрудничество, опираясь не на демагогию, а на рациональные для профессиональной деятельности управленческие и социально-

психологические решения, т.е. будет способствовать развитию навыков партнерских отношений.

### Вопросы для обсуждения:

1. Информационная система управления персоналом.

2. Информационные технологии в управлении персоналом.

Практическая работа 4. Эволюция информационных систем и их классификация (4 час.), с использованием методов активного обучения денотатный граф, дискуссия

Денотатный граф - [от лат. denoto - обозначаю и греч. - пишу] способ вычленения из текста существенных признаков ключевого понятия.

Способ создания денотатного графа:

- выделение ключевого слова или словосочетания;

- чередование имени и глагола в графе (именем может быть одно существительное или группа существительных в сочетании с другими именными частями речи; глагол выражает динамику мысли, движение от понятия к его существенному признаку);

- точный выбор глагола, связывающего ключевое понятие и его существенный признак (глаголы, обозначающие цель - направлять, предполагать, приводить, давать и т.д.; глаголы, обозначающие процесс достижения результата - достигать, осуществляться; глаголы, обозначающие предпосылки достижения результата  $\sim$ основываться, опираться. базироваться; глаголы-связки, с помощью которых осуществляется выход на определение значения понятия);

- дробление ключевого слова по мере построения графа на слова -"веточки":

- соотнесение каждого слова - "веточки" с ключевым словом с целью исключения каких-либо несоответствий, противоречий и т.д.
Представление учебного материала в денотатных графах принципиально отличается от традиционного построения по главам и параграфам.

Денотатный граф есть лаконично структурированное содержание текста. Графическая форма денотатного графа представляет собой иерархию понятий, построенную дедуктивным способом, который определяет разумный предел внутренних конкретизаций, что позволяет избежать такого недостатка как избыточность информации. В денотатном графе отражаются только наиболее существенные понятия, которые формулируются предельно точно и ясно.

Денотатный граф является разновидностью фреймовой модели систематизации знаний.

Все денотатные графы сопровождается тезаурусами (понятийными словарями). В них предлагается интерпретация смыслового содержания понятий, входящих в состав денотатного графа.

Метод денотатных графов позволяет использовать гипертекст. Благодаря гипертексту учебный материал может быть представлен в виде «многослойного пирога», где каждый последующий слой системно детализирует (денотатный граф в денотатном графе) материал предыдущего слоя.

Каждый денотатный граф является одним из уровней учебной информации.

Информация в денотатных графах может содержать рисунки, видеофрагменты и звуковое сопровождение. Это дает возможность студентам с различными ведущими модальностями (аудиальной, визуальной, кинестетической) эффективно работать с информацией. Студенты имеют возможность без излишних временных и психических затрат понять суть изучаемого курса, не потерять интерес к данной дисциплине.

Метод денотатного графа реализует системный подход, как к представлению, так и изучению учебного материала, что помогает студентам

с логическим типом мышления, математическим складом ума не только понять суть информации, но и применять получаемые знания в различных жизненных ситуациях (личных, семейных, профессиональных).

#### **Вопросы для обсуждения:**

- 1. Эволюция информационных систем.
- 2. Классификация информационных систем.

**Практическая работа 5. Средства компьютерной, коммуникационной и организационной техники (4 час.), с использованием методов активного обучения – метод инверсии, дискуссия**

Метод инверсии (обращения) ориентирован на поиск вариантов решения творческой задачи в новых, неожиданных направлениях, чаще всего – противоположных традиционным взглядам и убеждениям, которые диктуются логикой и здравым смыслом. Замечено, что нередко в ситуациях, когда логические приемы, процедуры мышления оказываются бесплодными, оптимальным является парадоксальный подход к решению. Например, ведется поиск путей увеличения быстродействия компьютера и для этих целей стремятся увеличить частоту его процессора, в то время как лучших результатов удается достичь, решая задачу в противоположном направлении, например увеличивая объём оперативной памяти.

Метод инверсии базируется на принципе дуализма, диалектического единства и оптимального использования противоположных (прямых и обратных) процедур творческого мышления (анализа и синтеза; конкретное и абстрактное; логика и интуиция и др.), а также диалектического подхода к анализу объекта исследования (изучение интенсификации и замедления, объединения и разъединения элементов системы).

Рассматриваются статистические и динамические характеристики объекта, его внешние и внутренние стороны, используется увеличение или,

наоборот, уменьшение размеров, реальное и фантастическое, сужение поля поиска и расширение поля поиска. Если не удается решить задачу с начала до конца, то следует попытаться сделать это от конца к началу.

Достоинством метода является то, что он позволяет развивать диалектику мышления, находить выход из, казалось бы, безвыходной ситуации, оригинальные, неожиданные решения различного уровня трудности задач. Ограничением метода можно считать то обстоятельство, что он требует довольно высокого уровня развития творческих способностей, базисных знаний, умений и опыта.

#### **Вопросы для обсуждения:**

- 1. Средства компьютерной техники.
- 2. Средства коммуникационной техники.
- 3. Средства организационной техники.

# **Практическая работа 6. Анализ структуры типовой информационной системы (4 час.), с использованием методов активного обучения – мозговой штурм, дискуссия**

Мозговой штурм» («мозговая атака») – первичная форма инновационной игры, род дискуссионных методов, который характеризуется отсутствием критики поисковых усилий, сбором всех гипотез, рожденных в поиске, их анализом на перспективу использования для снятия затруднений в практике.

Метод был разработан Алексом Осборном в 1953 г. и основан на допущении, что одним из основных препятствий для рождения новых идей является "боязнь оценки": люди часто не высказывают вслух интересные неординарные идеи из-за опасения встретиться со скептическим либо даже враждебным к ним отношением со стороны руководителей и коллег. Классическая техника мозгового штурма, предложенная Осборном, базируется на двух принципах - "отсрочка вынесения приговора идее" и "из количества рождается качество". Этот подход предполагает применение нескольких правил. Критика исключается: на стадии генерации идей

высказывание любой критики в адрес авторов идей (как своих, так и чужих) не допускается. Работающие в интерактивных группах должны быть свободны от опасений, что их будут оценивать по предлагаемым ими идеям. Приветствуется свободный полет фантазии: люди должны попытаться максимально раскрепостить свое воображение. Разрешено высказывать любые, даже самые абсурдные или фантастические идеи. Не существует идей настолько несуразных либо непрактичных, чтобы их нельзя было высказать вслух. Идей должно быть много: каждого участника сессии просят представить максимально возможное количество идей. На втором этапе идеи обсуждаются, оцениваются и выбираются те из них, которые признаются наиболее верными. Окончательный вердикт по проблеме может быть принят путем явного или неявного голосования. На завершающем этапе отбор лучшего решения производится исходя из экспертных оценок.

В последние годы широкое распространение получил "электронный мозговой штурм" (online brainstorming), использующий интернет-технологии. Он позволяет почти полностью устранить "боязнь оценки", так как обеспечивает анонимность участников, и решить ряд проблем традиционного мозгового штурма. К последним, в частности, относится так называемое блокирование продуктивности: поскольку участники группы представляют идеи поочередно, то люди в ожидании своей очереди могут передумать, испугаться публично высказывать свою идею либо просто ее забывают. Мозговой штурм дает возможность объединить в процессе поиска решений очень разных людей, а если группе удается найти решение, то ее участники обычно становятся стойкими приверженцами его реализации.

#### **Вопросы для обсуждения:**

- 1. Структура типовой информационной системы.
- 2. Проектирование информационной системы.

**Практическая работа 7. Программное обеспечение для автоматизации работы служб по управлению персоналом (4 час.), с использованием метода активного обучения – дискуссия**

**Задание 1. Текстовый процессор Microsoft Word**. Набрать текст и отформатировать согласно образцу (см. ниже). Вставить формулу, таблицу, рисунки, объекты.

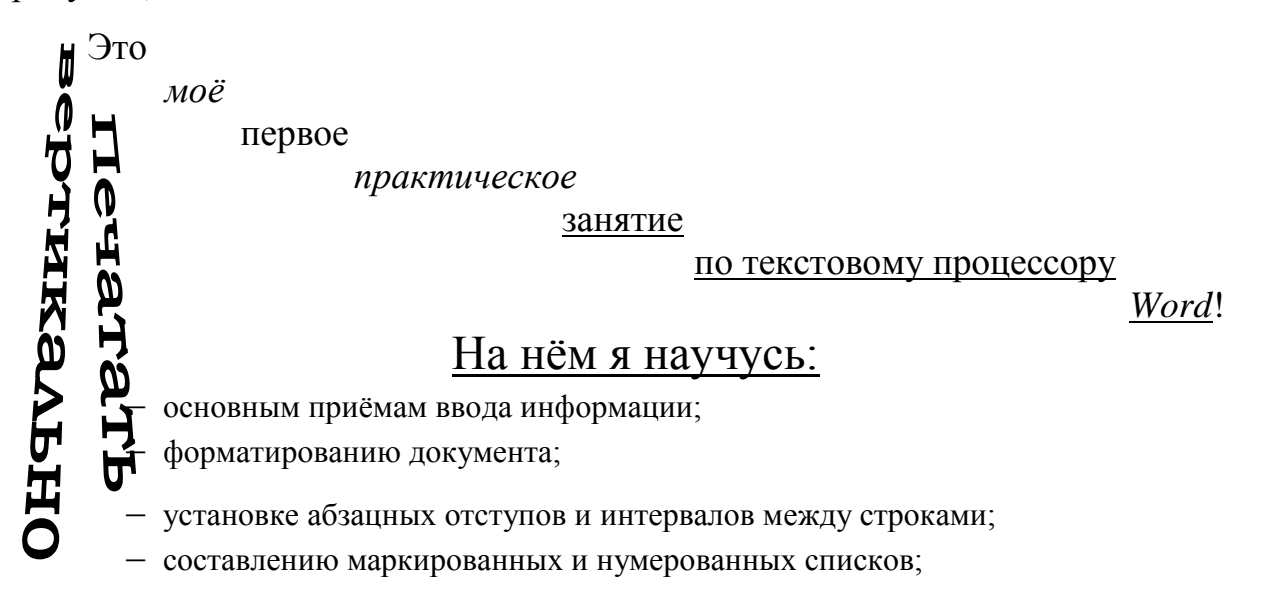

- специальных символов ©, ®, §,  $\lambda$ ,  $\neq$ ,  $\Sigma$ ,  $\int$ , $\sqrt{x}$ ;
- смещению введённого текста вверх  $u_{\text{RHH3}}$ ;
- написанию р а з р я ж ё н н о г о и уплотнённого текста;
- вставке математических формул:  $a \approx \sqrt{\sum abc} + \oiint \beta^2 dx$ вставке таблиц:

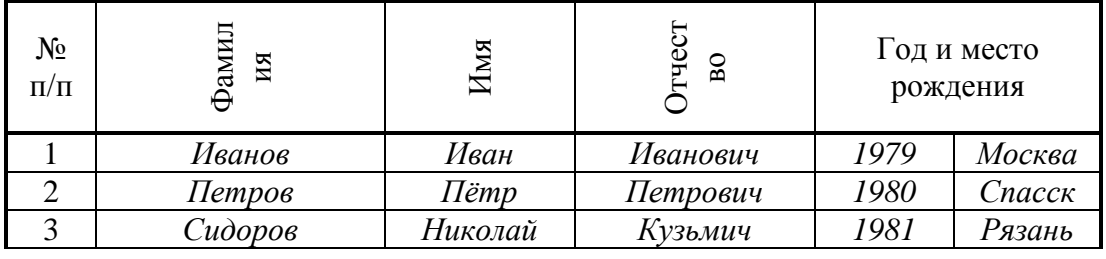

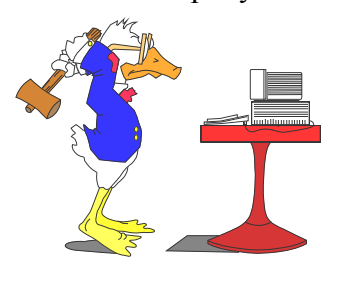

– вставке рисунков: – рисованию блок-схем:

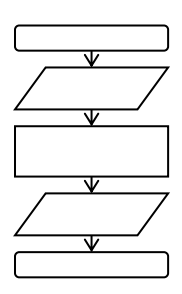

И многому другому………….

## **Методика выполнения Задания 1**

1. Набрать фразу *Это моё первое практическое занятие по текстовому процессору Word* в одну строку. Разделить предложение на отдельные слова, используя клавишу *Enter*. Для перемещения курсора на одно слово влево или на одно слово вправо следует использовать комбинацию клавиш: *Ctrl* + и *Ctrl* +  $\rightarrow$ . Расставить слова "лесенкой" с помощью маркера  $\nabla$ , на горизонтальной координатной линейке (если линейки на экране нет, включить её на ленте в разделе *Вид*). Изменить шрифт, выделяя двойным щелчком левой клавишей мыши отдельные слова. Для выделения полностью строк нужно произвести щелчок в поле левее фразы, где курсор мыши приобретает вид стрелки, направленной влево – вверх (поле маркировки). Для задания жирного начертания, курсива и подчёркивания – использовать кнопки  $\mathbf{X}$ ,  $\mathbf{X}$   $\mathbf{u}$   $\mathbf{Y}$   $\mathbf{c}$ ответственно.

2. Набрать текст: "*На нем я научусь*", расположить его по центру, щелкнув по кнопке  $\equiv$  в разделе ленты  $A\delta$ зац. Увеличить размер шрифта до 16.

3. Набрать фразу "– *основным приёмам ввода информации"*; необходимо выделить текст и нажать кнопку *Маркеры* **E** в ленте, выбрав тип маркера « – » (*Определить новый маркер…, Символ, шрифт Simbol, выбрать нужный символ в верхней строке списка*).

4. Набрать фразу *форматированию документа.*

5. Набрать фразу *установке абзацных отступов и интервалов между строками.* Задать интервалы между строками и абзацами. Для того чтобы установить "отбивку" одной строки от другой, необходимо установить курсор в нужной строке и в ленте выбрать раздел *Главная*, *Абзац*, а затем – вкладку *Отступы и интервалы*; после этого следует ввести необходимое значение в поля *Перед* и *После* в группе *Интервал* (предварительно нужно выделить весь текст, выбрать в разделе *Главная*, *Абзац* межстрочный интервал *1.0*, *Перед* – *0*, *После* – *0*); для отбивки текущей строки нужно установить курсор в строке: "*установке абзацных отступов и интервалов между строками*" и выбрать отступ перед строкой *7 пт,* убрав флажок перед опцией *«Не добавлять интервал между абзацами одного стиля»*.

6. Набрать фразу *составлению маркированных и нумерованных списков.*

7. Набрать фразу *расположению текста в несколько колонок (как в газетах и журналах*) в одну строку. Расположить текст в несколько колонок. Для этого выделить строку, в которой должно быть 3 колонки, и в ленте, после перехода на вкладку *Разметка страницы* выбрать – *Колонки* ).

8. Набрать фразу *вставке специальных символов.* Вставить специальные символы с использованием команды *Символ*, *Другие символы…* которая расположена на вкладке *Вставка* ленты; часть необходимых символов находится на вкладке *Специальные знаки* окна *Символ*).

9. Набрать фразу *смещению введенного текста вверх и вниз.* Сместить введенный текст вверх или вниз. Для этого выделить текст, который

необходимо сдвинуть вверх или вниз (слово лучше всего выделять двойным щелчком). В ленте выбрать команду *Шрифт*, а затем – вкладку *Интервал*. Из списка *Смещение* выбрать параметр *Вверх* или *Вниз*. Ввести число пунктов, на которое необходимо поднять или опустить текст.

10. Набрать фразу *написанию разреженного и уплотненного текста.* Выделить нужный текст. В ленте выбрать команду *Шрифт*, вкладку *Интервал*, поле *Интервал* и параметр *Разряженный* (6 пт) или *Уплотненный* (1 пт).

11. Набрать фразу *вставке математических формул:* Вставить математическую формулу и символы. Для этого установить курсор ввода в позиции вставки первого символа математической формулы. В ленте выбрать вкладку *Вставка, Формула, Вставить новую формулу*. В позиции курсора появится рамка, а на экране – панель инструментов редактора формул, содержащее пиктограммы для ввода математических символов и задания шаблонов. Символы объединены в группы по функциональному назначению. Для вставки символа необходимо выполнить фиксацию на поле группы, содержащей нужный символ. В результате откроется полный список доступных в этой группе символов. Далее щелкнуть мышью на нужном символе в группе. В результате символ будет вставлен в формулу. Символы "*a*", "*b*", "*c*", "*d*" и "*x*" набираются на английском языке с клавиатуры. После ввода подкоренного выражения, а также знака степени необходимо щелкнуть мышью сразу же, за пределами корня и степени, для того, чтобы обозначить их окончание. После завершения ввода формулы следует щелкнуть мышью в свободном пространстве листа, вне формулы. После этого исчезнут меню и окно редактора формул, а сама формула будет заключена в рамку. Чтобы исправить формулу, достаточно выполнить на ней двойной щелчок. Формулы вставляются также с использованием комбинации клавиш "*Alt + =*".

12. Вставить таблицу. Для построения таблицы следует выполнить щелчок на кнопке , которая расположена на вкладке *Вставка* ленты. На экране появится окно с прототипом таблицы. Перемещая по нему указатель

мыши, можно определить размер таблицы (количество строк и столбцов). Соответствующие значения будут отображены в нижней строке окна прототипа. Как только кнопка мыши будет отпущена, размер таблицы зафиксируется и она отобразится на экране. Построить таблицу можно и с помощью команды *Вставить таблицу*…, которая запускается кнопкой *Таблица* на вкладке *Вставка* ленты. Для введения вертикальных надписей в заголовке таблицы в контекстном меню нужно выбрать команду *Направление текста* и необходимую ориентацию текста (вертикальную). Перед тем как ввести в заголовок таблицы надпись: "*Год и место рождения*", нужно выделить ячейки, в которые будет вводиться текст и выбрать команду *Объединить ячейки* из контекстного меню.

13. Вставить заголовки для рисунка и блок-схемы. Заголовки необходимо ввести, не используя клавишу пробела для их разделения. Для разделения заголовков рекомендуется клавиша *Tab*, после нажатия, которой на горизонтальной координатной линейке производится щелчок, указывающий позицию начала второго заголовка.

14. Вставить рисунок. Для вставки рисунка из файла в документ необходимо указать место вставки рисунка. Для Word 2007 кнопка вставки рисунка расположена на вкладке *Вставка* ленты. Не обязательно, чтобы выбранный рисунок совпадал с заданием. После вставки рисунка необходимо вызвать контекстное меню щелчком правой клавишей мыши по области рисунка и выбрать команду *Формат рисунка…*, перейти на вкладку *Положение* и выбрать *Перед текстом*.

15. Нарисовать блок-схему. Для рисования блок-схемы кнопка вставки автофигур – *Фигуры* расположена на вкладке *Вставка* ленты. Нужно нажать кнопку выбрать требуемый блок, щелкнув по нему левой клавишей мыши, и растянуть до нужного размера. Чтобы удалить автофигуру, необходимо выделить ее щелчком левой кнопкой мыши и нажать клавишу *Del*. Копирование фигур производится простым перетаскиванием их при нажатой

левой клавише мыши. В момент окончания перетаскивания следует нажать клавишу *Ctrl*.

16. Вставить боковую вертикальную надпись. Для вставки вертикальной надписи в документ кнопка запуска *WordArt* расположена на вкладке *Вставка* ленты. В окне *Изменение текста WordArt* набрать текст: "*Печатать вертикально*", установить шрифт *Times New Roman*, щелкнуть левой клавишей мыши на кнопке *OK*. Далее щелкнуть левой клавишей мыши на кнопке *Форма WordArt* в панели инструментов *WordArt* и выбрать форму *Конус влево*. После вставки надписи следует вызвать для нее контекстное меню щелчком правой клавишей мыши по области рисунка и выбрать команду *Формат объекта WordArt …*, *Положение*, *За текстом* или *Перед текстом*.

#### **Вопросы для самостоятельного изучения:**

- 1. Общее программное обеспечение.
- 2. Функциональное программное обеспечение.

**Практическая работа 8. Нормативно-методическое обеспечение информационных технологий управления персоналом (4 час.), с использованием методов активного обучения – делиберация, дискуссия**

Делиберация – структурированное обсуждение актуальных вопросов жизни общества.

Технология Deliberating in a Democracy разработана братьями Джонсон из университета штата Менисота и адаптирована группой исследователей из Южной Каролины: Katie Moore, Pat Avery, Carol Freeman, Kyle Greenwalt (University of Minnesota), основана на грант U.S. Department of Education и направлена на обучение Обучающихся основам жизни в демократическом обществе, социальной адаптации к условиям жизни за пределами школы, а также обучению навыкам ведения диалога основываясь на правовых нормах.

Делиберация – это целостная педагогическая технология– структурированного учебного обсуждения, основанная на работе со

специально разработанными текстами в рамках учебного процесса, направленная на развитие культуры ведения диалога в образовательном процессе и в реальной жизни.– Основываясь на ведении структурированного обсуждения, без использования дискуссий, дебатов и споров, отрабатывается умение выражать свои мысли и идеи, получать и передавать информацию.

Технологию делиберации характеризуют:

– большая приближенность к жизненным ситуациям;

– акцент на решение реальных социальных проблем;

– использование принципиально иной методической модели обучения.

Делиберация (Deliberating in a Democracy), структурированное учебное обсуждение, представляющее собой сфокусированный обмен мнениями с целью принятия решений.

Особые требования к качеству текстовых материалов:

*–* тексты специально подготовленные профессиональной группой разработчиков;

*–* тексты посвящены актуальным вопросам и их материал вызывает интерес;

*–* в текстах имеются противоречивые сведения из реальной жизни;

*–* в тестах имеются статистические данные подтверждающие противоположные позиции по освещаемому вопросу;

*–* тексты особым способом структурированы.

Культура критического мышления составляет основу при анализе текста. Критическое мышление – необходимое условие свободы выбора, качества прогноза, ответственности за собственные решения.

Компонент 1. Работа с текстовым материалом

Основные задачи:

1. Обучение продуктивному (анализу) через работу с текстовыми материалами

2. Развитие навыков поисковой деятельности, способностей выделять основные (ключевые) идеи и факты подтверждающие их

3. Обучение навыкам ведения обсуждения (готовность принимать мнения других и высказывать свое мнение, приводя доводы и аргументы в поддержку своего мнения)

Конструктивную основу составляет базовая модель трех этапов организации учебного процесса ("технологии критического мышления") : "вызов – осмысление – размышление".

Что происходит в аудитории:

преподаватель: содействует работе в малых группах – говорит не слишком много – движется от группы к группе; следит, чтобы обсуждение не сбивалось с курса и оставалось активным;

обучающиеся: – разделились на малые группы и далее на две подгруппы – рассмотрели материал и нашли факты в поддержку позиции (против) – группа 1 представила их группе 2 – группа 2 представила их группе 1 – группа 2 изложила позицию группы 1 и подтвердила ее – группа 1 изложила позицию группы 2 и подтвердила ее – открытие обмена мнениями – рефлексия.

Задания по обсуждаемому вопросу:

1. Самые важные факты и интересные мысли.

2. Обсуждаемый вопрос: доводы "за" и доводы "против" о (команда А) и (команда В).

3. Совпадающие мнения в группах.

4. Мнение преподавателя.

Правила обсуждения:

*–* сосредоточьте внимание на вопросе для обсуждения;

*–* внимательно слушайте, что говорят другие;

*–* убедитесь, что Вы правильно понимаете;

*–* анализируйте то, что говорят другие;

*–* высказывайтесь сами и стимулируйте говорить других;

*–* логически используйте соответствующие фоновые знания, включая жизненный опыт;

*–* выражайте свои идеи и мнения сердцем и разумом;

*–* при возникновении спора оставайтесь уважительными и не устраняйтесь от обсуждения;

*–* сосредоточьте внимание не на личностях, а на идеях.

Размышления по поводу обсуждения (разбор работы в группах):

1. Какое новое понимание Вы получили?

2. Над чем Вам необходимо поработать, чтобы повысить свои личные навыки участия в обсуждении в составе команды?

3. Над чем Вам необходимо поработать, чтобы повысить свои навыки участия в обсуждении в составе команды?

4. Какие были наиболее убедительные аргументы от каждой стороны?

5. Какие вопросы у меня еще остаются?

6. Где можно получить дополнительную информацию?

7. Почему обсуждение этого вопроса является актуальным?

8. С какими сложностями Вы встретились?

9. Как Вы будете справляться с этими сложностями в следующий раз?

10. Были ли у Вас какие-либо неожиданности при проведении этого занятия?

#### **Вопросы для обсуждения:**

1. Нормативное обеспечение информационных технологий управления персоналом.

2. Методическое обеспечение информационных технологий управления персоналом.

**Практическая работа 9. Типовая структура, классификация и принципы построения автоматизированных рабочих мест (4 час.), с использованием методов активного обучения – проектирование, дискуссия**

Цель проектного обучения – создать условия, при которых обучающиеся: самостоятельно и охотно приобретают недостающие знания из

разных источников; учатся пользоваться приобретенными знаниями для решения познавательных и практических задач; приобретают коммуникативные умения, работая в различных группах; развивают исследовательские умения (умения выявления проблем, сбора информации, наблюдения, проведения эксперимента, анализа, построения гипотез, общения); развивают системное мышление.

Исходные позиции проектного обучения:

1) в центре внимания – обучающийся, содействие развитию его творческих способностей;

2) образовательный процесс строится не в логике учебного предмета, а в логике деятельности, имеющей личностный смысл для обучающегося, что повышает его мотивацию в учении;

3) индивидуальный темп работы над проектом обеспечивает выход каждого обучающегося на свой уровень развития;

4) комплексный подход в разработке учебных проектов способствует сбалансированному развитию основных физиологических и психических функций обучающегося;

5) глубоко осознанное усвоение базовых знаний обеспечивается за счет универсального их использования в разных ситуациях.

К настоящему моменту сложились следующие стадии разработки проекта: разработка проектного задания, разработка самого проекта, оформление результатов, общественная презентация, рефлексия. Раскроем сущность взаимосвязи обучающего и обучающегося.

1. Разработка проектного задания

1.1 Выбор темы проекта:

 преподаватель отбирает возможные темы и предлагает их обучающимся;

обучающиеся обсуждают и принимают общее решение по теме;

 преподаватель предлагает обучающимся совместно отобрать тему проекта;

 группа обучающихся совместно с преподавателем отбирает темы и предлагает классу для обсуждения;

 преподаватель участвует в обсуждении тем, предложенных обучающимися;

 обучающиеся самостоятельно подбирают темы и предлагают группе для обсуждения.

1.2 Выделение подтем в темах проекта:

 преподаватель предварительно вычленяет подтемы и предлагает обучающимся для выбора;

каждый обучающийся выбирает себе подтему или предлагает новую;

 преподаватель принимает участие в обсуждении с обучающимися подтем проекта;

 обучающиеся активно обсуждают и предлагают варианты подтем; каждый обучающийся выбирает одну из них для себя (т.е. выбирает роль).

1.3 Формирование творческих групп:

 преподаватель проводит организационную работу по объединению обучающихся, выбравших себе конкретные подтемы и виды деятельности;

 обучающиеся уже определили свои роли и группируются в соответствии с ними в малые команды;

1.4. Подготовка материалов к исследовательской работе

– если проект объемный, то преподаватель заранее разрабатывает задания, вопросы для поисковой деятельности и литературу;

отдельные обучающиеся принимают участие в разработке заданий;

 вопросы для поиска ответа могут вырабатываться в командах с последующим обсуждением группой.

1.5. Определение форм выражения итогов проектной деятельности

 обучающиеся в группах обсуждают формы представления результата исследовательской деятельности: видеофильм, альбом, натуральные объекты, литературная гостиная и т.д.; преподаватель принимает участие в обсуждении.

2. Разработка проекта

 преподаватель консультирует, координирует работу обучающихся. стимулирует их деятельность.

обучающиеся осуществляют поисковую деятельность.

3. Оформление результатов

 преподаватель консультирует, координирует работу Обучающихся, стимулирует их деятельность;

 обучающиеся вначале по группам, а потом во взаимодействии с другими группами оформляют результаты в соответствии с принятыми правилами.

4. Презентация

 преподаватель организует экспертизу (например, приглашает в качестве экспертов других преподавателей (аспирантов, ассистентов), наиболее подготовленных студентов и др.).

 обучающиеся докладывают о результатах своей работы, демонстрируют презентацию и раздаточные материалы.

5. Рефлексия

 преподаватель оценивает свою деятельность по педагогическому руководству деятельностью обучающихся, учитывает их оценки;

 обучающиеся осуществляют рефлексию процесса, себя в нем с учетом оценки других (желательна групповая рефлексия).

Критериями оценки являются достижение и цели проекта, достижение надпредметных целей (что представляется более важным), которые обеспечивают проектное обучение.

Результат. Если цели проекта достигнуты, то можно рассчитывать на получение качественно нового результата, выраженного в развитии познавательных способностей обучающегося и его самостоятельности в учебно-познавательной деятельности.

#### **Вопросы для проектирования:**

- 1. Типовая структура автоматизированного рабочего места.
- 2. Классификация автоматизированных рабочих мест.
- 3. Принципы построения автоматизированных рабочих мест.

**Практическая работа 10. Автоматизированное рабочее место (АРМ) руководителя. АРМ «Кадры». АРМ «Зарплата» (4 час.), с использованием метода активного обучения – дискуссия**

## *Задание по автоматизированной системе управления персоналом «Фараон»*

1. Создать своё предприятие (фирму), введя все реквизиты предприятия, фамилии ключевых лиц управления, адреса и телефоны.

2. Спроектировать структуру предприятия, согласно приведённой схеме. Ввести оклады и должностные надбавки согласно штатному расписанию, приведённому в таблице.

3. Экспортировать полученную структуру предприятия в Microsoft Excel. Выдать штатное расписание предприятия в Microsoft Word.

4. Осуществить приём на работу в отдел персонала директора по персоналу на постоянную работу, на полный рабочий день, по бессрочному контракту с испытательным сроком 2 месяца, введя из личных данных только Фамилию, Имя и Отчество.

5. Заполнить личные данные на вновь принятого работника (не менее 2/3 полей на всех вкладках).

6. Отправить вновь принятого работника через две недели после приёма на работу в командировку на неделю.

7. Предъявить работу преподавателю.

#### **Методика выполнения по системе «Фараон»**

1. Запустите систему «Фараон» (*Пуск, Все программы, Фараон, Фараон*).

1.1. В открывшемся прямоугольном окне, включающем строку заголовка, строку меню и панель инструментов, выберите пункт меню *Настройки, Компании*.

1.2. В правой части открывшегося окна *Список компаний* нажмите кнопку *Добавить*.

1.3. В открывшемся окне *Сведения о компании* введите наименование создаваемой компании (можно взять из образца структуры, см. рисунок или придумать самому), адресные данные (юридический и фактический адреса), телефоны и электронный адрес. Затем перейдите в этом же окне на вкладку *Реквизиты* и введите наименование банка, обслуживающего компанию, номера расчётного и корреспондентского счетов (20 цифр), БИК (9 цифр), ИНН (10 цифр), КПП (9 цифр), Общий государственный регистрационный номер (13 цифр), регистрационный номер в Пенсионном фонде (12 цифр). После этого перейдите в этом же окне на вкладку *Руководство* и введите должности и фамилии ключевых лиц компании, а также на основании какого документа они действуют (устава или учредительного договора). После ввода всех данных в нижней части окна *Сведения о компании* нажмите кнопку *Ок*.

1.4. Компания будет создана и её имя появится в открытом окне *Список компаний*. В правой части данного окна нажмите кнопку *Закрыть*.

2. Выберите в меню программы *Фараон* пункт *Структура* и в открывшемся списке компаний выберите название компании, введённой Вами в п. 1.

2.1. В открывшемся окне *Планируемое штатное расписание* введите с использованием кнопки *Новое подразделение* В панели инструментов поочерёдно все подразделения (сначала вводится само предприятие, затем ключевые подразделения (5 единиц), затем – подчинённые им структуры). Подразделения обозначены на схеме (см. рисунок) прямоугольными блоками, заполненными серым цветом.

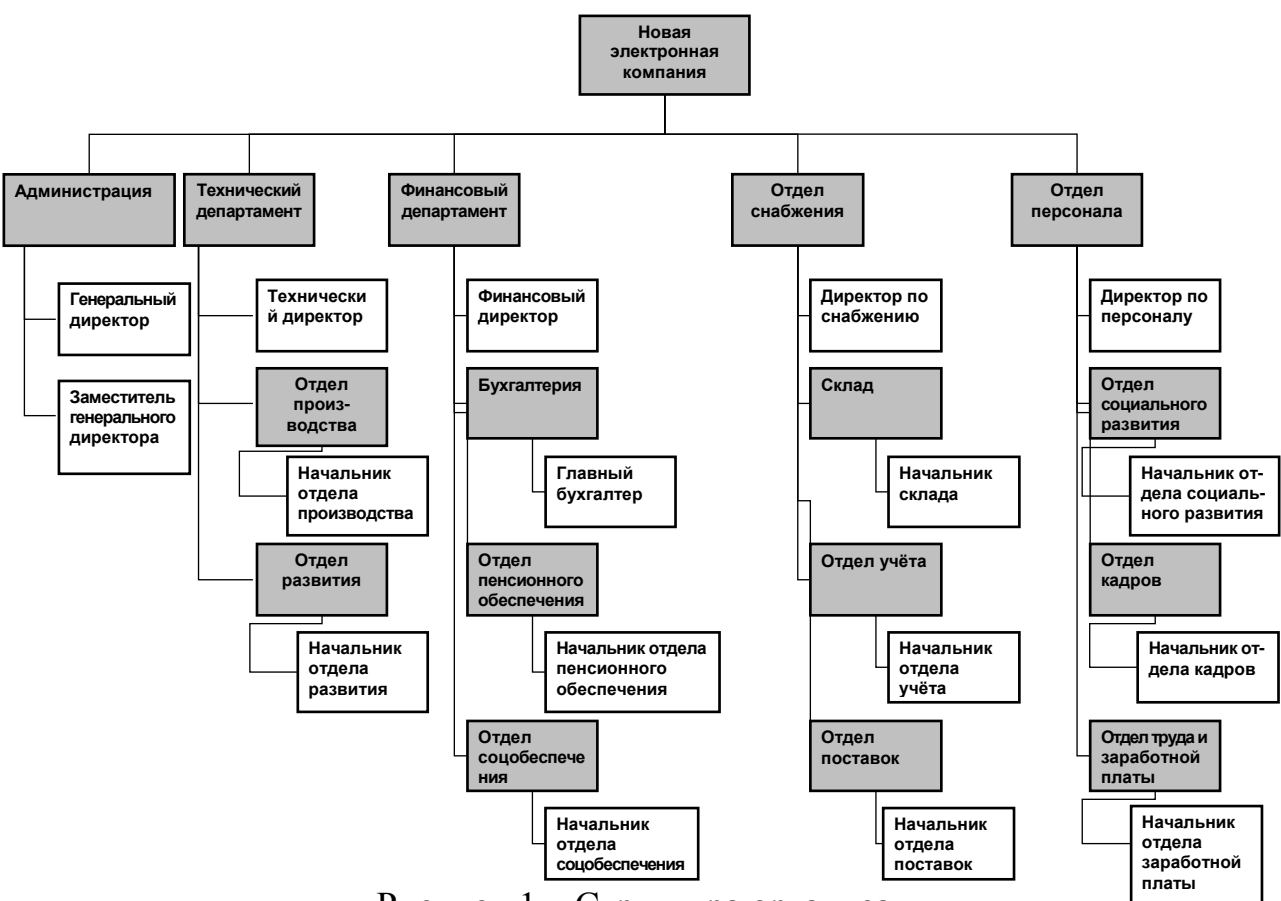

Рисунок 1 – Структура организации

Для задания подчинённости подразделений необходимо при добавлении подразделения в открывающемся окне *Карточка подразделения* в верхнем поле *Входит в подразделение* выбирать из списка номер головного подразделения. В этом же окне указывается *Рабочий график по умолчанию* (Общий), *Название подразделения*, *Полное название подразделения* (если совпадает с обычным названием, то можно не указывать), *Код подразделения*  (согласно штатному расписанию; на этапе обучения можно не указывать).

2.2. Введите в соответствующих подразделениях планируемые должности, с использованием кнопки *Новая должность* в панели инструментов. Должности обозначены на схеме (рисунок 1) незаполненными прямоугольными блоками (белого цвета).

В открывающемся окне *Карточка должности* необходимо ввести:

– *Входит в подразделение* – в какое подразделение входит данная должность (выбрать из списка, открывающегося кнопкой в правой части данного поля);

– *Кому подчиняется* – какому лицу (по должности) подчиняется данная должность (также выбирается из списка);

– *Рабочий график* (по умолчанию – *Общий*);

– *Название должности* (часть названий должностей можно выбрать из списка);

– *Полное название должности* (в случае, если оно совпадает с обычным названием, то можно не указывать);

– *Код должности* (согласно штатному расписанию; на этапе обучения можно не указывать);

– *Оклад* (согласно штатному расписанию, таблица 1);

– необходимые надбавки (*Надбавка1*); данного пункта по умолчанию нет в карточке должности, но его рекомендуется добавить через главное меню программы Фараон: *Настройки, Конструктор форм, Конструктор карточки должности* (открывается окно *Конструктор карточки структурного элемента*, в левой части которого необходимо выбрать пункт *Надбавка1*, нажать в окне кнопку со стрелкой вправо, и кнопку со стрелкой вверх, для того, чтобы данный пункт был вставлен в карточку должности сразу после пункта *Оклад*);

– *Является ли начальником* (по умолчанию – «*Да*»).

Таблица 1 – Данные для штатного расписания

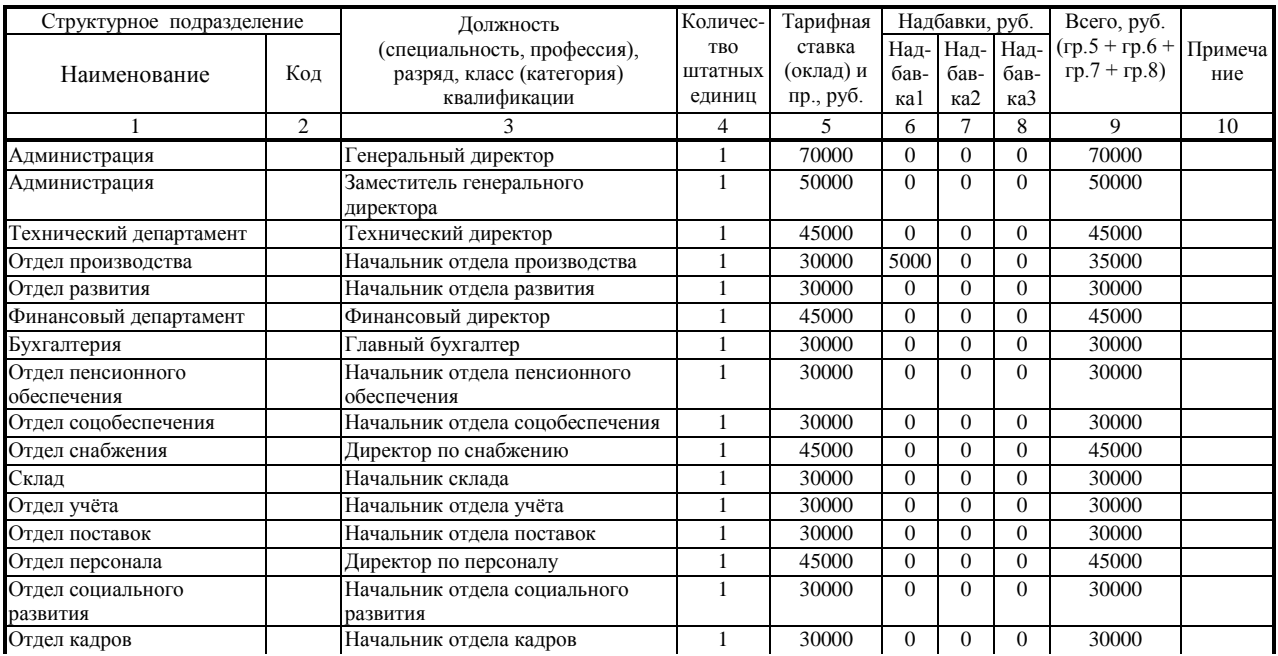

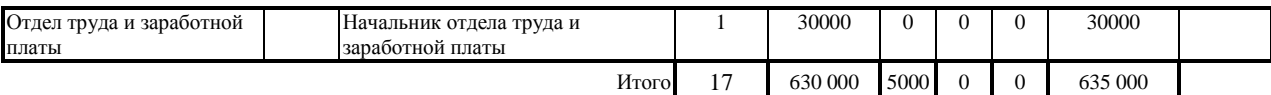

3. Вывод организационной структуры и штатного расписания.

3.1. Выберите в окне *Планируемое штатное расписание* верхний уровень созданной структуры (блок с названием предприятия), затем в меню данного окна пункт *Отчёты, Орг. структура*; в открывшемся окне *Вывод организационной структуры* установите *Количество выводимых уровней* – « 5 » и нажмите кнопку *Вывести*. Открывается небольшое окошко *Вывод в Excel*…, которое показывает динамику формирования схемы организационной структуры; процесс вывода занимает около одной минуты; затем открывается программа Microsoft Excel и в ней – организационная структура. Сравните полученную оргструктуру с той, что представлена на рисунке. В случае обнаружения расхождений, закройте окно Microsoft Excel, не сохраняя результатов, затем подкорректируйте оргструктуру в окне *Планируемое штатное расписание*, изменив подчинение подразделений и (или) должностей (щелчком правой кнопкой мыши по требуемому элементу и выбрав пункт контекстного меню *Изменить элемент*) и повторите вывод организационной структуры. Добившись совпадения организационной структуры, сохраните файл Excel в своей папке на сервере под именем «*Организационная структура компании Название»* (вместо слова *Название* введите наименование организации, созданной Вами в п. 1).

3.2. Выберите в окне *Планируемое штатное расписание* верхний уровень созданной структуры (блок с названием предприятия), затем в меню данного окна пункт *Документы, Штатное расписание (Т-3)*; в открывшемся окне *Штатное расписание (Т-3)* введите номер выводимого штатного расписания (начните с номера « 1 »), его дату (правее надписи «от» нажмите раскрывающийся список с календарём и в календаре двойным щелчком левой кнопки мыши выберите сегодняшнюю дату), затем нажмите кнопку *Текст* и в открывшемся небольшом окошке выберите пункт *Штатное расписание (Т-3)*. Появится процессуальное окошко *Создание документа*…, которое показывает

динамику формирования штатного расписания и через несколько секунд откроется программа Microsoft Word и в ней – штатное расписание. Сравните полученные итоговые цифры с теми, что приведены в таблице. В случае обнаружения расхождений, закройте окно Microsoft Word, не сохраняя результатов, затем подкорректируйте оклады и надбавки и повторите вывод штатного расписания. Добившись совпадения итоговых цифр, сохраните файл Microsoft Word в своей папке на сервере под именем «*Штатное расписание компании Название»* (вместо слова *Название* введите наименование организации, созданной Вами в п. 1).

4. Приём на работу в отдел персонала директора по персоналу.

4.1. Перед началом приёма на работу, необходимо планируемую организационную структуру сделать текущей. Для этого в панели инструментов окна *Планируемое штатное расписание* следует нажать кнопку *Применить* и в открывшемся окне *Изменения в структуре* нажать ещё раз кнопку *Применить*. Появится диалоговое окошко *Изменения внесены! Перейти в текущую структуру?*, в котором необходимо нажать кнопку *Да*.

4.2. Найдите в появившемся окне *Текущее штатное расписание* пиктограмму стула с обозначением вакантной должности директора по персоналу, щёлкните по ней правой кнопкой мыши и в открывшемся контекстном меню выберите пункт *Прием на работу*. Откроется окно *Личная карточка кандидата*, в котором необходимо ввести любые фамилию, имя, отчество и нажать в нижней части окна кнопку *Ок*.

4.3. В открывшемся окне *Прием на работу* введите:

– *Табельный номер* нового сотрудника (очередной табельный номер можно ввести, нажав справа от поля *Табельный номер* кнопку « # »);

– *Характер работы* (выбирается из списка, открывающегося в правой части данного поля; нам необходимо выбрать пункт «*Постоянная работа*»);

– *Вид работы* (из списка в правой части данного поля; выбираем согласно заданию пункт «*Полный рабочий день*»);

– *Тип договора* (выбирается из списка, открывающегося в правой части данного поля; выбираем согласно заданию пункт «*контракт на неопр. срок*»);

– *Номер договора* (очередной номер договора можно ввести, нажав справа от поля кнопку « $#$ »);

– *Договор от* (правее надписи «от» нажмите раскрывающийся список с календарём и в календаре двойным щелчком левой кнопки мыши выберите сегодняшнюю дату);

– *Договор по* (данный пункт вводится только для контрактов на определённый срок; поскольку нами выбран выше контракт на неопределённый срок, то в данном пункте ничего вводить не нужно);

*– Дата приема* (правее надписи нажмите раскрывающийся список с календарём и в календаре двойным щелчком левой кнопки мыши выберите сегодняшнюю дату);

*– Исп. срок по* (правее надписи нажмите раскрывающийся список с календарём и в календаре выберите дату, на два месяца позже установленной даты приёма);

– *Оклад* (вводится только в том случае, если оклад отличается от установленного ранее для данной должности);

– *Приказ Номер* (очередной номер приказа можно ввести, нажав справа от поля кнопку « $#$ »);

– *Приказ от* (правее надписи нажмите раскрывающийся список с календарём и в календаре двойным щелчком левой кнопки мыши выберите сегодняшнюю дату).

Выдайте на экран текст приказа о приёме на работу, нажав кнопку *Текст* и выбрав форму *Т1*. Появится надпись: *Действие и соответствующие документы будут сохранены! Продолжить?* Необходимо нажать кнопку *Да*. Через несколько секунд откроется программа Microsoft Word и в ней – приказ (распоряжение) о приеме работника на работу. Сохраните данный документ в своей папке на сервере под именем *Приказ о приёме на работу\_1* и закройте

Microsoft Word. В окне *Прием на работу* нажмите кнопку *Ок* в нижней части окна. Если всё сделано правильно, то окно закроется и вместо пиктограммы со стулом, означающей вакантную должность в окне *Текущее штатное расписание* появится пиктограмма, изображающая лицо сотрудника и обозначающая заполненную вакансию.

5. Заполнение личных данных на вновь принятого работника.

5.1. Найдите в окне *Текущее штатное расписание* пиктограмму, изображающая лицо принятого директора по персоналу, щёлкните по ней правой кнопкой мыши и в открывшемся контекстном меню выберите пункт *Личное дело, Личная карточка сотрудника (Т-2)*. Откроется окно *Личная карточка сотрудника*, в котором необходимо заполнить не менее 2/3 полей на всех вкладках и нажать кнопку в Word… в нижнем левом углу окна. Выберите опцию *Т2 (вся информация)*. Через 10 – 20 секунд откроется окно Microsoft Word, включающее *Личную карточку работника* на 4-х страницах. Сохраните данный документ в своей папке на сервере под именем *Личная карточка сотрудника\_1* и закройте Microsoft Word. В окне *Личная карточка сотрудника* нажмите кнопку *Ок* в нижней правой части окна.

6. Отправление вновь принятого работника через две недели после приёма в командировку на неделю для обучения.

6.1. Найдите в окне *Текущее штатное расписание* пиктограмму, изображающая лицо принятого директора по персоналу, щёлкните по ней правой кнопкой мыши и в открывшемся контекстном меню выберите пункт *Действия, Командировка.* В открывшемся окне *Командировка* введите:

*– Дату начала* (правее надписи нажмите раскрывающийся список с календарём и в календаре двойным щелчком кнопки мыши выберите дату);

*– Дату окончания* (вводится аналогично дате приёма);

– *Длительность* (рекомендуется продолжительность командировки рассчитывать не вручную, а воспользоваться автоматическим подсчётом, который запускается правее данного поля кнопкой *Расчет*);

– *Пункт назначения* (Москву, Санкт-Петербург и Псков можно выбрать из списка, остальные города вводятся вручную);

– *Цель* («Заключение контракта» и «Поиск партнёров» выбираются из списка, остальные целевые установки вводятся вручную);

– *Организацию* (куда направляется командируемый);

– *Источник финансирования* («за свой счет» и «за счет прибыли» выбираются из списка, остальные источники вводятся вручную);

– *Основание* (приказ, распоряжение и т.д.);

– *Приказ Номер* (очередной номер приказа можно ввести, нажав справа от поля кнопку « $\#$ »);

– *Приказ от* (правее надписи нажмите раскрывающийся список с календарём и в календаре двойным щелчком левой кнопки мыши выберите дату).

Выдайте на экран текст приказа о приёме на работу, нажав кнопку *Текст* и выбрав форму *Т9*. Появится надпись: *Действие и соответствующие документы будут сохранены! Продолжить?* Необходимо нажать кнопку *Да*. Через несколько секунд откроется программа Microsoft Word и в ней – приказ (распоряжение) о направлении работника в командировку. Сохраните данный документ в своей папке на сервере под именем *Приказ о направлении в командировку\_1* и закройте Microsoft Word.

7. Предъявить работу преподавателю. Вспомнить имя и отчество преподавателя  $\odot$ . Поднять руку и не очень громко позвать его.

#### **Вопросы для самостоятельной подготовки:**

1. АРМ руководителя.

2. АРМ «Кадры»

3. АРМ «Зарплата».

**Практическая работа 11. Основные требования к автоматизированным информационным технологиям (АИТ). Варианты и проблемы проектирования автоматизированных информационных** 

**систем (АИС) и АИТ (4 час.), с использованием метода активного обучения – дискуссия**

**Задание по системе управления базами данных (СУБД) Microsoft Access**

1. Спроектировать таблицу, включающую базу данных по сотрудникам предприятия, в виде таблицы, используя данные, представленные на рисунке 1 (нижняя таблица является продолжением верхней и должна находиться правее её, т.е столбец «Общий стаж» следует сразу за столбцом «Специальность» и т.д.). Применить Мастер подстановок для полей "*Образование*" и "*Хобби*".

2. Создать форму для спроектированной таблицы.

3. Набрать данные согласно образцу.

4. Разработать 2 отчёта для вывода на печать индивидуальных данных (полистно) и всех данных.

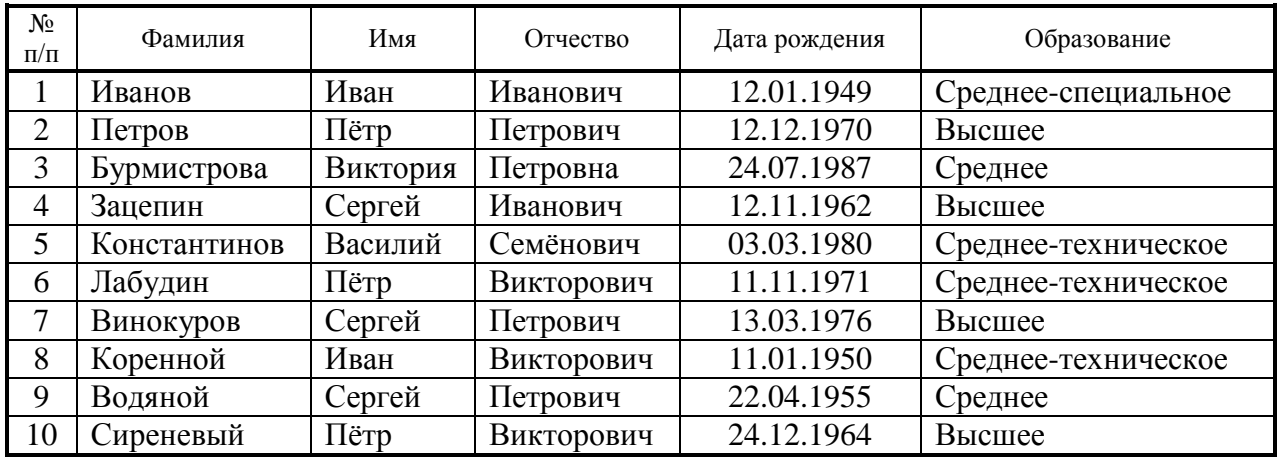

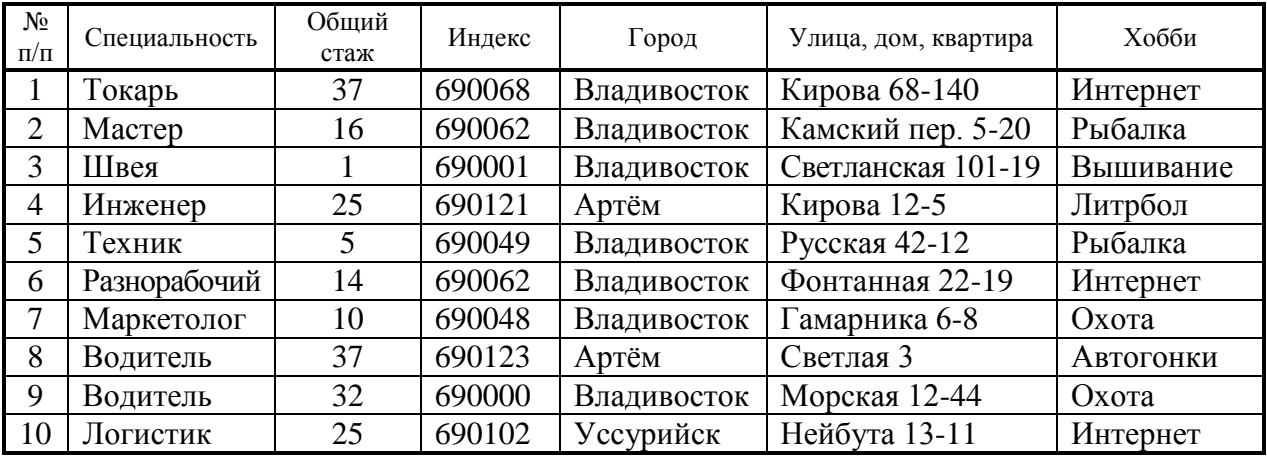

#### Рисунок 1 – Образец таблицы для заполнения

5. Разработать запрос, выдающий на экран фамилии, имена, отчества, даты рождения и адресные данные тех, кто имеет высшее образование.

6. Разработать отчёт по запросу, спроектированному в п. 5.

7. Разработать запрос, выдающий на экран фамилии тех, кто имеет стаж работы от 15 до 35 лет.

8. Разработать запрос, выдающий на экран фамилии тех, кто имеет высшее и среднее-техническое образование.

9. Разработать запрос, выдающий на экран фамилии тех, кто моложе 30 и старше 50 лет.

10. Разработать запрос, выдающий на экран фамилии тех, кто увлекается Интернетом и рыбалкой.

11. Разработать запрос, выдающий на экран фамилии тех, кто не живёт в Артёме и Уссурийске и не имеет среднего-технического образования

12. Разработать запрос, выдающий на экран фамилии тех, кто имеет высшее образование, стаж работы менее 20 лет и живёт во Владивостоке.

#### **Методика выполнения**

1. Запустить Access (*Пуск, Программы, Microsoft Office, Microsoft Office Access*).

2. В открывшемся загрузочном окне выбрать в верхней центральной части команду *Новая база данных* и в правой части окна выбрать место сохранения файла, ввести имя файла – Вашу фамилию и нажать кнопку *Создать.*

#### *п. 1. Проектирование таблицы*

3. В открывшемся окне *Фамилия : база данных*, в левой верхней его части выберите команду *Режим*, *Конструктор*. Откроется окно *Сохранение*, *Таблица1*, где необходимо ввести вместо надписи *Таблица1* новое имя таблицы – Сотрудники. Откроется окно конструктора таблиц, имеющее 3 столбца: *Имя поля, Тип данных, Описание*.

4. Заполните в столбик все имена полей из первой строки таблицызадания (имя поля нельзя начинать с пробела и не должно содержать точек). Выберите тип данных, во втором столбце Конструктора таблиц Access, согласно образцу (см. табл. 1). Для выбора типа данных нужно щёлкнуть мышью по правой части поля *Тип данных* и в открывшемся списке пометить нужный тип.

5. Для поля *Город* в нижней части Конструктора таблиц на вкладке *Общие* введите значение по умолчанию «*Владивосток*».

| Имя поля             | Тип данных | Описание |
|----------------------|------------|----------|
| $N_2$ п/п            | Счетчик    |          |
| Фамилия              | Текстовый  |          |
| Имя                  | Текстовый  |          |
| Отчество             | Текстовый  |          |
| Дата рождения        | Дата/время |          |
| Образование          | Текстовый  |          |
| Специальность        | Текстовый  |          |
| Общий стаж           | Числовой   |          |
| Индекс               | Числовой   |          |
| Город                | Текстовый  |          |
| Улица, дом, квартира | Текстовый  |          |
| Хобби                | Текстовый  |          |

Таблица 1 – Исходные данные для Конструктора таблиц

6. Запустите Мастер подстановок для поля *Образование*, щёлкнув в правой части поля *Тип данных* и выбрав в открывшемся списке нижний пункт – *Мастер подстановок*… Откроется окно *Создание подстановки*, где нужно выбрать опцию «*Будет введён фиксированный набор значений*» и нажать кнопку *Далее*. Появится окно ввода значений подстановки, где количество столбцов (1) нужно оставить без изменения, а в один столбец ввести возможные значения образования (*Среднее, Среднее-техническое, Среднееспециальное, Высшее*), по одному в каждую ячейку. После ввода каждого значения нужно нажимать клавишу со стрелкой вниз или щёлкать мышью по новой пустой ячейке, которая возникает ниже. Закончив ввод всех значений подстановки нужно нажать кнопку *Готово* в нижней части окна *Создание* 

*подстановки*. Окно закроется, тип значений в поле *Тип данных* не изменится, а введённый список можно посмотреть в нижней части окна Конструктора таблиц на вкладке *Подстановка*". Также вводится и вписок подстановки для поля *Хобби*.

7. Закройте окно конструктора таблиц.

8. Откройте полученную таблицу двойным щелчком в левой части окна по надписи *Сотрудники : таблица* и просмотрите результат проектирования. Подправьте ширину столбцов, где требуется. Закройте таблицу.

### *п. 2. Создание формы (для ввода и просмотра всех данных)*

9. В окне *Фамилия : база данных*, в верхней части на ленте выберите вкладку *Создание* и на ней область *Формы* и кнопку *Форма.* 

10. Форма будет создана автоматически. Закройте форму, и дайте ей имя *Форма\_Сотрудники*.

#### *п. 3. Ввод данных*

11. Введите с помощью созданной формы все данные по 10 сотрудникам из таблицы-задания в программу. Поле *№ п/п* заполнять не нужно, оно будет заполняться автоматически после ввода записи в любое из окон формы. Переход от одной записи к другой осуществляется селекторными кнопками в нижней части окна формы.

12. После ввода последней (десятой) записи закройте окно формы, выберите в окне *Фамилия : база данных* режим *Таблицы*, откройте таблицу *Сотрудники* и убедитесь, что все данные были введены правильно. Если есть необходимость – отредактируйте данные. Закройте таблицу *Сотрудники*.

*п. 4. Разработка 2-х отчётов (для выдачи данных на печать)*

13. В верхней части окна *Фамилия : база данных* выберите вкладку *Создание* и на ней область *Отчёты* и кнопку *Мастер отчётов.* Появится окно *Создание отчетов*, в котором выберите источник данных: *Таблица: Сотрудники* и поля для вставки в отчёт (для вставки всех полей таблицы в отчёт следует нажать кнопку >> и затем кнопку *Далее*; на втором шаге мастера отчётов добавляются уровни группировки, но, поскольку группировка в задании не указана, этот шаг следует пропустить; на третьем шаге задаётся сортировка и её также следует пропустить; на четвёртом шаге выбираем опцию *Макет, в столбец*, затем в правой части окна выберите *Ориентация, книжная* и нажмите кнопку *Готово*. Отчёт будет создан автоматически. Закройте окно отчёта, сохранив его под именем *Индивидуальные данные*.

14. Для выдачи отчёта по всем данным на четвёртом шаге выбираем опцию *Макет, табличный* и *Ориентация, альбомная*. Отчёт снова будет создан автоматически, но уже в виде таблице, содержащей данные по всем сотрудникам. Закройте окно отчёта, сохранив его под именем *Все данные*.

## *п. 5. Разработка запроса (для отбора данных согласно определенного условия)*

15. В верхней части окна *Фамилия : база данных* на ленте выберите вкладку *Создание*, на ней область *Другие* и кнопку *Конструктор запросов.*  Появится окно *Добавление таблицы*, в котором выберите таблицу *Сотрудники* и нажмите последовательно кнопки *Добавить, Закрыть*. Появится окно: Запрос1 : запрос на выборку, в котором нужно в строчке *Поле* последовательно выбрать из списка все имена полей, необходимые для запроса: *Фамилия; Имя; Отчество; Дата рождения; Улица, дом, квартира; Образование*. Каждое из перечисленных имён полей должно выбираться в отдельном столбце. Таким образом в запросе должно быть 6 столбцов. В столбце *Образование* поставьте в строке *Условие отбора*: значение «*Высшее»*, согласно требования задания (кавычки можно не ставить, они у текстовых данных появятся автоматически после сохранения запроса). Закройте запрос, сохранив его под именем *Высшее образование*. Откройте полученный запрос, который отображается в левой части окна программы на полосе *Все объекты Access*, двойным щелчком мыши и убедитесь, что он выдаёт на экран данные только по тём четырём сотрудникам, которые имеют

высшее образование (если это не так, подкорректируйте запрос в режиме конструктора и снова его сохраните). Закройте запрос.

#### *п. 6. Разработка отчёта по данным запроса*

16. В верхней части окна *Фамилия : база данных* выберите вкладку *Создание* и на ней область *Отчёты* и кнопку *Мастер отчётов.* Появится окно *Создание отчетов*, в котором выберите источник данных: запрос *Высшее образование* и поля для вставки в отчёт (для вставки всех полей таблицы в отчёт следует нажать кнопку >> и затем кнопку *Далее*; на четвёртом шаге выберите опцию *Макет, табличный* и *Ориентация, альбомная* и нажмите кнопку *Готово*. Закройте окно отчёта, сохранив его под именем *Высшее образование*.

## *п. 7 – 12. Разработка запросов с различными условиями*

17. В верхней части окна *Фамилия : база данных* на ленте выберите вкладку *Создание*, на ней область *Другие* и кнопку *Конструктор запросов.*  Появится окно *Добавление таблицы*, в котором выберите таблицу *Сотрудники* и нажмите последовательно кнопки *Добавить, Закрыть*. Открывается окно конструктора запросов, в котором нужно в строчке *Поле* последовательно выбрать из списка все имена полей, необходимые для следующего запроса. Каждый запрос должен быть назван по смыслу, исходя из условия, которое он выполняет, например: *Стаж от 15 до 35.*

18. При задании в строке *Условие отбора*: требуемых параметров нужно помнить, что в запросах Access при задании условий могут использоваться конкретные числовые, текстовые значения, даты, а также знаки *>, <, =, <>* (знак неравенства), английские слова *And* (и), *Or* (или), *Not* (нет, не равно). Напр., стаж от 10 до 15 лет может быть задан условием: *>10 and <15*, условие для отбора среднего или высшего образования будет иметь вид: *Среднее or Высшее*. Текстовые значения, включающие точки, напр. *Среднее-специальное,* должны быть заключены в кавычки. Даты задаются в том же формате, как они введены в таблице, например, *18.04.2008*. Для расчёта возраста, например 30 лет. Нужно за основу брать текущую дату. Например, если нам нужны те, кто

старше 20 лет, а сегодня 18 апреля 2008 года, то условие будет выглядеть так: *< 18.04.1988* (обратите внимание, что знак < означает – старше, а знак > – моложе.

#### **Вопросы для самостоятельной подготовки:**

1. Основные требования к АИТ.

2. Варианты и проблемы проектирования АИС и АИТ.

**Практическая работа 12. Вычислительные сети и их администрирование (4 час.), с использованием методов активного обучения – дебаты, дискуссия**

Дебаты – интеллектуальное соревнование, развивающее умение активно отстаивать свои взгляды и суждения. Требует определенной подготовки от участников и ведущего. Дебаты предусматривают следующую последовательность действий: подготовка к игре, игра, анализ игры.

Данный метод развивает способности и формирует необходимые навыки для ведения диалога, дискуссии:

 развитие критического мышления (рациональное, рефлексивное и творческое мышление, необходимое при формулировании, определении, обосновании и анализе обсуждаемых мыслей и идей);

 развитие коммуникативной культуры, навыков публичного выступления;

 формирование исследовательских навыков (приводимые аргументы требуют доказательства и примеров, для поиска которых необходима работа с источниками информации);

 формирование организационных навыков (подразумеваются не только организацию самого себя, но и излагаемых материалов);

формирование навыков слушания и ведения записей.

Условия игры: в игре принимают участие две команды (одна утверждает тезис, а другая его отрицает). Команды в зависимости от формата дебатов состоят из двух или трех игроков (спикеров). Суть игры заключается

в том, чтобы убедить нейтральную третью сторону, судей, в том, что ваши аргументы лучше (убедительнее), чем аргументы вашего оппонента.

Каждый этап дебатов имеет собственную структуру и систему используемых методов и приемов.

I . Подготовка к игре

Подготовка к игре начинается с определения ее темы (тезиса). В «Дебатах» она формулируется в виде утверждения, например: «Технический прогресс ведет к гибели цивилизации». При подборе темы необходимо учитывать требования, согласно которым «хорошая» тема должна:

 провоцировать интерес, затрагивая значимые для дебатеров проблемы;

 быть сбалансированной и давать одинаковые возможности командам в представлении качественных аргументов;

иметь четкую формулировку;

стимулировать исследовательскую работу;

иметь положительную формулировку для утверждающей стороны.

Обобщенно структура подготовительного этапа может быть представлена следующим образом.

Работа с информацией по теме:

активизация знаний обучающихся (мозговой штурм);

поиск информации с использованием различных источников;

систематизация полученного материала;

 составление кейсов (системы аргументации) утверждения и отрицания тезиса, подготовка раунда вопросов и т. д.

Формирование общих и специальных умений и навыков:

формулирование и обоснование аргументов, подпор, поддержек;

построение стратегии отрицающей стороны;

умение правильно формулировать вопросы;

овладение знаниями риторики и логики, применение их на практике;

 овладение навыками эффективной работы в группе, аутотренинга и релаксации.

Итак, на подготовительном этапе обучающиеся должны не только глубоко изучить и тщательно проработать содержание предлагаемой для игры темы, но также дать определения каждому понятию в тезисе, составить кейсы (систему аргументов) как для утверждающей, так и для отрицающей стороны, так как жеребьевка команд осуществляется незадолго до начала самой игры. При этом для каждой стороны продумывается стратегия отрицания, то есть составляются контраргументы на возможные аргументы оппонентов, и предлагаются вопросы, которые способствуют обнаружению противоречий в позиции противоположной стороны.

II. Игра

Каждая команда (в составе трех спикеров) имеет возможность брать тайм-ауты между любыми раундами общей продолжительностью 8 минут.

Форма дебатов

У1 – первый спикер команды утверждения;

О1 – первый спикер команды отрицания и т. д.

Каждый спикер во время игры выполняет строго определенные технологией игры роли и функции, причем роли первых спикеров отличаются друг от друга, а роли вторых и третьих совпадают.

За временем на протяжении всей игры следит «тайм-кипер», который предупреждает команды и судей за 2, 1 и 0,5 минуты об окончании времени выступления (подготовки). Для этого он использует карточки с написанным на них временем, которые показывает командам.

Спикер У1:

представление команды;

формулировка темы, актуальность;

определение ключевых понятий, входящих в тему;

выдвижение критерия (ценность или цель команды);

- представление кейса утверждающей стороны;
- заключение (таким образом... готов ответить на вопросы...).

Спикер 01:

- представление команды;
- формулировка тезиса отрицания;
- принятие определений ключевых понятий;
- атака или принятие критерия оппонентов;
- опровержение позиции утверждения;
- представление кейса отрицающей стороны.

Специально выбранные судьи или нейтральная аудитория оценивают выступления команд по выбранным критериям и объявляют победителя.

III. Анализ игры

После завершения «Дебатов» происходит рефлексивный разбор деятельности всех участников. Анализируется подготовка команд к «Дебатам», их способы выдвижения аргументы и ответов на вопросы оппонентов, другие элементы деятельности.

#### **Вопросы для обсуждения:**

- 1. Структура вычислительных сетей и их виды.
- 2. Основные функции и протоколы уровней.
- 3. Администрирование вычислительных сетей.

**Практическая работа 13. Средства мультимедиа (4 час.), с использованием методов активного обучения – диаграмма Исикавы, дискуссия**

Другие названия метода: "Причинно-следственная диаграмма" ("рыбий скелет").

Автор метода: К. Исикава (Япония), 1952 г.

Применяется при разработке и непрерывном совершенствовании продукции. Диаграмма Исикавы – инструмент, обеспечивающий системный подход к к определению фактических причин возникновения проблем.

Цель метода – изучить, отобразить и обеспечить технологию поиска истинных причин рассматриваемой проблемы для эффективного их разрешения.

Диаграмма позволяет в простой и доступной форме систематизировать все потенциальные причины рассматриваемых проблем, выделить самые существенные и провести поуровневый поиск первопричины.

В соответствии с известным принципом Парето, среди множества потенциальных причин (причинных факторов, по Исикаве), порождающих проблемы (следствие), лишь две-три являются наиболее значимыми, их поиск и должен быть организован. Для этого осуществляется:

 сбор и систематизация всех причин, прямо или косвенно влияющих на исследуемую проблему;

 группировка этих причин по смысловым и причинно-следственным блокам;

ранжирование их внутри каждого блока;

анализ получившейся картины.

Причинно-следственная диаграмма ("рыбий скелет"):

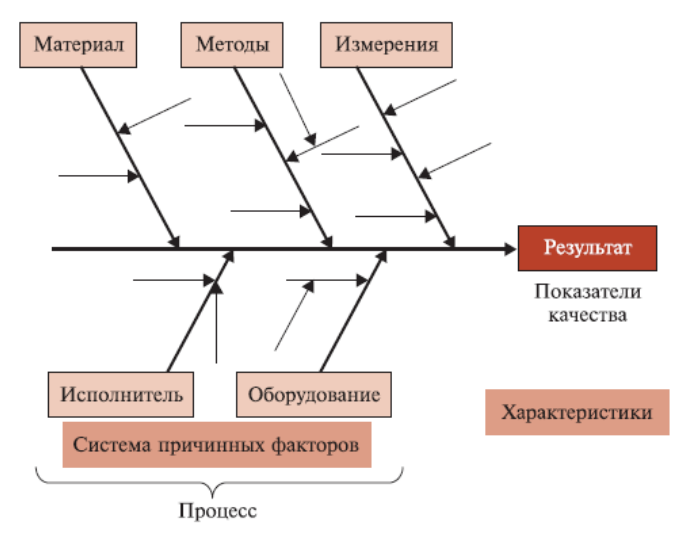

Общие правила построения:
1. Прежде чем приступать к построению диаграммы, все участники должны прийти к единому мнению относительно формулировки проблемы.

2. Изучаемая проблема записывается с правой стороны в середине чистого листа бумаги и заключается в рамку, к которой слева подходит основная горизонтальная стрелка - "хребет" (диаграмму Исикавы из-за внешнего вида часто называют "рыбьим скелетом").

3. Наносятся главные причины (причины уровня 1), влияющие на проблему, - "большие кости". Они заключаются в рамки и соединяются наклонными стрелками с "хребтом".

4. Далее наносятся вторичные причины (причины уровня 2), которые влияют на главные причины ("большие кости"), а те, в свою очередь, являются следствием вторичных причин. Вторичные причины записываются и располагаются в виде "средних костей", примыкающих к "большим". Причины уровня 3, которые влияют на причины уровня 2, располагаются в виде "мелких костей", примыкающих к "средним", и т. д. (Если на диаграмме приведены не все причины, то одна стрелка оставляется пустой).

5. При анализе должны выявляться и фиксироваться все факторы, даже те, которые кажутся незначительными, так как цель схемы - отыскать наиболее правильный путь и эффективный способ решения проблемы.

6. Причины (факторы) оцениваются и ранжируются по их значимости, выделяя особо важные, которые предположительно оказывают наибольшее влияние на показатель качества.

7. В диаграмму вносится вся необходимая информация: ее название; наименование изделия; имена участников; дата и т. д.

Дополнительная информация:

- процесс выявления, анализа и объяснения причин, является ключевым в структурировании проблемы и переходу к корректирующим действиям;

- задавая при анализе каждой причины вопрос "почему?", можно определить первопричину проблемы (по аналогии с выявлением главной

функции каждого элемента объекта при функционально-стоимостном анализе);

- способ взглянуть на логику в направлении "почему?" состоит в том, чтобы рассматривать это направление в виде процесса постепенного раскрытия всей цепи последовательно связанных между собой причинных факторов, оказывающих влияние на проблему качества.

Диаграмма Исикавы позволяет:

- стимулировать творческое мышление;

- представить взаимосвязь между причинами и сопоставить их относительную важность.

Недостатки метода:

- не рассматривается логическая проверка цепочки причин, ведущих к первопричине, т. е. отсутствуют правила проверки в обратном направлении от первопричины к результатам;

- сложная и не всегда четко структурированная диаграмма не позволяет делать правильные выводы.

Ожидаемый результат: получение информации, необходимой для принятия управляющих решений.

#### Вопросы для обсуждения:

1. Подсистемы мультимедиа, их состав, принципы и закономерности построения, направления развития.

2. Аудио- и видеоадаптеры, их состав, принципы и закономерности построения, направления развития.

Практическая работа 14. Расчёт экономической эффективности применения автоматизированных информационных технологий (4 час.), с использованием метода активного обучения - дискуссия

Задание 1. Электронные таблицы Excel. Составить таблицу согласно образцу; оформить таблицу точно в соответствии с образцом, соблюдая все

элементы шрифтов, выравнивания и обрамления; вставить в рабочий лист диаграммы; оформить диаграммы по образцу.

| $N_2$<br>$\Pi/\Pi$ | Отделы           | Янв | $\Phi$ eB | Map | Итого за<br>квартал | Средний<br>показатель |
|--------------------|------------------|-----|-----------|-----|---------------------|-----------------------|
|                    | Финансовый       | 34  | 35        | 33  | 102                 | 34,00                 |
|                    | Производственный | 52  | 58        | 60  | 170                 | 56,67                 |
|                    | Технический      | 43  | 41        | 40  | 124                 | 41,33                 |
|                    | Снабжения        | 28  | 27        | 29  | 84                  | 28,00                 |
|                    | Научный          | 35  | 36        | 37  | 108                 | 36,00                 |
|                    | Гранспортный     | 42  | 40        | 44  | 126                 | 42,00                 |

**Итоги работы предприятия в 1 квартале 2014 года**

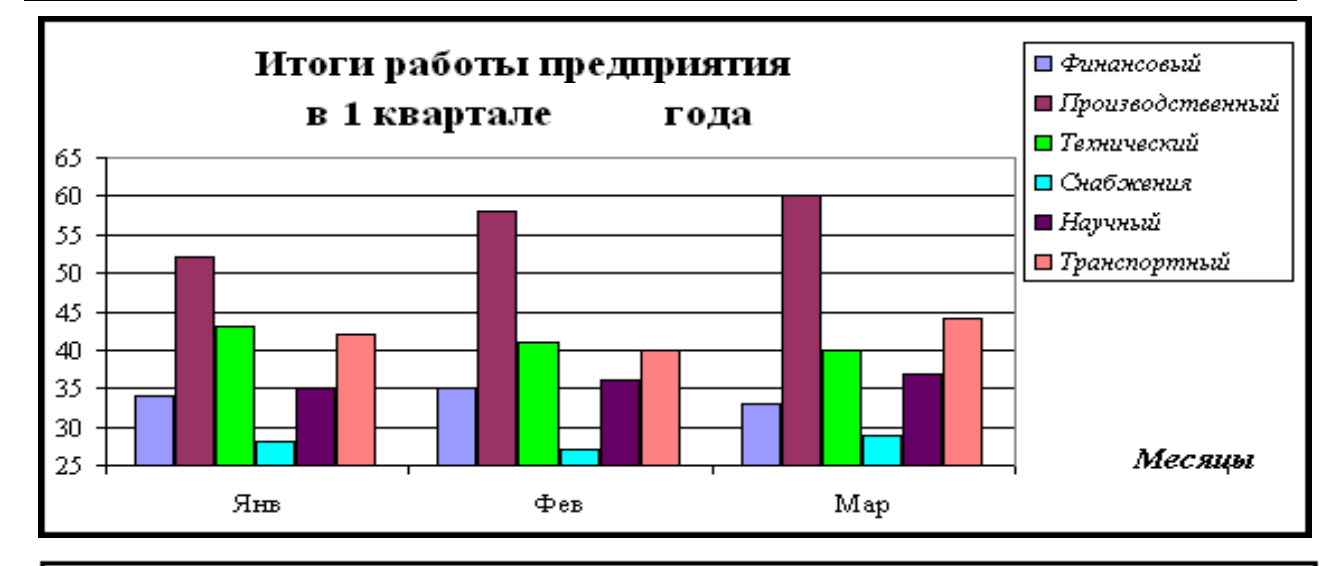

# Вклад отделов в доход предприятия

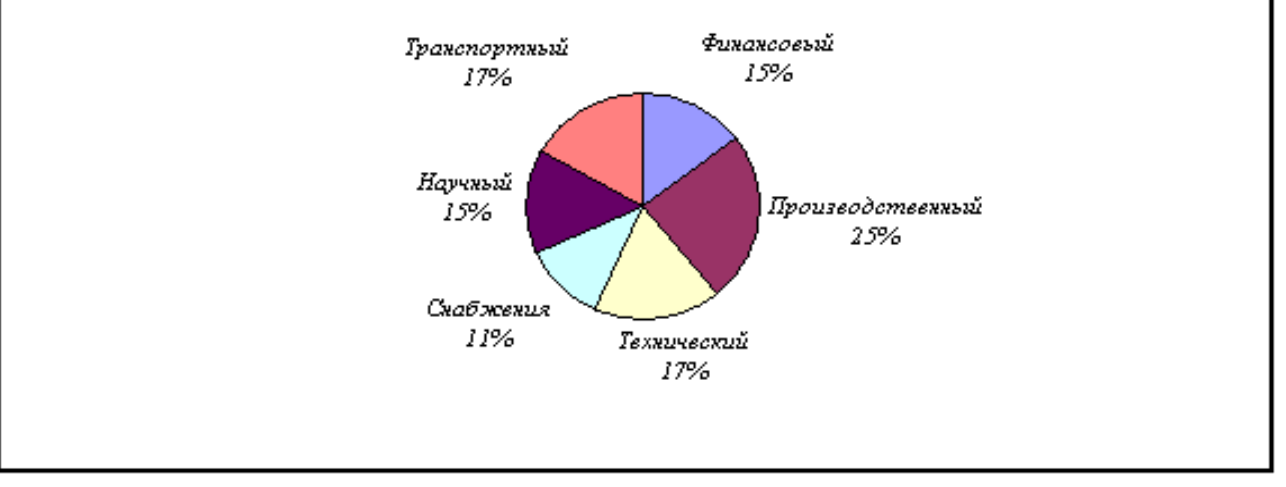

### **Методика выполнения задания 1:**

1. Для того чтобы получить строку заголовка таблицы "*Итоги работы предприятия в 1 квартале 2014 года*" в том виде, в котором она показана в образце, требуется: выделить те ячейки, которые будут подлежать

объединению (*A1:G1*) и в панели инструментов выбрать кнопку . Для заполнения ячеек названиями месяцев необходимо воспользоваться маркером автозаполнения. Кроме объединения ячеек, в последних двух заголовках таблицы требуется установить флажок в поле *Переносить по словам* в окне *Формат ячеек* (рисунок 1). Данное окно может быть вызвано комбинацией клавиш *Ctrl+1* или через контекстное меню. Остальные ячейки таблицы заполняются обычным способом, но в ячейки, где выдаются «Итоги по предприятию», «Итого за квартал» и «Средний показатель» вместо цифр должны быть вставлены формулы для расчёта. Формула в столбец или строку вводится только один раз, затем копируется с помощью маркера автозаполнения.

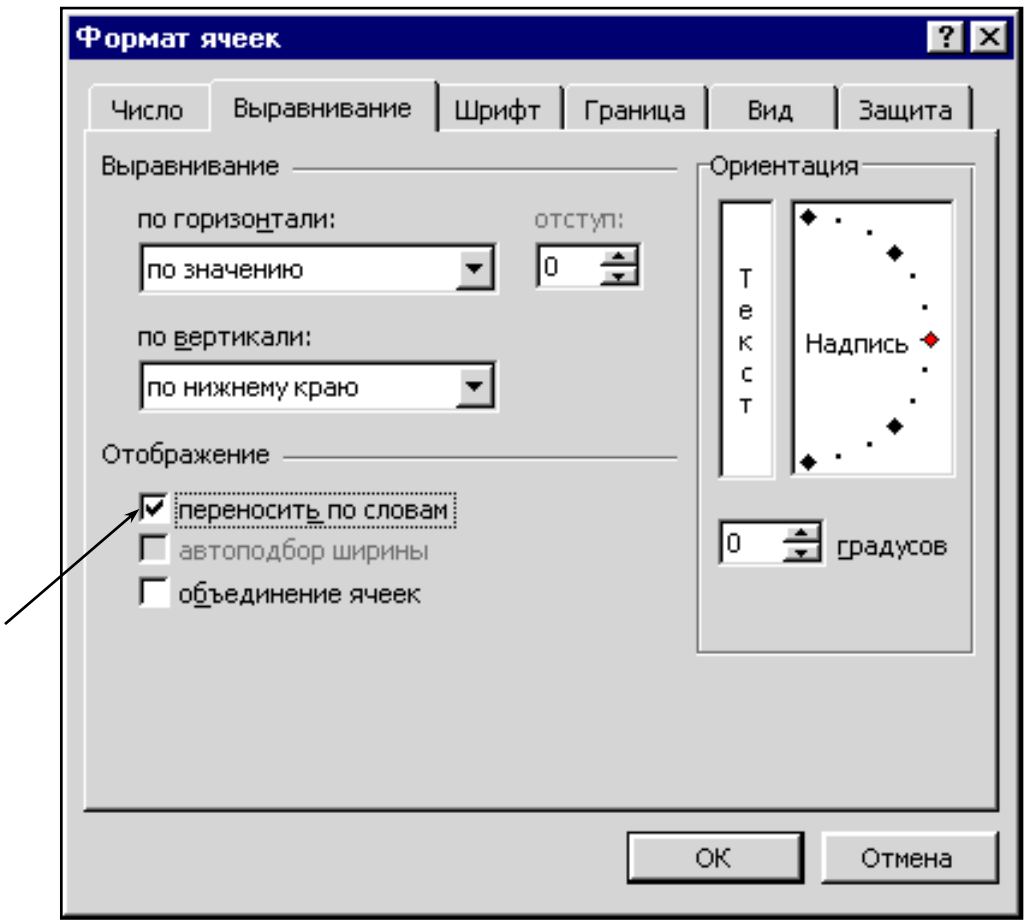

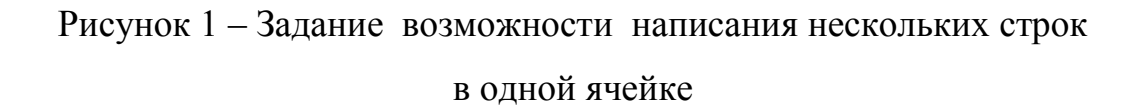

2. Диаграмма показателей предприятия по отделам строится обычным способом. После построения диаграммы необходимо выделить ось *У* и установить необходимые значения делений на оси. При построении круговой диаграммы необходимо на четвёртом шаге перейти на вкладку *Подписи данных* и задать необходимые подписи значений, затем на вкладке *Легенда* убрать флажок в поле *Добавить легенду*.

**Задание 2.** Составить с помощью электронных таблиц Microsoft Excel базу данных по сотрудникам предприятия, в виде таблицы, используя данные, представленные на рисунке 2 (нижняя таблица является продолжением верхней и должна находиться правее её, т.е столбец «Специальность» следует сразу за столбцом «Образование» и т.д.). Произвести выборку из данной базы данных и наглядно представить информацию, указанную ниже в методике.

#### **Методика выполнения Задания 2**

1. Набрать данные согласно образцу; для набора данных можно использовать форму (*Данные, Форма…*).

2. Применить Автофильтр для набранных данных (*Данные, Фильтр, Автофильтр*…); для Excel – 2007 на ленте выбирается вкладка *Данные* и на ней – кнопка *Фильтр*.

3. Скопировать исходную таблицу ещё на 12 листов (щелчок правой кнопкой мыши по ярлыку исходного листа, выбрать пункт меню *Переместить/скопировать*, поставить флажок в поле "*Создать копию*").

4. Первый лист назвать "*Исходный*" (переименование листов производится двойным щелчком по ярлыку нужного листа).

5. Второй лист назвать "*Фамилии*". Отсортировать его по фамилиям в алфавитном порядке (выбрать в верхней строке соответствующего столбца таблицы кнопку открытия меню Автофильтра и в меню – опцию *Сортировка от А до Я*).

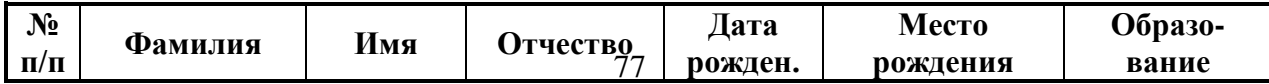

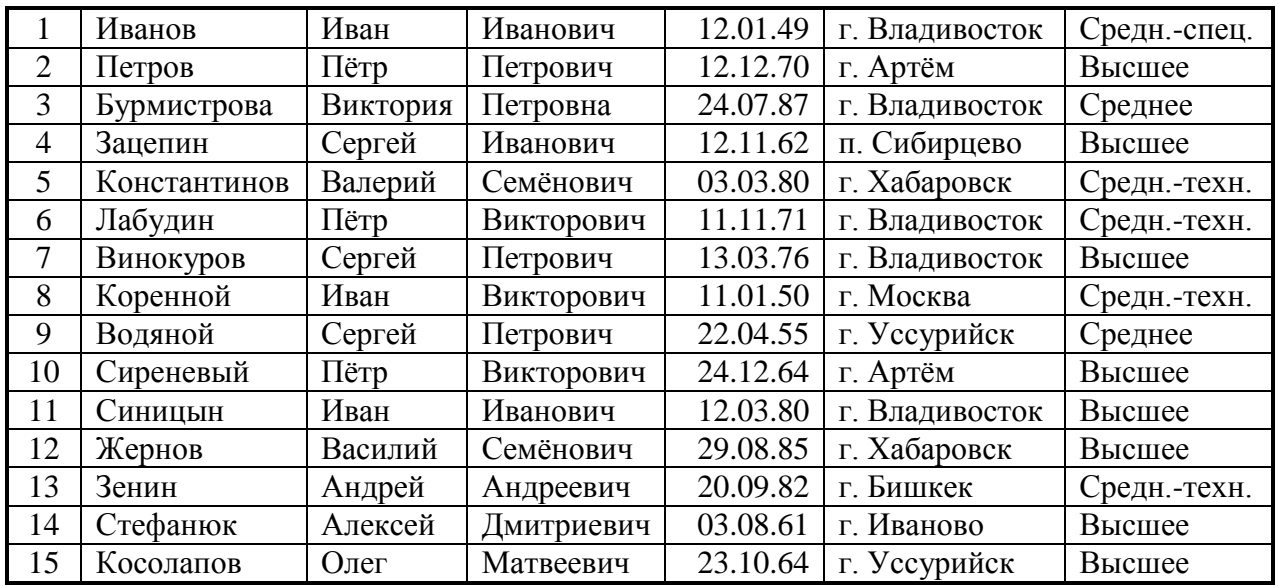

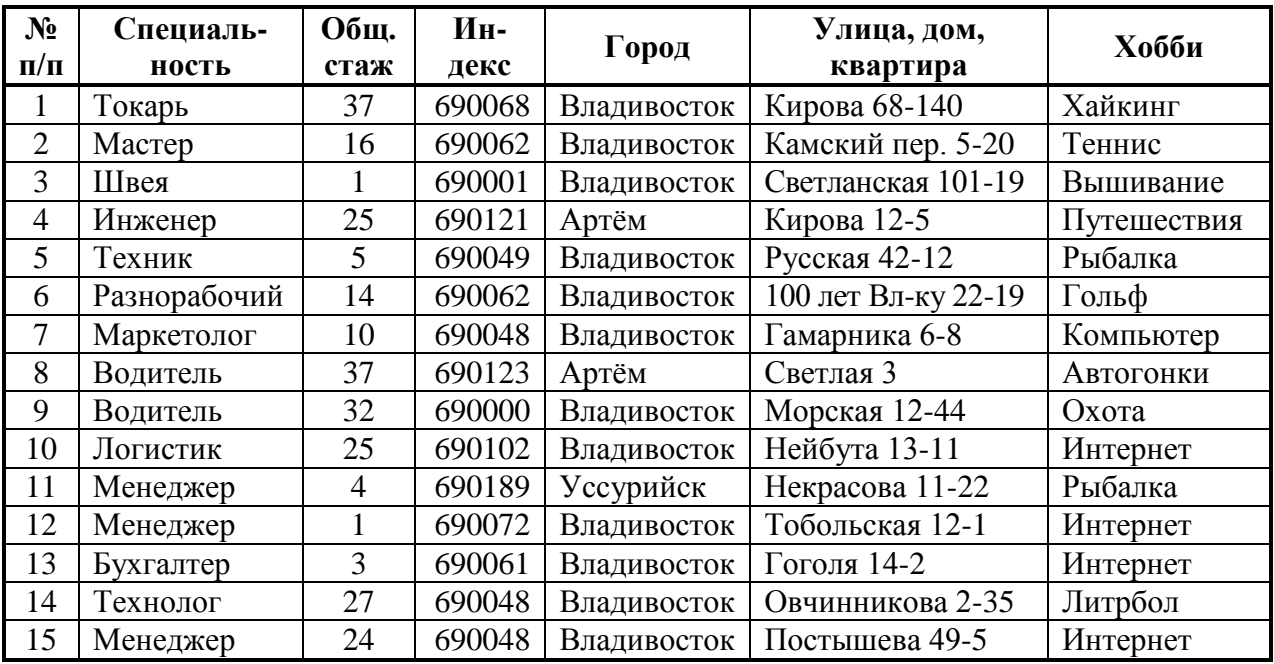

Рисунок 2 – Образец таблицы для заполнения

6. Третий лист назвать "*Не Иван*". Вывести с помощью автофильтра только тех, кто не носит имя "*Иван*".

7. Четвёртый лист назвать "*Иванович*". Вывести с помощью автофильтра только тех, кто имеет отчество "*Иванович*".

8. Пятый лист назвать "*Дата рождения*". Отсортировать всех в списке в порядке возрастания дат рождения.

9. Шестой лист назвать "*Владивосток*". Вывести с помощью автофильтра только тех, кто родился во Владивостоке.

10. Седьмой лист назвать "*Высш\_Ср\_техн*". Вывести с помощью автофильтра только тех, кто имеет высшее и среднее-техническое образование.

11. Восьмой лист назвать "*Водит\_Менедж*". Вывести с помощью автофильтра только тех, кто имеет специальности водителя или менеджера.

12. Девятый лист назвать "*15<Стаж<35*". Вывести с помощью автофильтра только тех, кто имеет стаж более 15 и менее 35 лет.

13. Десятый лист назвать "*Индекс\_не\_48*". Вывести с помощью автофильтра только тех, кто имеет индекс, отличающийся от 690048.

14. Одиннадцатый лист назвать "*Не\_Артём\_и\_не\_Уссур*". Вывести с помощью автофильтра только тех, кто не живёт в Артёме и Уссурийске.

15. Двеннадцатый лист назвать "*Интернет\_Рыбалка*". Вывести с помощью автофильтра только тех, кто увлекается Интернетом и рыбалкой.

16. Триннадцатый лист назвать "*Моложе\_30\_и\_старше\_50*". Вывести с помощью автофильтра только тех, кто моложе 30 и старше 50 лет.

#### **Вопросы для обсуждения:**

1. Общие подходы к определению эффективности применения автоматизированных информационных технологий.

2. Расчёт экономической эффективности применения АИТ.

**Практическая работа 15. Интеллектуальные информационные технологии и системы поддержки принятия решений (4 час.), с использованием метода активного обучения – дискуссия**

Справочная правовая система (СПС) Консультант Плюс

5) Запустить систему "КонсультантПлюс: Высшая школа".

6) Выбрать в главном окне программы надпись: "Правовая информация: информационный банк КонсультантПлюс: Высшая школа".

7) В открывшемся окне "КонсультантПлюс" на вкладке "Разделы" выбрать раздел "Законодательство" и перейти в "Окно поиска".

8) Найти документы, перечень которых указан ниже и скопировать их в созданную папку с Вашей фамилией на сервере.

9) Представить полученный перечень преподавателю.

При поиске документов соблюдать следующую последовательность:

1. Сначала вводится вид документа двойным щелчком по надписи "Вид документа".

2. Затем вводится название документа двойным щелчком по соответствующей надписи; название вводится на вкладке "Расширенный поиск".

3. Вводятся, если необходимо, дополнительные реквизиты документа (дата, номер и т.д., а также требуемый текст документа).

4. Нажимается кнопка внизу экрана "Построить список" или клавиша F9.

5. В открывшемся списке найти нужный документ и открыть его двойным щелчком.

6. Сохранить документ под его именем в папке с Вашей фамилией.

Перечень документов для поиска:

1. Положение о премировании работников центрального аппарата федерального агентства по печати и массовым коммуникациям по результатам работы.

2. Положение об аттестации профессиональных бухгалтеров.

3. Положение о министерстве труда и социального развития Российской Федерации.

4. Закон о социальном развитии села (в ред. Закона РФ от 28.04.93 N 4888-1).

5. Документ, содержащий: "Общие принципы тарификации служащих и порядок установления им разрядов оплаты труда" (1992 г. Постановление  $N_2$  32).

6. Документ от 10.11.1992 г., содержащий слово "профессиограмма".

7. Трудовой кодекс Российской Федерации.

8. Закон от 8.01.1998 г. № 8-ФЗ (Об основах…).

9. Документ, содержащий: "Заявление о выдаче свидетельства о регистрации лица, осуществляющего операции с нефтепродуктами".

10. Документ, содержащий фразу "Учреждения для подготовки персонала должны быть оборудованы полигонами, учебными классами, оснащены техническими средствами обучения и тренажа, укомплектованы кадрами".

11. Налоговая декларация по налогу на добавленную стоимость.

12. Правила работы с персоналом в организациях электроэнергетики Российской Федерации.

13. Документ, содержащий фразу: "Установить с 1 января 1995 г. надбавки в размере 60 процентов к должностному окладу работникам, занимающим должность профессора...".

#### **Вопросы для самостоятельного изучения:**

1. Интеллектуальные информационные технологии.

2. Системы поддержки принятия решений.

**Практическая работа 16. Информационная безопасность и организация её обеспечения (4 час.), с использованием методов активного обучения – метода инцидента, дискуссия**

Метод инцидента – род дискуссионных методов обучения, основанный на разборе случаев из реальной практики.

Инциденты (от лат. incidens – случающийся) – случаи, происшествия, столкновения, обычно неприятного характера.

Этот метод отличается тем, что его цель – поиск информации для принятия решения самим обучающимся и научение его поиску необходимой информации: ее сбору, систематизации и анализу.

Обучающиеся вместо подробного описания ситуации получают лишь краткое сообщение об инциденте, произошедшем в какой-либо организации. Сообщение может быть письменным или устным по типу «Случилось или

Для принятия обоснованного решения обучающимся произошло...». умышленно предлагается явно недостаточная информация, поэтому им необходимо прежде всего:

- собрать информацию;

- разобраться в обстановке;

- определить, есть ли проблемы и в чем они состоят;

- подумать, что надо делать;

- выяснить, что нужно знать для принятия того или иного решения.

Обучающиеся оказываются необходимостью перед поиска дополнительной информации, следовательно, вынуждены задавать вопросы, преимущественно восходящие - «вопросы на развитие» для получения дополнительной информации. Обычно такого типа вопросы начинаются со «что», «где», «когда», «почему»,  $\langle$ Kak $\rangle$ . «какой». СЛОВ. «зачем». Преподаватель, в свою очередь, может открыть дискуссию о необходимости той или иной информации или сразу же сообщить требуемые данные. Получив необходимую и достаточную, по их мнению, информацию, обучающиеся анализируют ее, принимают решения в небольших подгруппах по 3 - 5 человек, а затем выносят на общую дискуссию так же, как это делается при традиционном анализе ситуаций.

Можно использовать следующие варианты проведения занятий.

1. Ситуация готовится заранее самим преподавателем, затем зачитывается та ее часть, которая является инцидентом, а потом после завершения процесса задавания вопросов слушателями, каждая подгруппа принимает свое решение, и уже затем в открытой дискуссии обсуждаются его правильные и неправильные аспекты.

2. Преподаватель рассказывает обучающимся о технологии анализа ситуаций методом «инцидента», затем дается время 15 - 20 мин, и каждая команда отрабатывает свой вариант ситуации (взятый из книги, практической деятельности предприятий и т.п.). Когда ситуации у всех команд будут разработаны, тогда начинается процедура сбора информации: «инцидент» («случилось...»); вопросы и ответы; принятие решения; презентация решения

и его анализ авторами ситуации. Затем другая команда действует в той же последовательности.

Возможные формы организации занятия:

1) каждый запрос на дополнительную информацию обсуждается слушателями, и решается вопрос о ее необходимости для принятия обоснованного решения:

2) каждой подгруппе слушателей выдается вся информация, которую они запросили, а затем на общей дискуссии при обсуждении принятых решений выясняется. какая **ИЗ** полученной информации оказалась использованной при выработке решения;

3) производится как качественное (значимость информации ДЛЯ принятия решения), так и количественное взвешивание (в очках, баллах) «стоимости» запрошенной информации по сравнению с ценностью принятого решения в тех же единицах; при этом «стоимость» информации заранее оговаривается, a оценку решений слушатели производят образом коллективно; таким обучающиеся приучаются собирать информацию рационально и направленно.

Вместе с тем метод «инцидента» имеет следующие ограничения. Зачастую обучающиеся осуществляют поверхностный анализ и принимают решение в условиях неполной информации. Порой обучающиеся не умеют ставить корректные вопросы с соблюдением их жанра: «на уточнение», «на развитие». В свою очередь плохо сформулированный вопрос не позволяет получить необходимую информацию. Из-за торопливости и неразвитости аналитического потенциала обучающихся иногда истинная проблема, заложенная в ситуации, остается не полностью выявленной. Неправильно поставленный диагноз и излишняя быстрота в принятии решений также могут привести к поверхностной диагностике и «неэффективному лечению».

К достоинствам метода «инцидента» относятся следующие:

- развивает важное управленческое умение  $\equiv$ собирать  $\mathbf{M}$ анализировать информацию;

вопросов - развивает навык постановки  $\langle$ Ha развитие»,  $\langle$ Ha уточнение», «на понимание»;

- развивает у обучающихся навык выявления и формулировки проблемы, составляющей основу ситуации;

- осваиваются навыки системного полхола Принятию  $\kappa$ управленческих и социально-психологических решений.

#### Вопросы для представления:

1. Безопасность информации.

2. Технические средства защиты информации.

3. Программные средства защиты информации.

4. Организационные средства защиты информации.

Практическая работа 17. Возможности применения нейросетевых технологий в управлении персоналом (4 час.), с использованием методов активного обучения - аквариум, дискуссия

Аквариум - это ролевая игра, в которой принимают участие 2-6 человек, а остальные выступают в роли наблюдателей, что позволяет одним «проживать» ситуацию, а другим анализировать ситуацию со стороны и «сопереживать» ее.

Преимущества метода:

1. Эффективен, когда необходимо продемонстрировать навык, умение, эмоцию, состояние при дефиците времени.

2. Учащиеся могут выступать в роли экспертов и аналитиков.

3. Стимулирует участников к практической работе.

Данный метод частично совпадает с методом «мозговая атака», применяется с аналогичной целью - развитие творческого мышления, умений вести познавательный или профессиональный поиск решений сложных проблем, аналитических способностей.

При работе по этому методу группа делится на две подгруппы. Одна из них располагается в центре аудитории, по кругу, т. е. в «аквариуме». Другая подгруппа рассаживается вокруг «аквариума» и внимательно наблюдает за ходом дискуссии, которую ведут по определенной проблеме сидящие в центре, причем каждый следит за конкретными 1–2 участниками, ведущими дискуссию.

По истечении отведенного преподавателем времени начинается анализ хода дискуссии и степени разрешения проблемы. Отмечается активность участников, характер и актуальность высказанных идей. Если сидящие в «аквариуме» не сумели обсудить проблему всесторонне, возможна общая дискуссия. Затем эксперты-аналитики комментируют действия и мысли-идеи обеих подгрупп, высказывают свое мнение об эффективности дискуссии.

Оба дидактических метода – «мозговая атака» и «аквариум» – представляют собой разновидность дискуссии, но по более сложной проблеме и в более сложной форме – педагогической игры.

Метод аквариума применяется при анализе проблемных ситуаций, когда необходимо дать простой и однозначный ответ на вопрос, при этом предполагаются альтернативные ответы. С целью вовлечения в дискуссию всех обучающихся используется методика учебного сотрудничества. Данная методика основывается на взаимном обучении при совместной работе обучающихся в малых группах. Основная идея учебного сотрудничества проста: обучающиеся объединяют свои интеллектуальные усилия и энергию для того, чтобы выполнять общее задание или достичь общей цели (например, найти варианты решения проблемы).

Техника «аквариума» – обсуждение материала, содержание которого связано с противоречивыми подходами, конфликтами, разногласиями. Упор в нем делается на сам процесс представления точки зрения, ее аргументации. Группа делится на подгруппы, в каждой выбирается представитель, который знакомит с позицией группы всю остальную аудиторию.

После обсуждения проблемы в группах, представители собираются у доски, высказывают и пытаются отстоять позицию своей группы. Кроме представителей, никто не имеет права высказываться, однако участникам групп разрешается передавать указания своим представителям в записках.

И представители, и группы могут попросить "тайм-аут" для консультаций.

"Аквариумное" обсуждение проблемы между представителями групп заканчивается либо по истечении заранее установленного времени, либо после достижения решения. Затем проводится его критический разбор всей аудиторией. Данная форма проведения дискуссии интересна тем, что в поле внимания обучающихся находятся всего пять-шесть говорящих, что позволяет сосредоточиться на основных позициях.

#### **Вопросы для обсуждения:**

1. Нейрокомпьютеры и их свойства.

2. Информационные системы обеспечения качества.

# **VII. МАТЕРИАЛЬНО-ТЕХНИЧЕСКОЕ ОБЕСПЕЧЕНИЕ ДИСЦИПЛИНЫ**

Для осуществления образовательного процесса по дисциплине «Информационные технологии в управлении персоналом» необходима учебная аудитория с мультимедийным проектором и экраном для демонстрации презентаций по темам курса.

**Приложение 1**

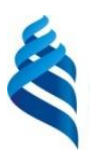

# МИНИСТЕРСТВО ОБРАЗОВАНИЯ И НАУКИ РОССИЙСКОЙ ФЕДЕРАЦИИ

Федеральное государственное автономное образовательное учреждение высшего образования

**«Дальневосточный федеральный университет»**

(ДВФУ)

#### **ШКОЛА ЭКОНОМИКИ И МЕНЕДЖМЕНТА**

### **УЧЕБНО-МЕТОДИЧЕСКОЕ ОБЕСПЕЧЕНИЕ САМОСТОЯТЕЛЬНОЙ РАБОТЫ ОБУЧАЮЩИХСЯ**

**по дисциплине «Информационные технологии в управлении персоналом»**

**Направление подготовки 38.03.03 Управление персоналом**

профиль: «Аудит и контроллинг персонала»

**Форма подготовки очная**

**Владивосток 2015**

# **Самостоятельная работа обучающихся по дисциплине «Информационные технологии в управлении персоналом» (324 часа, в том числе подготовка к экзамену 99 часов)**

Самостоятельная работа студентов, предусмотренная учебным планом, способствует более глубокому усвоению изучаемого материала, формирует навыки исследовательской работы и ориентирует на умение применять теоретические знания на практике.

Самостоятельная работа студентов в рамках курса «Информационные технологии в управлении персоналом» состоит из следующих видов:

 подготовка к практическим занятиям, проводимым в форме дискуссий, мозгового штурма и других методов активного / интерактивного обучения: изучение рекомендованных источников и исследовательской литературы,

выполнение практических заданий,

доработка проекта и подготовка к его презентации,

 написание реферата и подготовка презентации доклада по теме реферата,

подготовка к тестированию,

подготовка к промежуточной аттестации.

Проверка самостоятельной подготовки осуществляется как на практических занятиях, так и в ходе тестирования.

### **План-график выполнения самостоятельной работы по дисциплине «Информационные технологии в управлении персоналом»**

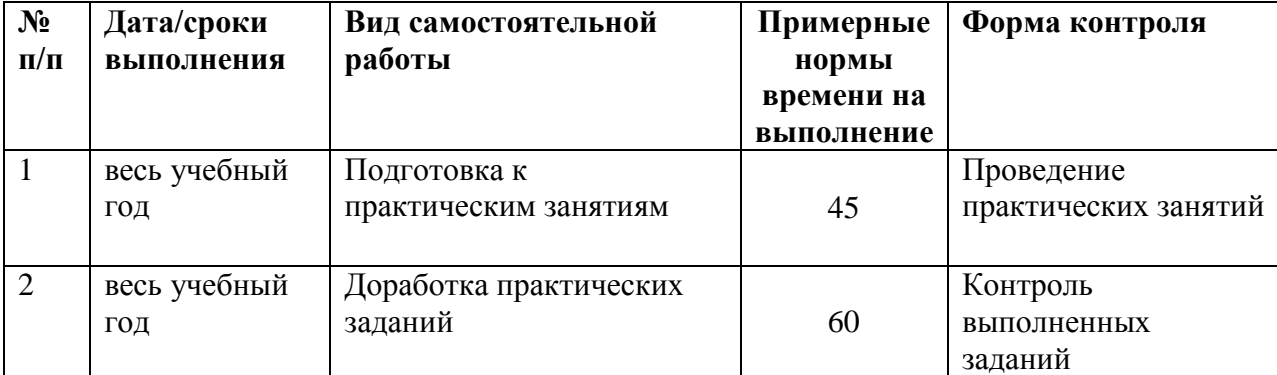

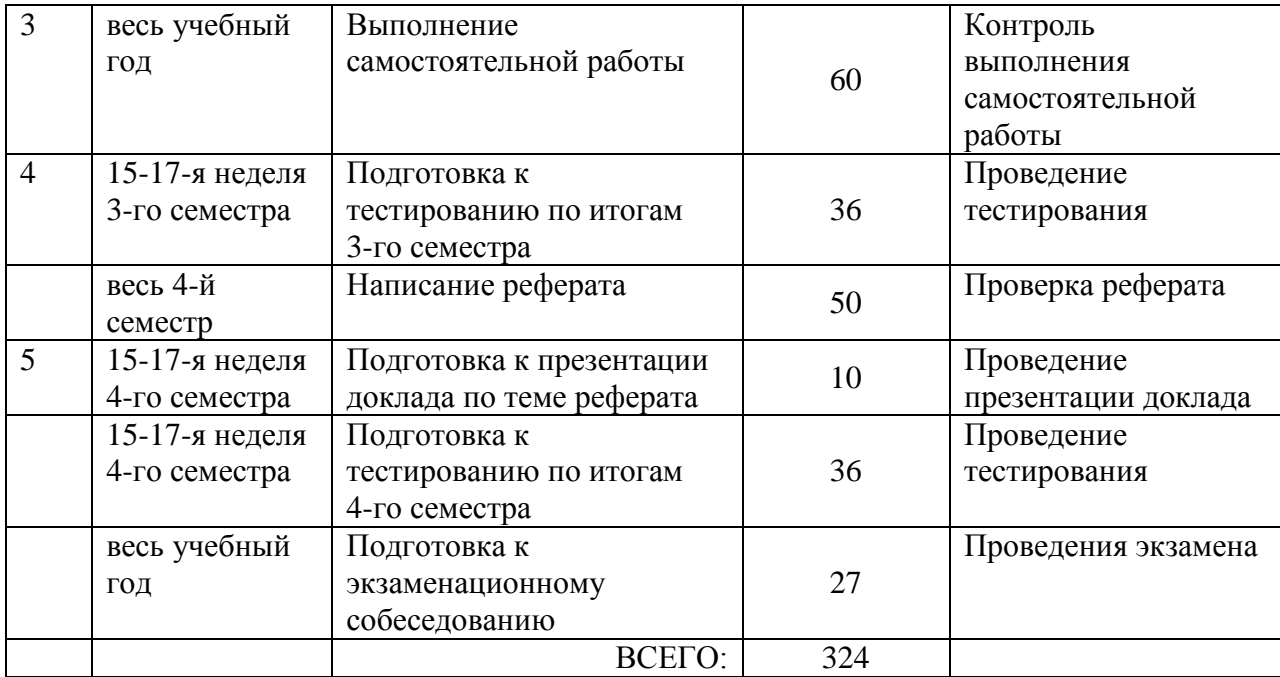

### **Рекомендации по самостоятельной работе студентов**

Самостоятельная работа студентов состоит из подготовки к практическим занятиям, работы над рекомендованной литературой, написания докладов по теме семинарского занятия, подготовки презентаций, решения задач.

При организации самостоятельной работы преподаватель должен учитывать уровень подготовки каждого студента и предвидеть трудности, которые могут возникнуть при выполнении самостоятельной работы. Преподаватель дает каждому студенту индивидуальные и дифференцированные задания. Некоторые из них могут осуществляться в группе (например, подготовка доклада и презентации по одной теме могут делать несколько студентов с разделением своих обязанностей – один готовит научно-теоретическую часть, а второй проводит анализ практики).

#### **Задания для самостоятельного выполнения**

1. Самостоятельное предварительное изучение лекций по дисциплине.

2. [Теоретико-типологический а](http://www.google.ru/url?sa=t&rct=j&q=&esrc=s&source=web&cd=3&ved=0CDUQFjAC&url=http%3A%2F%2Fknowledge.allbest.ru%2Fjournalism%2F2c0a65635a2ac68b4c43a89521316c36_0.html&ei=6QNdUp3qKKHh4QSth4DAAQ&usg=AFQjCNGLrBzE5GCTxlE1sWrO-O8AnD4vKw&sig2=bHurRXWOHbxJ9PKHC_V9XA&cad=rjt)нализ подборки периодической литературы по изучаемой дисциплине (согласно списка прилагаемой литературы). Изучение статей журналов "Управление персоналом",

"Справочник по управлению персоналом", "Проблемы теории и практики управления", "Информационные технологии" в области информационных технологий управления, "Директор информационной службы". По проработанному материалу должно быть подготовлено 1 сообщение в семестр, которое оформляется в виде реферата и презентации и включается в общий рейтинг дисциплины.

3. Знакомство с программными разработками по автоматизации управления персоналом:

- АРМ "Кадры";
- "1С Управление персоналом";
- "1С: Электронный документооборот";
- Программа "Галактика";
- "БЭСТ-офис";
- "Консультант-Плюс";
- "Фараон";
- "Рекрутер";
- "Кадровый учёт";
- "Служба кадров".
- 4. Составление глоссария терминов по изучаемой дисциплине.

# **Методические рекомендации для самостоятельной работы по подготовке и проведению дискуссий и мозгового штурма**

Особенности проведения метода активного обучения Дискуссия:

Групповая дискуссия метод активного обучения, позволяющий провести диагностику ролевой структуры группы, а также выработать управленческое решение, принимаемое всеми участниками.

Данный метод выбран для решения задач обучения студентов в рамках РПУД, т.к. он позволяет применить на практике теоретические знания о групповой динамике и принятии управленческих решений.

Преодолению каких трудностей, возникающих у преподавателей, будет способствовать применение этого метода: не надо заставлять студентов

запоминать полезные алгоритмы форм управленческого общения, не придется преодолевать сопротивление уже выработанным готовым решениям, т.к. группа принимает такое решение самостоятельно.

Преодолению каких трудностей, возникающих у студентов, будет способствовать применение этого метода: не нужно принимать на веру теорию, можно проанализировать одну из форм управленческого общения на практике.

На формирование каких знаний у студентов направлено использование метода: основы групповой динамики, методы аргументации, технология процедурного лидерства.

На формирование каких умений у студентов направлено использование метода: диагностика ролевой структуры группы, преодоление возражений, нахождение компромиссного решения, активное слушание, разрешение конфликтов, принятие управленческого решения.

Чем поможет овладеть студенту использование преподавателем данного метода: в первую очередь, метод используется не преподавателем, а самими студентами, преподаватель выступает в роли фасилитатора и модератора.

Какие навыки потребуются преподавателю для применения метода в своей практике: проведения социометрического исследования, диагностики ролевой структуры группы, фасилитации, модерации, проведения анализа, резюмирования.

Необходимые технические средства и ресурсы: обычное оборудование учебной аудитории, желательно возможность организации пространства в форме «тренингового круга», маркерная доска или флип-чарт, маркеры, раздаточный материал.

Вопросы к обсуждению:

 Все ли члены группы согласны с принятым решением? (Если нет – задание не выполнено).

 Кто записывал результаты? Кто распределял обязанности? Кто вышел представлять выполненное задание? Добавляла ли группа что-нибудь к сказанному или молчала?

 Выявился ли в группе лидер во время обсуждения? Или группа назначила формального руководителя? Совпали ли эти статусы?

 Возникли ли конфликты во время обсуждения? Какую стратегию применили для разрешения конфликта?

 Члены группы, которые были против принятия итогового списка, отстаивали свою точку зрения до последнего или проявили конформность и приняли общую точку зрения?

 Какие социальные технологии использовались в рамках групповой дискуссии?

Выводы: группа сумела (не сумела) прийти к общему решению благодаря определенным факторам, применяя определенные технологии. Наиболее эффективной, как правило, оказывается технология процедурного лидерства.

Метод "мозгового штурма" заключается в поиске ответа на сложную проблему посредством интенсивных высказываний всевозможных приходящих в голову идей, догадок, предположений, случайных аналогий. После самостоятельной подготовки по теме «Формирование человеческих ресурсов» студенты должны предложить на занятии 7 как можно больше вариантов каналов привлечения кандидатов. Список заносится на доску преподавателем для исключения повторяющихся вариантов, варианты предлагаются безоценочно, т.е. не подвергаются критике. Только после истощения поля идей начинается дискуссия, в рамках которой обсуждаются достоинства и недостатки каждого канала привлечения кандидатов на вакансаии, а также сегмент рынка труда, на который ориентирован конкретный канал.

Форма представления результатов подготовки к дискуссиям и мозговому штурму – устная, оформления результатов не требуется.

### Методические рекомендации для самостоятельной работы по разработке

#### проекта и подготовке к проведению его презентации

Проект - это совокупность задач или мероприятий, связанных с достижением запланированной цели, которая обычно имеет уникальный и неповторяющийся характер. Основными аспектами проекта являются сроки, расходы и качество результата, поэтому при планировании проекта необходимо определить: какие операции будет содержать проект; какие ресурсы требуются для выполнения каждой операции; сколько времени должна занимать каждая операция; когда и кем должна выполняться каждая операция; каковы критерии оценки качества результата.

Грамотный проектный план включает:

• краткое изложение сути проекта;

• схему проектных работ с последовательностью их исполнения;

перечисление ключевых промежуточных результатов в измеримых показателях;

• план организационного взаимодействия внутри и вне проекта;

• список ключевого персонала с указанием должностных обязанностей и ответственности, которая возлагается на каждого;

процедуру отчетности.  $\blacksquare$  .

С целью сокращения продолжительности работ и расходов по проектам при сохранении высокого качества было предложено два метода управления проектами: метод критического пути и метод оценки и пересмотра планов.

Метод критического пути исходит из того, что длительность операций можно оценить с достаточно высокой степенью точности и определенности. Метод пересмотра планов оценки  $\boldsymbol{\mathrm{M}}$ допускает неопределенность продолжительности операций и анализирует влияние этой неопределенности на продолжительность работ по проекту в целом. Оба метода рассматривают проект как сеть отдельных событий и работ, причем работой считается любой элемент проекта, на выполнение которого требуется время и который может задержать начало выполнения других работ.

В настоящее время широко применяется метод критического пути, который состоит из следующих этапов:

1) определение целей проекта и ограничений по продолжительности, стоимости, количеству исполнителей, наличию других ресурсов и условий работы:

2) определение наименований работ, входящих в проект, и расчет продолжительности каждой операции;

3) анализ отношений очередности операций (последовательное или параллельное выполнение) и составление сетевого графика работ, который отражает эти отношения;

4) построение календарного сетевого графика работ на основе оценок продолжительности операций и сетки последовательных и параллельных операций.

Критический путь в проекте - это самая длительная по срокам последовательная цепочка операций, причем длина критического пути определяет общую продолжительность работ по выполнению проекта.

Для корректировки возникающих отклонений от графика работ можно прибегнуть к одному из следующих способов:

• организовать сверхурочные работы;

• сократить продолжительность некоторых предстоящих операций путем привлечения дополнительных исполнителей;

• организовать параллельные работы  $\Pi$ O операциям. которые первоначально планировалось выполнять последовательно.

Варианты мероприятий по корректировке возникшего отклонения от графика необходимо оценить с точки зрения технической и организационной осуществимости, сметных и прочих возможностей.

Метол критического пути предоставляет He ТОЛЬКО важную количественную информацию, но и дает логичную систему координат и точную терминологию для анализа и обсуждения проекта. Использование

этого метода ведет к внедрению детального планирования проектов и обеспечивает стандартные формы для плановой документации.

При проведении презентации необходимо применять следующие приемы и техники:

1. Применение убеждающих слов: использовать в презентации убеждающие слова, вызывающие позитивные ассоциации. Избегать любых слов, пробуждающих страх или неприязнь.

2. Эмоциональность: информация, переданная слушателю выразительным тоном, запоминается в 2 раза лучше, чем безэмоциональный материал. Слушатели ждут энергетики! Однако уровень эмоциональности говорящего должен быть адекватен уровню эмоциональности слушающего (или несколько выше).

3. "Говорящие руки": жесты убедительно воздействуют на слушателя, если усиливают смысл высказывания. Руки должны работать во взаимодействии со смыслом слов.

4. Использование цифр и конкретных фактов: использование цифр повышает надежность и обоснованность высказываний.

5. Использование профессиональных терминов: уровень применения в речи профессиональных терминов должен соответствовать уровню компетентности слушателя. Профессионализмы тут же разъяснять!

6. Наглядность: наглядность позволяет получить целостную информацию о проекте за короткий промежуток времени. Действует в первую очередь на визуалов.

7. Включение в действие: включение в действие позволяет слушателю самому убедиться в преимуществах проекта. Самый действенный способ (особенно для кинестетиков)! Совместные действия создают "командный дух", проявляют общность интересов, снимают психологические блоки, сопротивление слушателя.

8. Использование метафор: используя в презентации образы, метафоры, выступающий обращается к бессознательной эмоциональной сфере слушателя.

9. Картина будущего: нарисовать воображаемую картину будущего, когда проект будет реализован.

10. Вопрос в монологе: необходимо задать вопрос – и тут же ответить на него! Таким образом можно предупредить типичные возражения слушателя.

11. "Сократовские вопросы": два-три вопроса, сформулированные таким образом, что слушатель запрограммировано отвечает на них "Да", провоцирует последующий положительный ответ. Важный для решения вопрос ставится на третье-четвертое место после простых и нейтральных вопросов, которые не вызывают протеста клиента.

12. Похвала: комплимент создает позитивную атмосферу для ситуации продвижения проекта.

#### **Методические указания к составлению глоссария**

Глоссарий охватывает все узкоспециализированные термины, встречающиеся в тексте. Глоссарий должен содержать не менее 40 терминов, они должны быть перечислены в алфавитном порядке, соблюдена нумерация. Глоссарий должен быть оформлен по принципу реферативной работы, в обязательном порядке присутствует титульный лист и нумерация страниц. Объем работы должен составлять 8-16 страниц. Тщательно проработанный глоссарий помогает избежать разночтений и улучшить в целом качество всей документации. В глоссарии включаются самые частотные термины и фразы, а также все ключевые термины с толкованием их смысла. Глоссарии могут содержать отдельные слова, фразы, аббревиатуры, слоганы и даже целые предложения.

## **Методические указанию к выполнению реферата Цели и задачи реферата**

Реферат (от лат. referо – докладываю, сообщаю) представляет собой краткое изложение проблемы практического или теоретического характера с формулировкой определенных выводов по рассматриваемой теме. Избранная студентом проблема изучается и анализируется на основе одного или нескольких источников. В отличие от курсовой работы, представляющей собой комплексное исследование проблемы, реферат направлен на анализ одной или нескольких научных работ.

*Целями* написания реферата являются:

- развитие у студентов навыков поиска актуальных проблем современного законодательства;
- развитие навыков краткого изложения материала с выделением лишь самых существенных моментов, необходимых для раскрытия сути проблемы;
- развитие навыков анализа изученного материала и формулирования собственных выводов по выбранному вопросу в письменной форме, научным, грамотным языком.

*Задачами* написания реферата являются*:*

 научить студента максимально верно передать мнения авторов, на основе работ которых студент пишет свой реферат;

 научить студента грамотно излагать свою позицию по анализируемой в реферате проблеме;

 подготовить студента к дальнейшему участию в научно – практических конференциях, семинарах и конкурсах;

 помочь студенту определиться с интересующей его темой, дальнейшее раскрытие которой возможно осуществить при написании курсовой работы или диплома;

 уяснить для себя и изложить причины своего согласия (несогласия) с мнением того или иного автора по данной проблеме.

#### **Тематика рефератов**

1. Понятие информации. Понятие управленческой информации. Структура управленческой информации. Основные свойства управленческой информации.

2. Информационный ресурс как основа информатизации управленческой деятельности.

3. Классификация управленческой информации.

4. Понятие информационных технологий и информационного обеспечения.

5. Справочное и информационное обеспечение управленческой деятельности.

6. Эволюция информационных технологий.

7. Стратегии внедрения новых информационных технологий в фирму.

8. Понятие и характеристики информационных систем.

9. Структура типовой информационной системы.

10. Поколения развития информационных систем.

11. Классификация информационных систем управления.

12. Компонентный состав информационных систем управления.

13. Понятие и характеристики автоматизированных информационных систем.

14. Автоматизированные информационные системы управления и их виды.

15. Функции автоматизированных информационных систем управления.

16. Понятие и характеристики автоматизированных информационных технологий.

17. Классификация автоматизированных информационных технологий.

18. Подходы к автоматизации предметной области.

19. Обследование предметной области. Децентрализованная и централизованная стратегии создания системы.

20. Понятие "автоматизированное рабочее место". Классификация автоматизированных рабочих мест.

21. Автоматизированное рабочее место работников сферы управления.

22. Принципы, положенные в основу конструирования автоматизированных рабочих мест. Типовая структура автоматизированного рабочего места.

23. Подходы к разработке автоматизированных рабочих мест.

24. Комплекс "АРМ-аналитик".

25. Автоматизированное рабочее место руководителя.

26. Автоматизированное рабочее место "Кадры".

27. Автоматизированное рабочее место "Зарплата".

28. Основные принципы проектирования автоматизированных информационных систем и автоматизированных информационных технологий.

29. Жизненный цикл АИС и АИТ. Основные работы, выполняемые на стадиях и этапах проектирования АИС и АИТ.

30. Особенности проектирования автоматизированных информационных систем и технологий.

31. ППП для бухгалтерского учета.

32. ППП поддержки экономической и финансовой деятельности.

33. Автоматизированные системы проектирования.

34. Роль пользователя в создании автоматизированных информационных систем и технологий и постановке задач.

35. Технология постановки задачи.

36. Документооборот. Технология применения электронного документооборота.

37. Специализированные системы управления документооборотом. Программа "1С: Электронный документооборот".

38. Программа "Галактика", модуль "Управление документооборотом".

39. Экспертные системы. Типичные категории применения экспертных систем. Технология использования экспертных систем.

40. Защита, безопасность информации и виды угроз.

41. Обеспечение безопасности корпоративной сети.

42. Создание системы безопасности информации в организации.

43. Требования к системам защиты информации и её элементам.

44. Классификация методов защиты информации.

45. Организационные методы защиты информации.

46. Законодательная база защиты информации.

47. Технические методы защиты информации.

48. Криптографические методы защиты информации.

49. Программные средства и методы защиты информации.

50. Категории учета защищаемой информации.

51. Нейронные сети. Нейросетевые технологии.

52. Возможности применения нейросетевых технологий в управлении.

53. Организация информационных систем обеспечения качества

54. Программное обеспечение для автоматизации работы отделов и служб.

55. "БОСС-Кадровик": обзор функциональных возможностей.

56. 1С"Управление персоналом": обзор функциональных возможностей.

57. Периферийные устройства персональных компьютеров. Устройства ввода. Устройства вывода. Принтеры. Плоттеры.

58. Сетевые устройства. Модемы. Средства мультимедиа и презентаций.

59. Интеллектуальные информационные технологии и системы поддержки принятия решений.

#### 60. Вычислительные сети и их администрирование.

#### **Основные требования к содержанию реферата**

Студент должен использовать только те материалы (научные статьи, монографии, пособия), которые имеют прямое отношение к избранной им теме. Не допускаются отстраненные рассуждения, не связанные с анализируемой проблемой. Содержание реферата должно быть конкретным, исследоваться должна только одна проблема (допускается несколько, только если они взаимосвязаны). Студенту необходимо строго придерживаться логики изложения (начать с определения и анализа понятий, перейти к постановке проблемы, проанализировать пути ее решения и сделать соответствующие выводы). Реферат должен заканчиваться выведением выводов по теме.

По своей *структуре* реферат состоит из:

1.Титульного листа*;*

2.Введения, где студент формулирует проблему, подлежащую анализу и исследованию;

3.Основного текста, в котором последовательно раскрывается избранная тема. В отличие от курсовой работы, основной текст реферата предполагает разделение на 2-3 параграфа без выделения глав. При необходимости текст реферата может дополняться иллюстрациями, таблицами, графиками, но ими не следует "перегружать" текст;

4.Заключения, где студент формулирует выводы, сделанные на основе основного текста.

5.Списка использованных источников. В данном списке называются как те источники, на которые ссылается студент при подготовке реферата, так и иные, которые были изучены им при подготовке реферата.

Объем реферата составляет 10-15 страниц машинописного текста, но в любом случае не должен превышать 20 страниц. Интервал – 1,5, размер шрифта – 14, поля: левое – 2,5 – 3 см, правое – 1 см, верхнее и нижнее – 2 см.

Страницы должны быть пронумерованы (снизу по центру). Абзацный отступ от начала строки равен 1,25 см.

#### **Методические рекомендации для подготовки презентаций**

Общие требования к презентации:

презентация не должна быть меньше 8 слайдов;

 первый лист – это титульный лист, на котором обязательно должны быть представлены: название проекта; фамилия, имя, отчество автора, учёная степень, учёное звание и должность руководителя (преподавателя);

следующим слайдом должна быть постановка задачи;

 дизайн-эргономические требования: сочетаемость цветов, ограниченное количество объектов на слайде, цвет текста;

последний слайд презентации – список используемых источников.

#### **Порядок сдачи реферата и его оценка**

Реферат пишется студентами в течение семестра в сроки, определённые рейтинг-планом по дисциплине.

По результатам проверки студенту выставляется определенное количество баллов, которое входит в общее количество баллов студента, набранных им в течение семестра. При оценке реферата учитываются соответствие содержания выбранной теме, четкость структуры работы, умение работать с научной литературой, умение ставить проблему и анализировать ее, умение логически мыслить, владение профессиональной терминологией, грамотность оформления.

Реферат не просто сдаётся – он защищается.

Защита реферата состоит в ответе на 3 – 5 вопросов, заданных преподавателем по теме реферата. При необходимости преподаватель задаёт дополнительные (уточняющие) вопросы.

#### **Критерии оценки реферата**

8 баллов: выставляется студенту, если студент выразил свое мнение по сформулированной проблеме, аргументировал его, точно определив его содержание и составляющие. Приведены данные отечественной и

зарубежной литературы, статистические сведения, информация нормативноправового характера. Студент знает и владеет навыком самостоятельной исследовательской работы по теме исследования; методами и приемами анализа теоретических и/или практических аспектов изучаемой области. Фактических ошибок, связанных с пониманием проблемы, нет; графически работа оформлена правильно.

6-7 баллов: работа характеризуется смысловой цельностью, связностью и последовательностью изложения; допущено не более одной ошибки при проблемы. объяснении смысла ИЛИ содержания Лля аргументации зарубежных приводятся отечественных  $\mathbf{M}$ ланные авторов. Продемонстрированы исследовательские умения и навыки. Фактических ошибок, связанных с пониманием проблемы, нет. Допущены одна-две ошибки в оформлении работы.

5 баллов: студент проводит достаточно самостоятельный анализ основных этапов и смысловых составляющих проблемы; понимает базовые основы и теоретическое обоснование выбранной темы. Привлечены основные источники по рассматриваемой теме. Допущено не более двух ошибок в смысле или содержании проблемы, оформлении работы.

0 баллов: работа представляет собой пересказанный или полностью переписанный исходный текст без каких бы то ни было комментариев, анализа. Не раскрыта структура и теоретическая составляющая темы. Допущено три или более трех ошибок в смысловом содержании раскрываемой проблемы, в оформлении работы.

#### Методика изучения программного обеспечения ЭВМ

Современный компьютер доступен практически Эта каждому. доступность обеспечена тем, что компьютер оснащен богатым программным обеспечением.

Программное обеспечение - это совокупность программ, хранящихся на устройствах долговременной памяти компьютера и предназначенных для массового использования. И если пользователю требуется выполнить какую-

то работу на компьютере, то он должен выбрать подходящую для этих целей программу из ПО и инициализировать ее выполнение. Таким образом, использование компьютера человеком происходит по такой схеме:

Задача  $\Rightarrow$  Выбор и инициализация программы  $\Rightarrow$  Работа

Здесь термин «задача» понимается в самом широком смысле и обозначает любую информационную потребность пользователя, которую можно удовлетворить с помощью компьютера: создать текстовый документ, нарисовать иллюстрацию, выполнить вычисления, получить справку, принять и отправить электронную почту и т.д.

В дальнейшем необходимо будет обращать внимание на то, чтобы обучающиеся отчетливо понимали, с помощью каких программных средств какие информационные задачи можно решать. При этом они должны научиться отделять задачи системного характера от задач прикладного характера. Например, понимать, что копирование или удаление файлов осуществляется с помощью операционной системы, а редактирование текстового документа - с помощью текстового редактора, т.е. прикладной программы.

Сделаем еще два замечания, суть которых должна быть понятна обучающимся.

Во-первых, программное обеспечение - это не только собственно программы, но и данные, с которыми работают эти программы. Данные и программы хранятся на дисках в отдельных файлах. Часто объем данных во много раз превышает размеры программ. Например, нередко размер баз данных, графической информации, мультимедийных продуктов много больше, чем размер программ, позволяющих работать с ними.

Знания компьютера – это данные (декларативная информация) и программы (процедурная информация) в его памяти. Учитывая все вышесказанное, можно сделать вывод, что более адекватным аналогом software термина термин «информационное обеспечение является компьютера».

Работа в среде современных объектно-ориентированных операционных систем (Windows) может происходить по схеме, отличной от приведенной выше. Пользователь может выбрать хранимые данные, с которыми он собирается работать, а операционная система автоматически инициирует выполнение нужной программы обработки данных. Но и в этой ситуации грамотный пользователь (а именно такими мы хотим воспитать своих обучающихся) должен понимать, какая программа будет выполняться на компьютере.

Во-вторых, для компьютеров, работающих в составе компьютерных сетей, представление о программном (информационном) обеспечении выходит за границы дискового пространства ПК. Для таких ПК оказываются доступными информационные ресурсы компьютеров-серверов. С подключением компьютера к сети Интернет эти ресурсы становятся практически неограниченными.

Классификация программного обеспечения (ПО). Все программы делятся на системные, прикладные и системы программирования. Это не вариант классификации ПО, который встречается единственный  $\mathbf{B}$ литературе. Подобные классификации носят, в некотором смысле. субъективный характер. Однако рассмотренное деление является одним из наиболее распространенных, и в него хорошо вписываются все те программные продукты, с которыми будут знакомиться обучающиеся в процессе изучения дисциплины. Между программами, относящимися к этим трем группам, есть достаточно четкое различие по их назначению.

Что такое прикладное программное обеспечение? Проще всего обучающимся понять назначение прикладных программ. Это те программы, которые непосредственно удовлетворяют информационные потребности пользователя: поиграть  $\mathbf{B}$ компьютерную игру, напечатать рассказ. нарисовать рисунок на экране и распечатать его на бумаге, найти в компьютерном словаре перевод английского слова; выполнить вычисления с

помощью калькулятора, изображенного на экране; изучить с помощью компьютера правила уличного движения и многое другое.

To. ЧT<sub>O</sub> принято называть современными информационными технологиями, прежде всего, состоит из множества прикладных программ. Подробное изучение средств прикладного программного обеспечения происходит при изучении тем, относящихся к содержательной линии дисциплины «Информационные технологии в управлении персоналом».

В рамках самостоятельной работы обучающиеся знакомятся лишь с прикладными программами специального назначения (для автоматизации управления персоналом):

– АРМ "Кадры";

- "1С Управление персоналом";

- "1С: Электронный документооборот";

- Программа "Галактика";

- "БЭСТ-офис";

- "Консультант-Плюс";

 $-$  " $\Phi$ араон";

- "Рекруитер";

- "Кадровый учёт";

- "Служба кадров".

Обучающимся необходимо получить представление о том, что:

- программы для компьютера составляют программисты;

- программисты пишут программы на языках программирования;

- существует множество различных языков программирования (Delphi, Visual Basic,  $Cu++ \mu \pi p.$ );

- системы программирования позволяют программисту ВВОДИТЬ программы в компьютер, редактировать, отлаживать, тестировать, исполнять программы.

Пользователь может запустить сразу несколько прикладных программ и работать с ними одновременно. Запущенные программы называются активными задачами, и все они отражаются значками на панели задач Windows. Например, можно одновременно запустить программы «Калькулятор», «Блокнот», «Paint»; на экране появятся окна этих программ. Пользователь, переходя из одного окна в другое, может поочередно работать с этими приложениями. При таких переходах предыдущая программа не закрывается, т. е. не выгружается из оперативной памяти, и в любой момент готова продолжить свою работу, как только пользователь вернется в ее окно.

Нередко встречается такая ситуация, когда одна из запущенных программ требует длительного времени для своей работы. Например, большие математические вычисления или проверка дисков на наличие вирусов. В таком случае эта программа выполняется в фоновом режиме, т. е. ее исполнение не прекращается до полного завершения, а в это же время (на ее фоне) пользователь может выполнять какую-то оперативную работу с другими программами, например, может набирать текст в текстовом редакторе.

В поддержке многозадачного режима работы проявляется одна из управляющей **функции** операционной сторон системы: управление процессором и оперативной памятью. Для одновременного выполнения нескольких программ операционная система должна разделять между ними время работы процессора, следить за размещением этих программ и данных в памяти так, чтобы они не мешали друг другу (разделять память).

Научиться работать на компьютере - это значит, прежде всего, научиться взаимодействовать с программным обеспечением. Обычно пользователь, привыкший работать с одной программой, сталкиваясь с незнакомой ему системой, с непривычной обстановкой на экране. испытывает растерянность.

B компьютерной терминологии ДЛЯ обозначения способа, взаимодействия программы  $\mathbf{c}$ пользователем ПРИНЯТ термин пользовательский интерфейс. Очень удобно, когда пользовательский интерфейс унифицирован.

Пример – унифицированного системного интерфейса является «Рабочий стол» Windows. Это объектно-ориентированная графическая среда. версий ОС Windows С появлением **НОВЫХ** она может  $\mathbf{B}$ чем-то совершенствоваться, но основные принципы будут сохраняться для соблюдения преемственности, для удобства пользователя.

Основные пользовательские навыки работы с программами сводятся к следующему:

 $\bullet$  . уметь находить НУЖНУЮ функцию и инициализировать ee выполнение:

• уметь выполнять основные операции с файлами: копировать, переносить, удалять, переименовывать, просматривать содержимое файлов;

• получать справочную информацию о состоянии компьютера, о выполнении тех или иных действий в программе.

Общение пользователя с программой происходит в диалоговом (интерактивном) режиме в удобной форме, к которой только нужно привыкнуть (вработаться).

Совокупность команд, которые понимает программа, составляет язык команд программы. Однако, основным средством общения являются диалоговые оболочки. Работая с диалоговой оболочкой, пользователь также формирует команды, только при этом он использует вспомогательные средства, упрощающие его работу. Пользователь отдает команды путем выбора из представленных на экране меню с помощью мыши или нажатием функциональных клавиш (каких-либо групп клавиш). Интерфейс современных оболочек достаточно дружественен к пользователю. В нем применяются многочисленные формы подсказок и пояснений.

В последующих прикладных темах при выполнении практических работ на компьютере в задания необходимо включать пункты, требующие от обучающихся умения выполнять конкретные учебные задачи и практические действия на компьютере. Только в таком случае представления перейдут у них в прочные навыки.
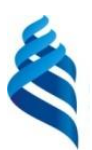

# МИНИСТЕРСТВО ОБРАЗОВАНИЯ И НАУКИ РОССИЙСКОЙ ФЕДЕРАЦИИ

Федеральное государственное автономное образовательное учреждение высшего образования

**«Дальневосточный федеральный университет»**

(ДВФУ)

### **ШКОЛА ЭКОНОМИКИ И МЕНЕДЖМЕНТА**

## **ФОНД ОЦЕНОЧНЫХ СРЕДСТВ**

**по дисциплине «Информационные технологии в управлении персоналом»**

**Направление подготовки 38.03.03 Управление персоналом**

профиль: «Аудит и контроллинг персонала»

**Форма подготовки очная**

**Владивосток 2015**

## **Паспорт**

# фонда оценочных средств по дисциплине «ИНФОРМАЦИОННЫЕ ТЕХНОЛОГИИ В УПРАВЛЕНИИ ПЕРСОНАЛОМ»

В результате изучения данной дисциплины у студентов формируются

следующие профессиональные компетенции (элементы компетенций):

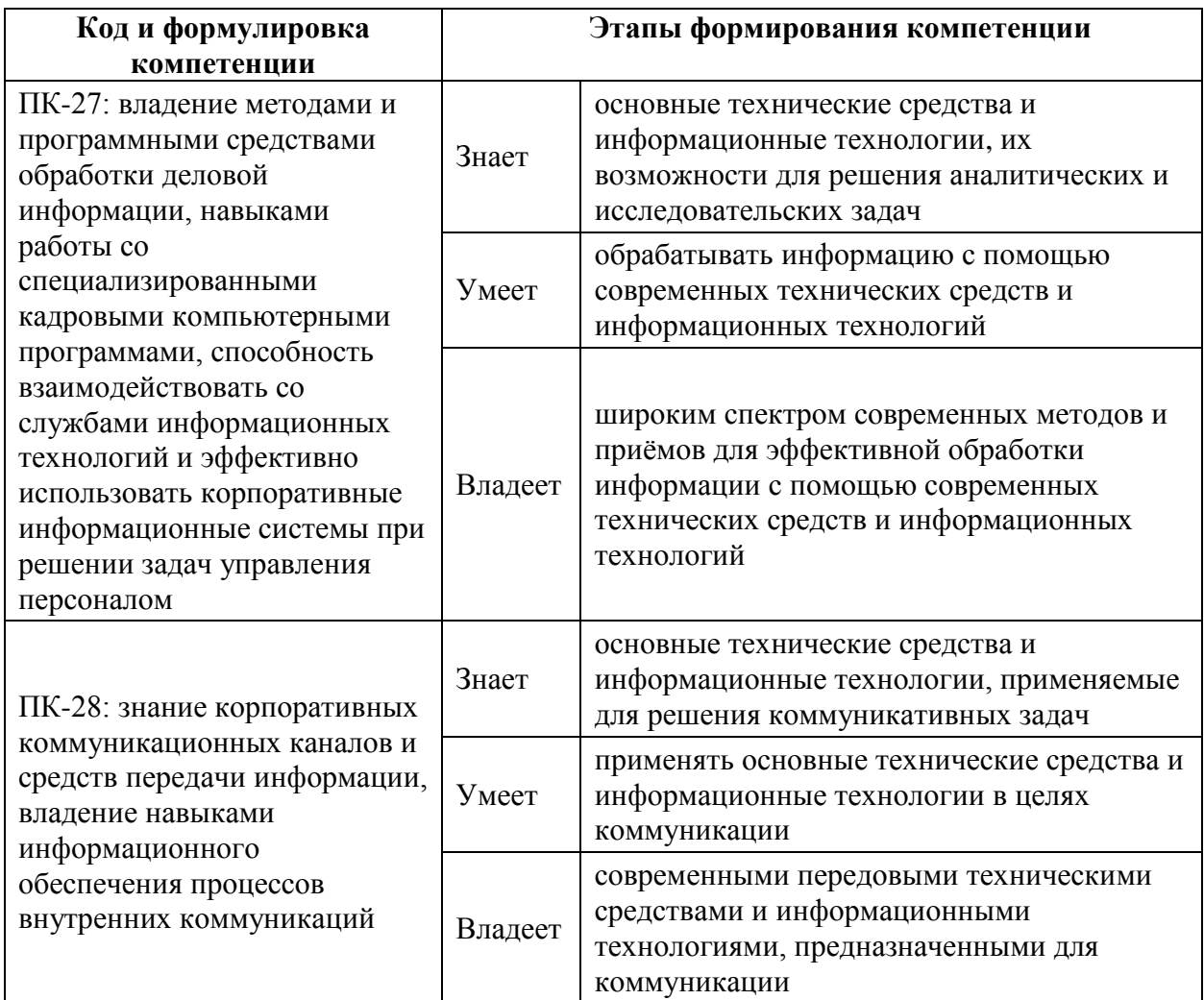

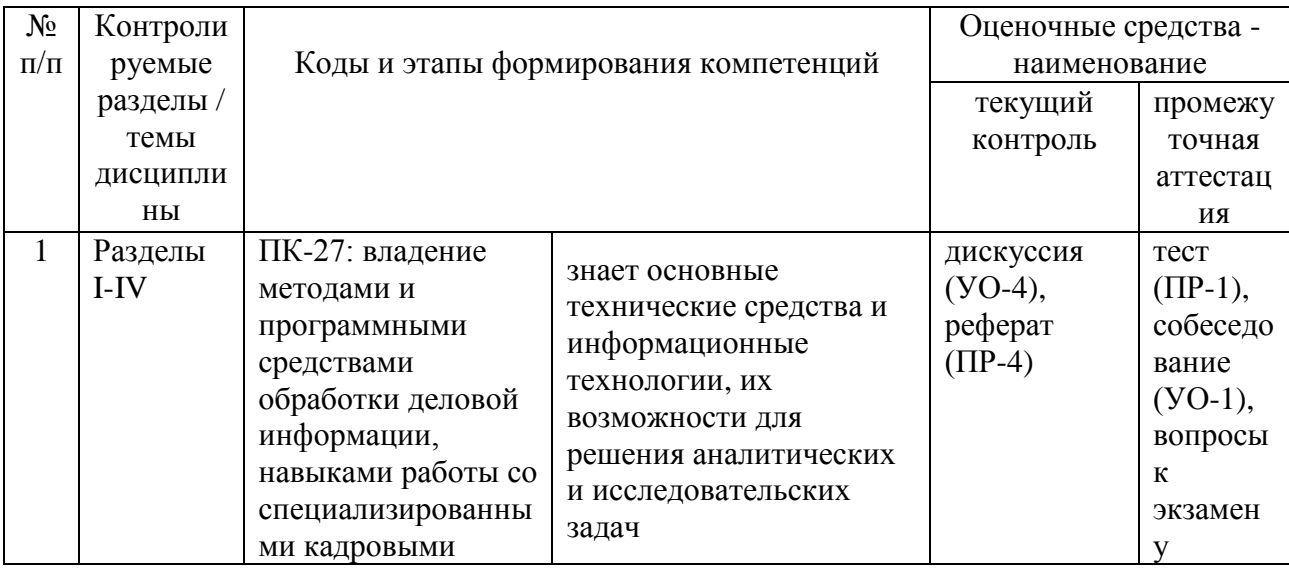

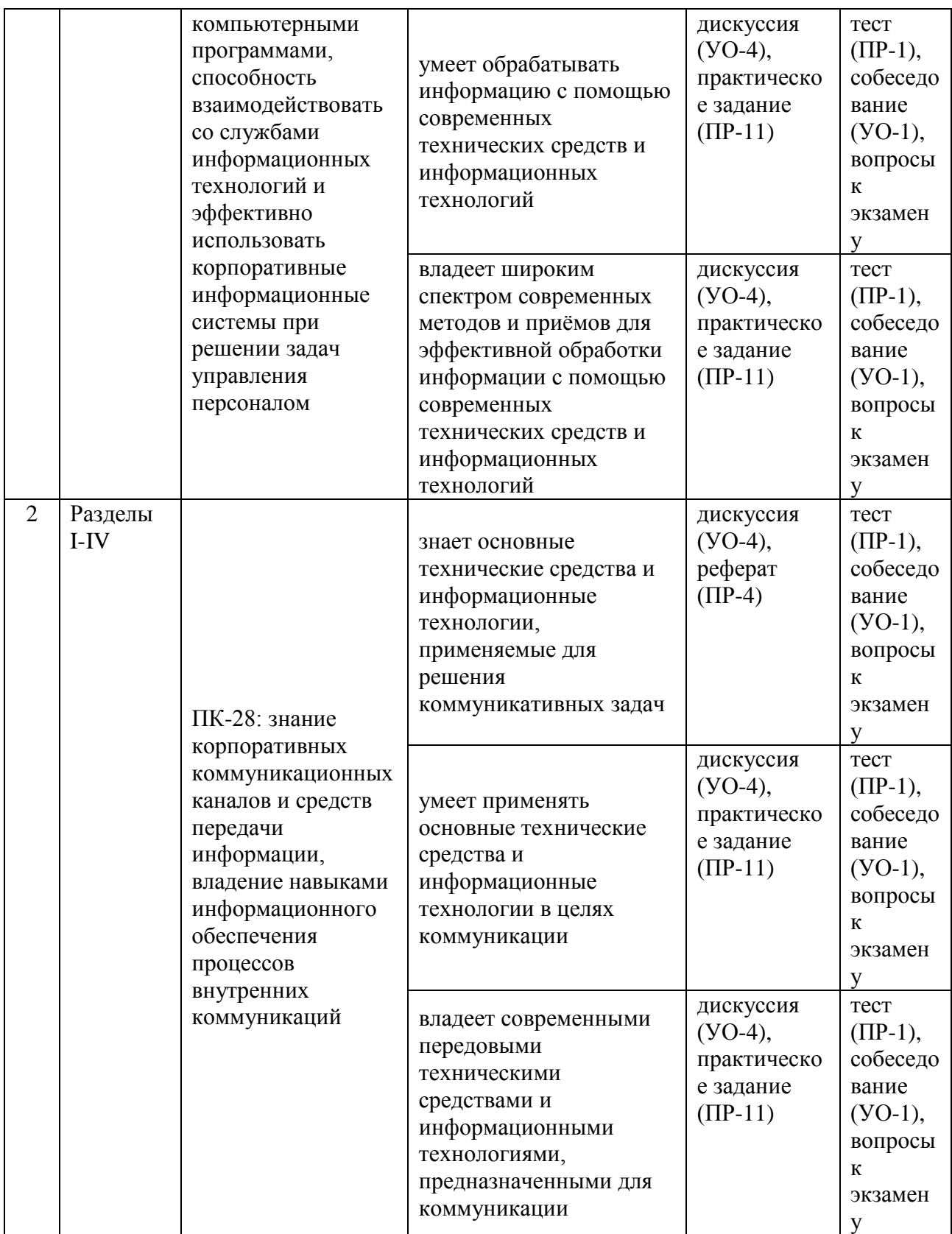

# **Шкала оценивания уровня сформированности компетенций**

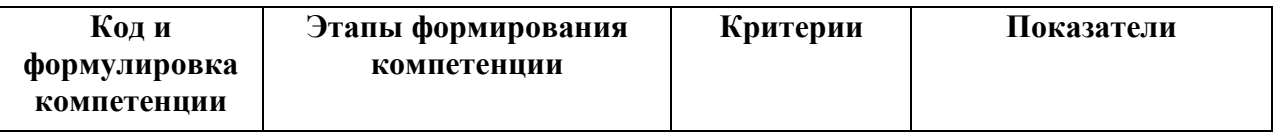

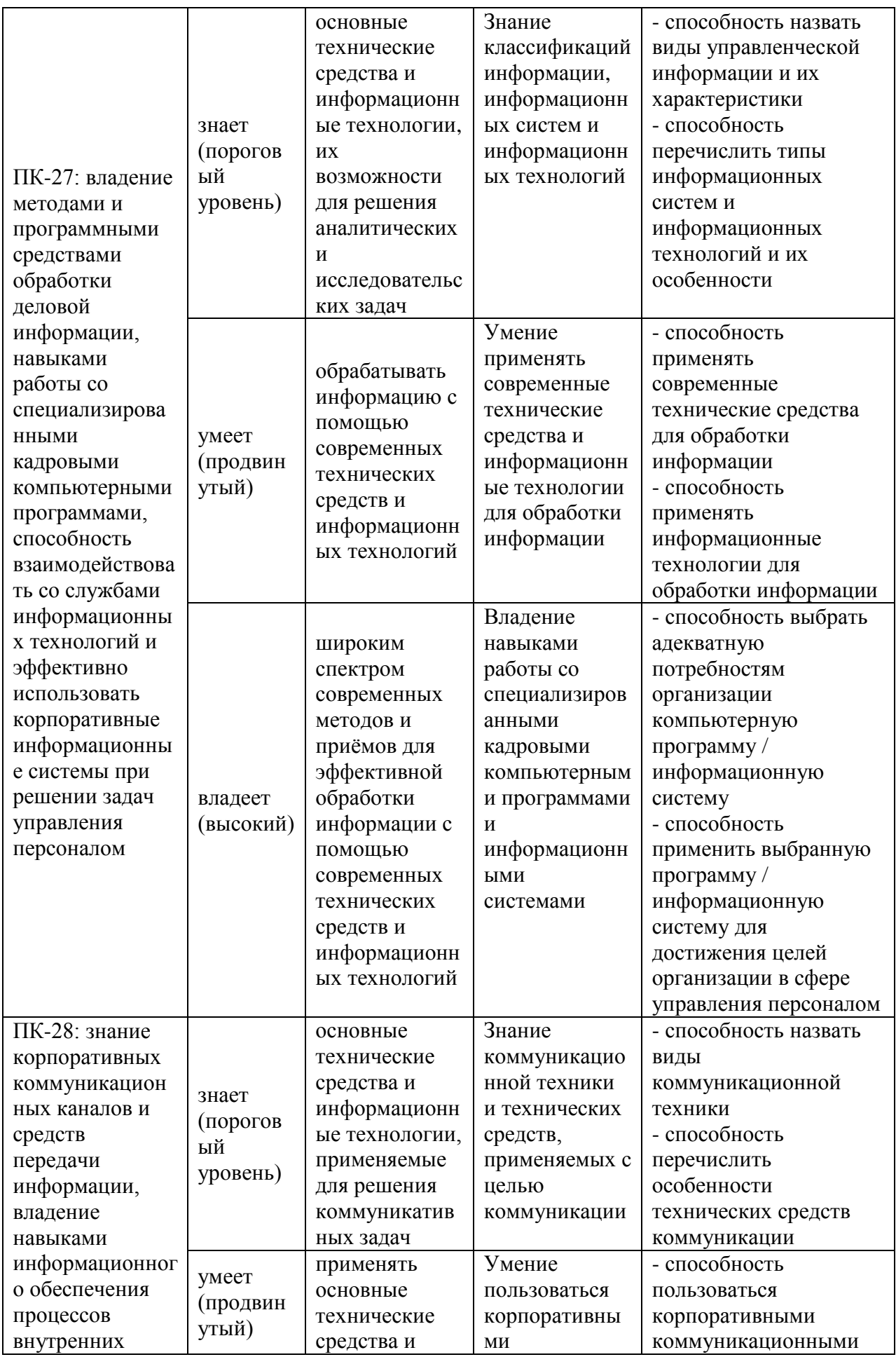

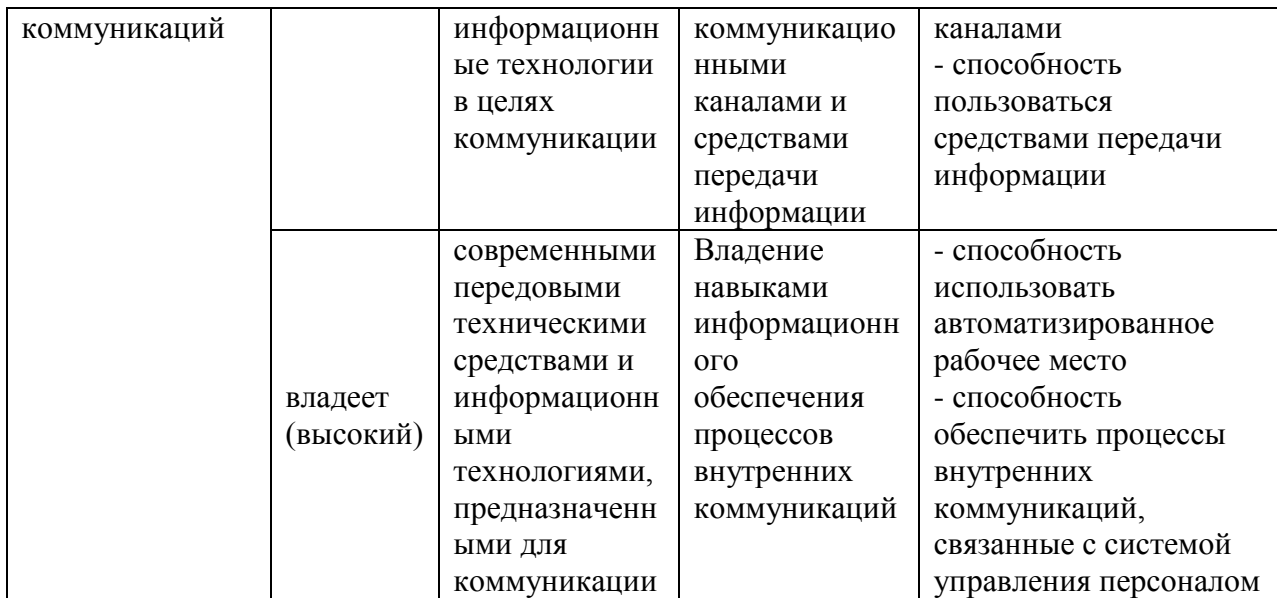

#### **Методические рекомендации, определяющие процедуры оценивания**

#### **результатов освоения дисциплины**

### **«Информационные технологии в управлении персоналом»**

**Текущая аттестация студентов**. Текущая аттестация студентов по дисциплине «Информационные технологии в управлении персоналом» проводится в соответствии с локальными нормативными актами ДВФУ и является обязательной. Текущая аттестация по дисциплине «Информационные технологии в управлении персоналом» проводится в форме контрольных мероприятий (дискуссия, практическое задание, контроль самостоятельной работы) по оцениванию фактических результатов обучения студентов и осуществляется ведущим преподавателем.

Объектами оценивания выступают:

 учебная дисциплина (активность на занятиях во время проведения дискуссий, мозгового штурма, своевременность выполнения различных видов заданий);

 степень усвоения теоретических знаний (процедура оценивания тестирование);

 уровень овладения практическими умениями и навыками по всем видам учебной работы (процедуры оценивания - выполнение творческого задания, разработка проекта);

работы самостоятельной **(написание** реферата. результаты подготовка к практическим занятиям, выполнение практических заданий).

Используемые оценочные средства:

УО-4: Дискуссия - оценочное средство, позволяющее включить обучающихся в процесс обсуждения спорного вопроса, проблемы и оценить их умение аргументировать собственную точку зрения.

ПР-4: Реферат – продукт самостоятельной работы обучающегося, представляющий собой краткое изложение в письменном виде полученных анализа определенной научной (учебнорезультатов теоретического исследовательской) темы, где автор раскрывает суть исследуемой проблемы, приводит различные точки зрения, а также собственные взгляды на него.

 $\Pi$ P-11: Практическое задание - разноуровневые задания: a) репродуктивного уровня, позволяющие оценивать и диагностировать знание фактического материала (базовые понятия, алгоритмы, факты) и умение правильно использовать специальные термины и понятия, узнавание объектов изучения в рамках определенного раздела дисциплины; б) реконструктивного уровня, позволяющие оценивать и диагностировать обобщать фактический умения синтезировать, анализировать,  $\mathbf{M}$ теоретический материал формулированием конкретных  $\mathbf{C}$ ВЫВОДОВ, установлением причинно-следственных связей; в) творческого уровня, позволяющие оценивать и диагностировать умения, интегрировать знания различных областей, аргументировать собственную точку зрения.

Промежуточная аттестация студентов. Промежуточная аттестация студентов по дисциплине «Информационные технологии в управлении персоналом» проводится в соответствии с локальными нормативными актами ДВФУ и является обязательной. По итогам изучения дисциплины учебным планом предусмотрены: в 3-м семестре - экзамен, который, согласно рейтинг-плану, проводится в форме тестирования; в 4-м семестре состоящий, согласно рейтинг-плану дисциплины, экзамен. И3 ДВУХ контрольных мероприятий: тестирования и собственно экзамена, который

проводится в форме собеседования.

ПР-1: Тест - система стандартизированных заданий, позволяющая автоматизировать процедуру измерения **VDOBHЯ** знаний  $\overline{M}$ умений обучающегося.

УО-1: Собеседование - средство контроля, организованное как специальная беседа преподавателя с обучающимся на темы, связанные с изучаемой дисциплиной, и рассчитанное на выяснение объема знаний обучающегося по определенному разделу, теме, проблеме и т.п.

Экзаменационная оценка выставляется студенту по итогам его участия в рейтинговой системе оценки успеваемости студентов, путем суммирования набранных за семестр баллов за мероприятия текущего контроля (дискуссии, проекты, практическое задание, творческое задание) и промежуточной аттестации (тестирование).

Рейтинг-план дисциплины «Информационные технологии в управлении персоналом»

| 3-й семестр |  |
|-------------|--|
|-------------|--|

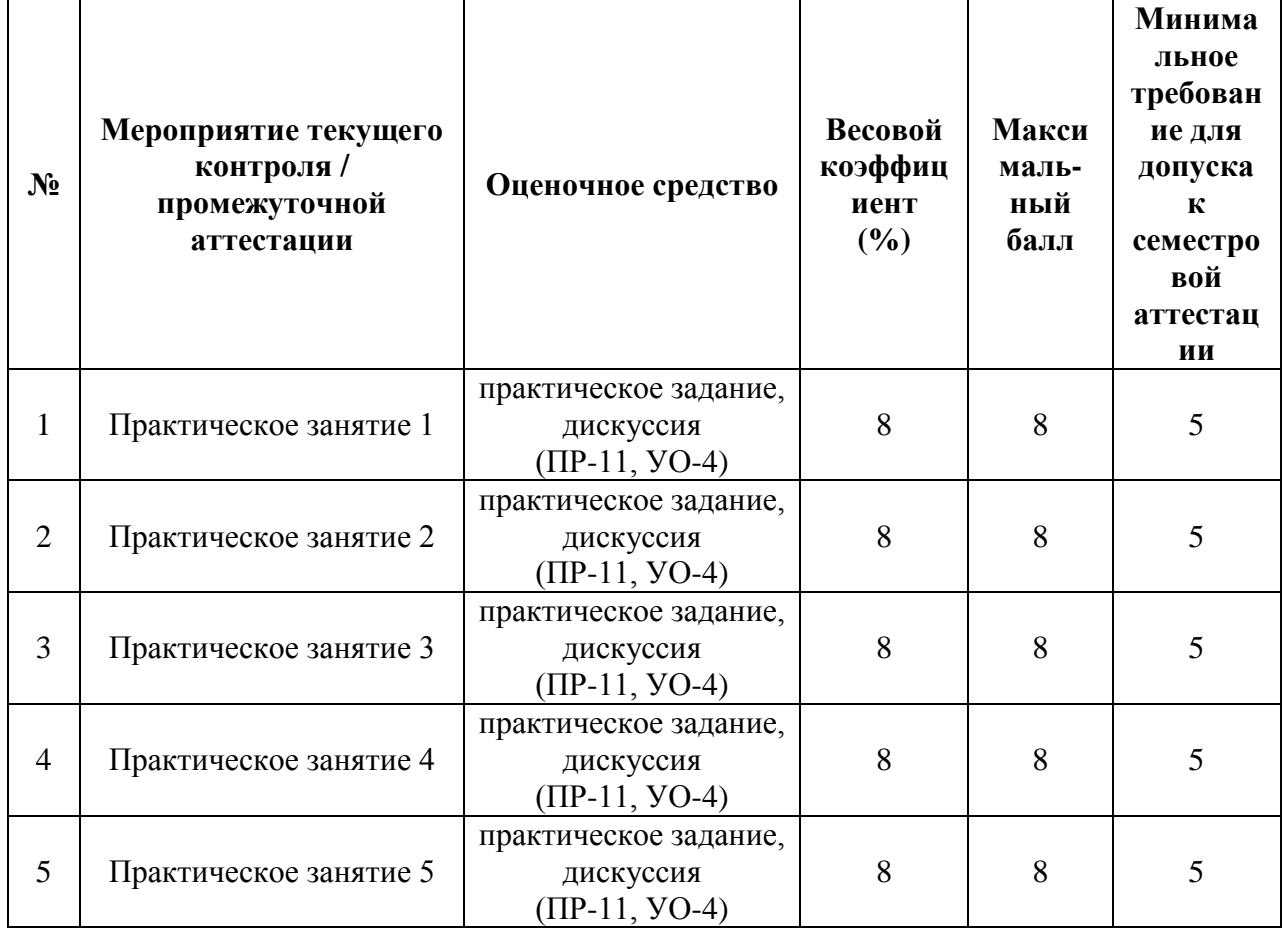

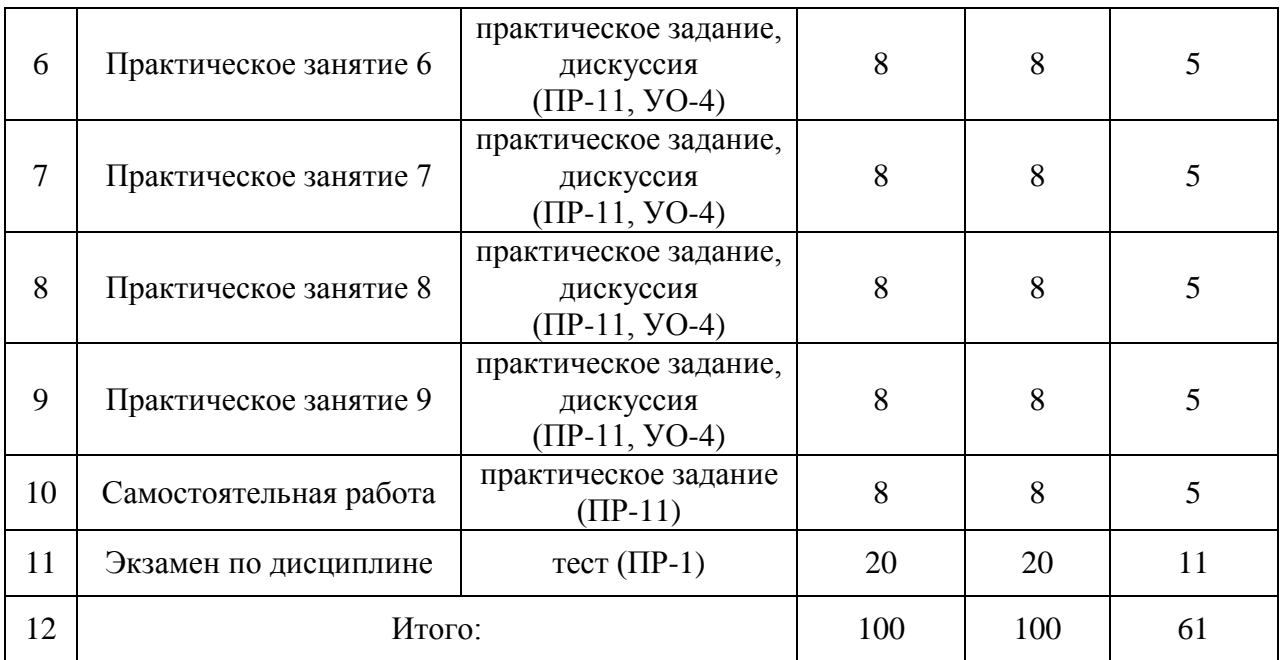

# **4-й семестр**

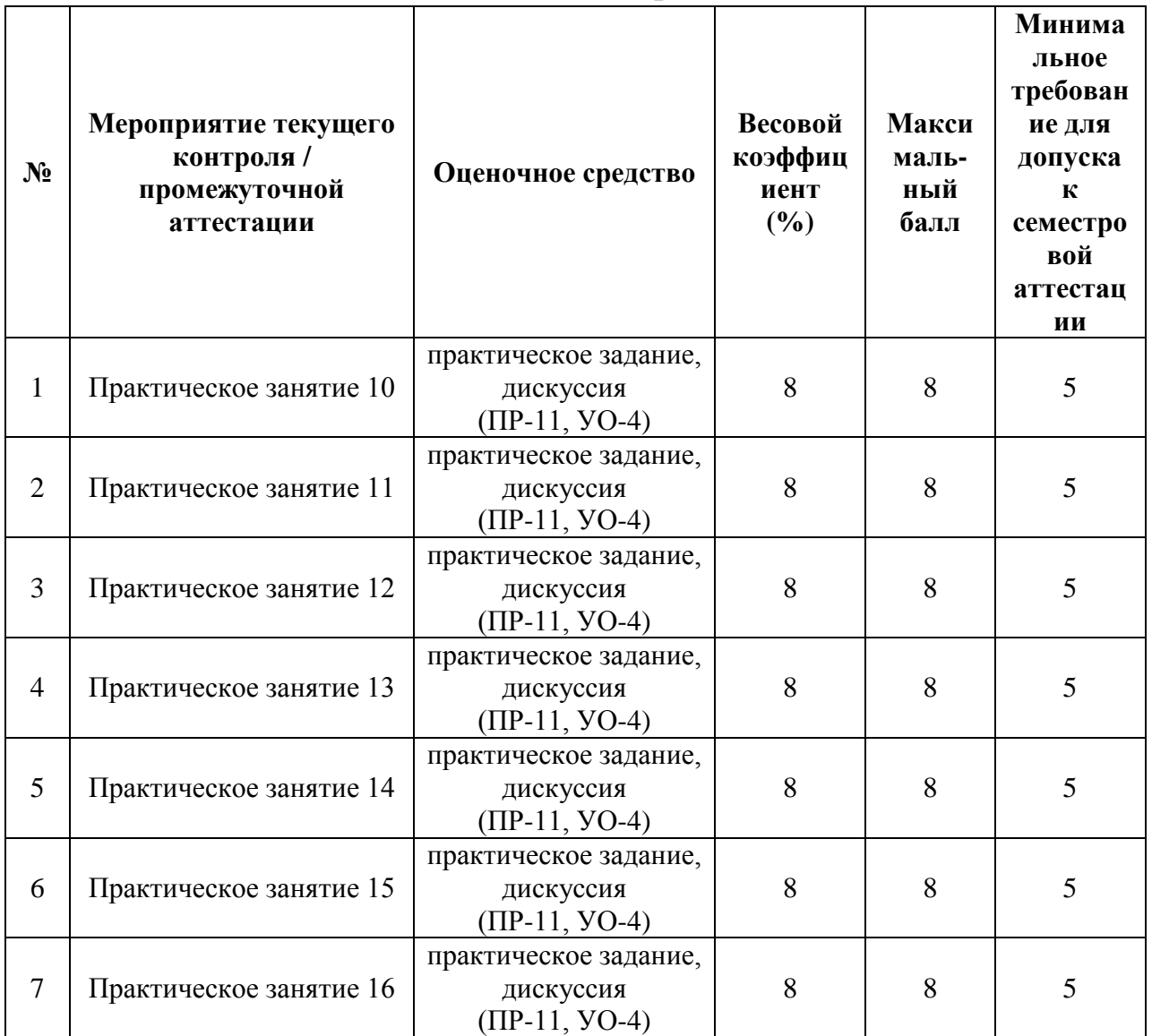

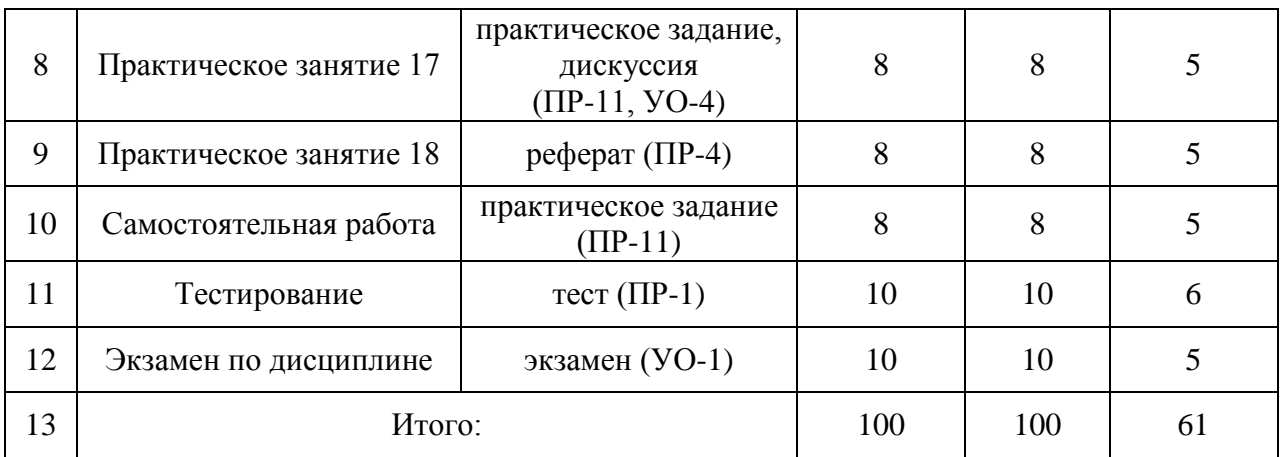

# **Критерии выставления оценки студенту на экзамене по дисциплине «Информационные технологии в управлении персоналом»**

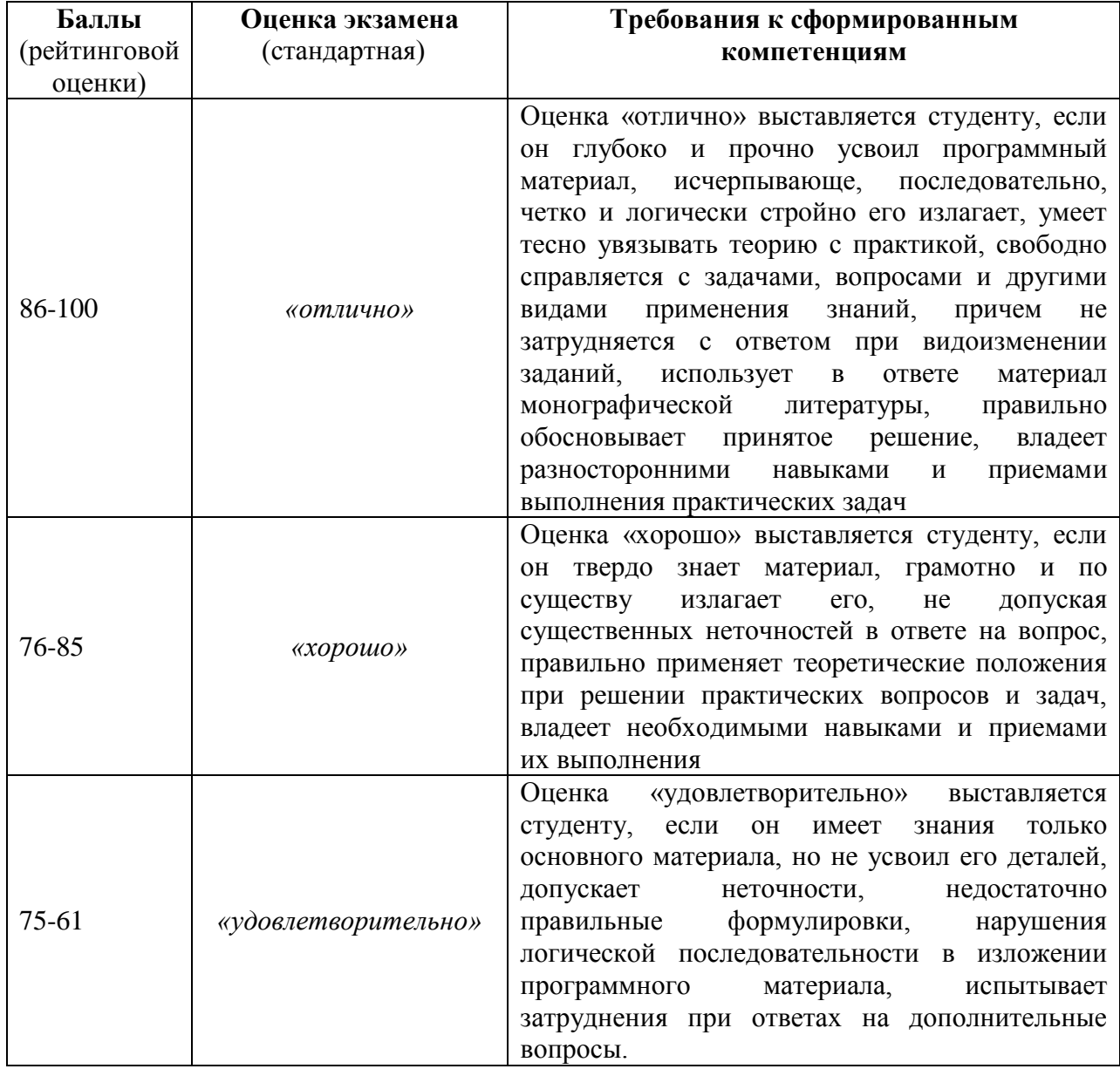

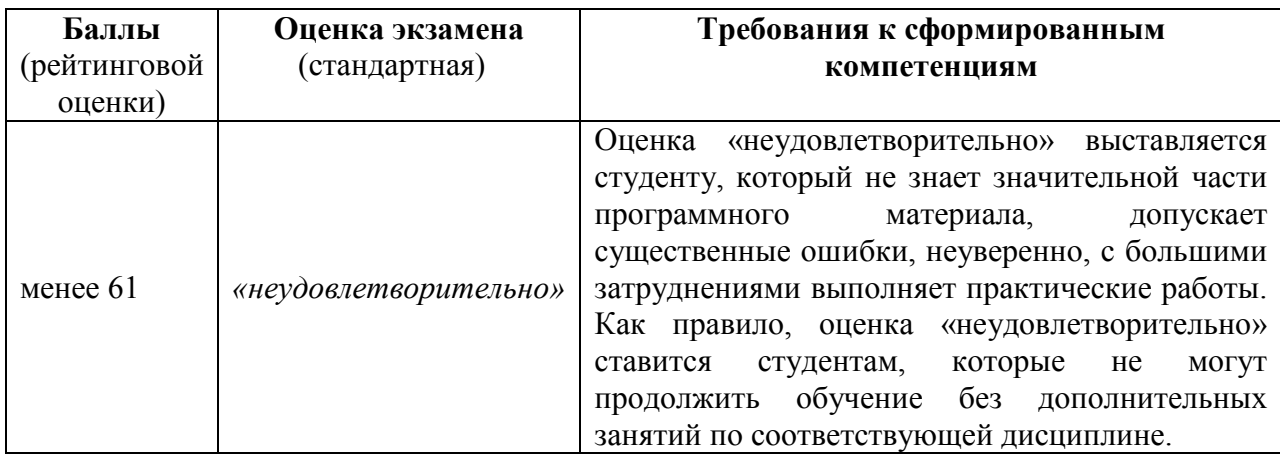

# **ОЦЕНОЧНЫЕ СРЕДСТВА ДЛЯ ПРОМЕЖУТОЧНОЙ АТТЕСТАЦИИ Зачетно-экзаменационные материалы**

### **Вопросы к экзамену**

1. Информационный контур управления персоналом.

2. Понятие информации. Понятие экономической информации. Структура экономической информации. Основные свойства экономической информации.

3. Информационная система управления персоналом и информационные технологии.

4. Классификация управленческой информации.

5. Понятие информационных технологий и информационного обеспечения.

6. Эволюция информационных систем и их классификация.

7. Средства компьютерной, коммуникационной и организационной техники.

8. Понятие "информационная система". Характеристики информационных систем.

9. Структура типовой информационной системы. Типовые функции управления, характерные для большинства управляющих систем.

10.Характеристика и классификация современных программных средств

11.Понятие "автоматизированная информационная система". Автоматизированные информационные системы управления и их виды.

12.Понятие "автоматизированные информационные технологии". Классификация автоматизированных информационных технологий.

13.Нормативно-методическое обеспечение информационных технологий управления персоналом.

14.Экономическая эффективность применения автоматизированных информационных технологий.

15. Система универсальных методов, пригодных для обследования всех звеньев предприятия. Обоснование и выбор состава автоматизируемых задач.

16.Современная концепция автоматизированных рабочих мест.

17.Классификация и принципы построения автоматизированных рабочих мест.

18. Автоматизированное рабочее место кадровой службы.

19.Технологический аспект рассмотрения автоматизированных информационных систем.

20.Функции автоматизированных информационных систем управления.

21.Подсистемы автоматизированных информационных технологий, обеспечивающие их функционирование.

22.Технологическое, информационное, лингвистическое, техническое, программное, математическое, организационное, правовое и эргономическое обеспечение автоматизированных информационных технологий.

23.Основные принципы проектирования автоматизированных информационных систем и автоматизированных информационных технологий.

24. Жизненный цикл АИС и АИТ. Основные работы, выполняемые на стадиях и этапах проектирования АИС и АИТ. Три модели жизненного цикла АИС и АИТ.

25.Особенности проектирования автоматизированных информационных систем и технологий. Основные требования к АИТ. Варианты и проблемы проектирования АИС и АИТ.

26.Метод структурного анализа. Методы, используемые на предпроектной стадии создания АИС и АИТ.

27.Стадии проектирования АИС и АИТ. Этапы разработки АИС и АИТ. Направления проектирования АИС и АИТ.

28.ППП для бухгалтерского учета.

29.Справочное и информационное обеспечение управленческой деятельности.

30.ППП поддержки экономической и финансовой деятельности.

31.Автоматизированные системы проектирования. CASE-технологии.

32.Роль пользователя в создании автоматизированных информационных систем и технологий и постановке задач.

33.Информационные единицы и их совокупности.

34.План постановки задачи. Технология постановки задачи.

35.Организационно-управленческая сущность задачи.

36.Документооборот. Технология применения электронного документооборота.

37.Интеллектуальные информационные технологии и системы поддержки принятия решений.

38.Экспертные системы. Типичные категории применения экспертных систем. Технология использования экспертных систем.

39.Информационная безопасность. Обеспечение безопасности корпоративной сети.

40.Создание системы безопасности информации в организации.

41.Требования к системам защиты информации и её элементам.

42.Классификация методов защиты информации. Организационные методы защиты информации.

43. Законодательная база защиты информации.

44.Технические методы защиты информации. Криптографические методы защиты информации.

45.Программные средства и методы защиты информации.

46.Категории учета защищаемой информации.

47.Вычислительные сети и средства мультимедиа.

48.Нейросетевые технологии. Этапы использования нейросетевых технологий.

49.Возможности применения нейросетевых технологий в управлении.

50.Организация информационных систем обеспечения качества.

### **Комплект заданий экзаменационных тестов**

## **Тест 1**

## **по материалам модуля 1**

1. Создание индустрии информатики и превращение информации в товар приводит к глубинным изменениям в обществе, трансформируя его из

1) индустриального в информационное

2) капиталистического в индустриальное

3) индустриального в постиндустриальное

4) обособленного во всемирное (без границ)

2. Информационная инфраструктура охватывает вычислительную технику, средства коммуникации, программное обеспечение и

1) технический персонал

2) компьютерные сети

3) информацию

4) технологии

3. Создание современных информационных систем и сетей основывается на средствах телекоммуникаций, включающих сети

1) большие и малые

2) внутренние и внешние

3) локальные и глобальные

4) корпоративные и открытые

4. Если раньше основной упор делался на выявление затрат на машинную обработку информации, то сегодня актуальны прежде всего быстрое принятие решений, степень адекватности

1) принимаемых решений имеемой информации

2) аналитических данных реальным процессам

3) информации о предмете (явлении) результатам расчётов

4) квалификации менеджера объёму перерабатываемой информации

5. Понятие "информация" произошло от латинского слова "informatio", что означает

1) массив однородных данных, пригодных для обработки

2) изложение, разъяснение какого-либо факта, события, явления

3) связующее звено между разными видами деятельности  $\overline{M}$ коллективами

4) сведения духовном мире и происходящих в нём процессах

6. Информация, обслуживающая процессы производства, распределения материальных благ и обеспечивающая решение задач управления народным хозяйством и его звеньями -

1) народнохозяйственная

2) производственная

3) управленческая

4) экономическая

 $7.$  $\mathbf{B}$ обработки технологии данных первичные сведения  $\mathbf{O}$ производственных операциях, людях, фактах приобретения и продажи товаров выполняют роль

1) предметов труда

2) продуктов труда

3) объектов труда

4) средств труда

8. В технологии обработки данных получаемая результатная информация выполняет роль

1) предмета труда

2) средства труда

3) объекта труда

4) продукта труда

9. К важнейшим свойствам управленческой информации относится значительный удельный вес при её обработке

1) логических операций

2) статистических операций

3) арифметических операций

4) неформализованных операций

10. Под информационной совокупностью понимается группа, характеризующих объект, процесс, операцию

1) значений

2) объектов

3) данных

4) свойств

11. По структурному составу информационные совокупности можно разделить на

1) объекты, субъекты, свойства

2) реквизиты, показатели, документы

3) локальные, глобальные, всеобщие

4) простые, сложные, композиционные

12. Элементарные неделимые единицы управленческой информации, выражающие определенные свойства объекта -

 $1)$  данные

2) объекты

3) значения

4) реквизиты

13. При проектировании автоматизированной обработки информации важное значение имеет изучение её элементов в трех основных аспектах

1) прагматическом, семантическом и синтаксическом

2) структурном, композиционном и содержательном

3) интенционном, концептуальном и когнитивном

4) весовом, объёмном и содержательном

14. Информация о параметрах объекта управления на будущий период -

1) прогнозируемая

2) предполагаемая

3) проектируемая

4) плановая

 $15.$ Информация о времени на изготовление типовых деталей, среднедневной оплате рабочих по разряду, окладах служащих, адресах поставшиков-

1) учетная

2) административная

3) нормативно-справочная

4) бухгалтерско-расчётная

16. Информация, характеризующая деятельность фирмы  $3a$ определенный период времени -

1) отчётная

2) учетная

3) плановая

4) статистическая

17. Информация, характеризующая производственные процессы в данный период времени –

1) оперативная

2) временная

3) текущая

4) учетная

18. Вся управленческая информация по стадиям образования классифицируется на

1) входную, выходную, внутреннюю и внешнюю

2) прогнозируемую, нормативную, отчетную и временную

3) первичную, вторичную, промежуточную и результатную

4) исходную, преобразованную, обработанную и выходную

19. Вся управленческая информация по стабильности классифицируется на

1) стабильную и нестабильную

2) переменную и постоянную

3) постоянную и временную

4) текущую и постоянную

20. Сегодня один из ценнейших ресурсов, оцениваемый выше, чем такие материальные ресурсы, как нефть, газ, полезные ископаемые и др. –

1) технологии

2) информация

3) информатизация

4) телекоммуникация

21. Совокупность средств и методов обработки данных для получения информации о состоянии объекта, процесса, явления –

1) телекоммуникационные системы

2) информационные технологии

3) информационные системы

4) корпоративные сети

22. Новые информационные технологии в фирме должны быть такими, чтобы уровни информации и подсистемы, её обрабатывающие, были связаны

1) единой локальной сетью

2) единой глобальной сетью

3) единым массивом информации

4) телекоммуникационными каналами

23. Структура системы переработки информации в фирме должна соответствовать в первую очередь

1) характеру взаимоотношений между сотрудниками фирмы

2) степени информационной культуры сотрудников

3) уровню компьютеризации рабочих мест в фирме

4) распределению полномочий в фирме

24. Информация внутри системы её переработки должна быть построена так, чтобы достаточно полно отражать уровни

1) управления

2) систематизации

3) взаимодействия

4) компьютеризации

25. Совокупность элементов, определенным образом объединенных в интересах достижения поставленных целей -

1) система

2) структура

3) технология

4) организация

26. Эффективность информационной системы достигается в первую очередь за счет совершенствования потоков информации и системы

1) управления

2) взаимообмена

3) взаимодействия

4) документооборота

27. Рациональная организация переработки информации на компьютере и снижение объемов документов на бумаге достигается в первую очередь за счет

1) внедрения большого числа персональных компьютеров

2) соединения компьютеров в локальные и глобальные сети

3) замены бумажных носителей на электронные

4) овладения персонала предприятия информационной культурой

28. Смена одного этапа эволюции информационных технологий другим определяется в основном

1) ростом информационной культуры человеческого общества

2) появлением новых технических средств переработки информации

3) появлением новых программных средств обработки информации

4) развитием теоретической базы информатизации человеческого обшества

29. Постоянная информация может быть разделена на

1) техническую, технологическую и методическую

2) первичную, промежуточную и результатную

3) прогнозируемую, нормативную, отчетную

4) справочную, нормативную, плановую

30. Совокупность средств, методов и персонала, используемых для обработки данных –

1) информационные технологии

2) информационная организация

3) информационная структура

4) информационная система

31. По степени автоматизации информационных процессов в системе управления фирмой, информационные системы разделяются на

1) ручные, механические и автоматические

2) ручные, полуавтоматические, автоматические

3) ручные, автоматические, автоматизированные

4) неавтоматизированные, полуавтоматизированные, автоматизированные

32. Автоматические ИС выполняют все операции по переработке информации

1) при максимальном участии человека

2) при частичном участии человека

3) при минимальном участии человека

4) полностью без участия человека

33. Информационные системы, предполагающие участие в процессе обработки информации и человека, и технических средств –

1) полуавтоматизированные

2) автоматизированные

3) полуавтоматические

4) автоматические

34. По характеру использования информации информационные системы подразделяются на

1) информационно-справочные и информационно-решающие

2) информационно-советующие и информационно-управляющие

3) быстродействующие и системы длительного хранения информации

4) обрабатывающие и сохраняющие информацию

35. ИС, вырабатывающие информацию, которая принимается человеком к сведению и не превращается немедленно в серию конкретных действий –

1) управляющие

2) нормативные

3) советующие

4) справочные

36. Информационные системы, вырабатывающие информацию, на основании которой человек принимает решение –

1) управляющие

2) советующие

3) справочные

4) решающие

37. ИС для автоматизации функций производственного персонала, – 1) производственно-технические ИС

2) ИС организационного управления

3) ИС автоматизированного проектирования

4) ИС управления технологическими процессами

38. ИС, предназначенные для автоматизации всех функций фирмы и охватывающие весь цикл работ от проектирования до сбыта продукции -

1) комплексные

2) интегрированные

3) автоматизированные

4) полнофункциональные

39. Подсистема ИС - это часть системы, выделенная по одному признаков

1) объёмному или композиционному

2) временному или пространственному

3) техническому или технологическому

4) функциональному или структурному

40. Вводя новые информационные технологии в фирме на базе ИС, необходимо определить какие функции управления или виды деятельности лолжны быть

1) компьютеризированы

2) модернизированы

3) оптимизированы

4) исключены

41. Типовые функции управления, характерные для большинства управляющих систем: планирование и нормирование, учет и анализ, а также

1) производство и сбыт

2) реклама и маркетинг

3) контроль и регулирование

4) оптимизация и модернизация

42. В зависимости от времени выделяют планирование

1) перспективное, оптимальное и краткосрочное

2) долгосрочное, среднесрочное и оперативное

3) стратегическое, тактическое и оперативное

4) позиционное, периодическое и текущее

43. Функции управления, обеспечивающие сбор, накопление и оценку информации об объекте управления за определенный период времени –

1) планирование и нормирование

2) контроль и регулирование

3) обобщение и обработка

4) учет и анализ

44. Функции управления, обеспечивающие сравнение плановых и фактических показателей функционирования объекта и реализацию необходимых управляющих воздействий –

1) планирование и нормирование

2) оптимизация и модернизация

3) контроль и регулирование

4) учет и анализ

45. В ИС чаще всего включаются следующие основные виды деятельности: производство, административное управление, маркетинг, управление запасами, финансовая деятельность, а также

1) контроль и регулирование

2) инновации и кадры

3) контроль и учёт

4) учет и анализ

ИС 46. Среди обеспечивающих подсистем обычно выделяют техническое, математическое, программное, организационное, правовое и

1) информационное

2) технологическое

3) бухгалтерское

4) системное

47. Совершенствование системы управления осуществляется путем создания и анализа схем, показывающих, как и какая информация передается от одного объекта к другому - схем

1) управленческой информации

2) информационных потоков

3) движения информации

4) анализа информации

48. Совокупность документов ИС, регламентирующих взаимодействие работников фирмы с техническими средствами и между собой в процессе управления -

1) документальное обеспечение

2) технологическое обеспечение

3) информационное обеспечение

4) организационное обеспечение

49. Логика развития ИС в последние 30 лет наглядно демонстрирует эффект

 $1)$  грозы

2) лавины

3) маятника

4) регрессии

50. Централизованная модель обработки данных, доминировавшая до середины 80-х годов, уступила свои позиции распределенной архитектуре

1) одноранговых локальных сетей персональных ЭВМ

2) глобальных телекоммуникационных сетей ЭВМ

3) корпоративных сетей ЭВМ предприятий и фирм

4) сетей персональных ЭВМ типа сервер-клиент

 $51$ Сеголня эффективно  $\mathbf{B}$ центре внимания технология.  $\overline{\phantom{0}}$ объединяющая достоинства своих предшественников, -

1) сервер-сервер

2) клиент-сервер

3) клиент-клиент

4) звезда-кольцо

52. Первое поколение ИС (1960-70 гг.) строилось на базе центральных ЭВМ по принципу

1) одно предприятие – один центр обработки

2) вычислительные сети – распределенная обработка

3) единый комплекс - модульное построение системы

4) центральная ЭВМ - мини-компьютеры отделений и офисов

53. Четвертое поколение ИС находится в стадии зарождения, но уже понятно, что главная отличительная черта современных ИС, -

1) направленность на самосовершенствование

2) наличие систем искусственного интеллекта

3) наличие экспертных систем

4) иерархическая организация

54. Третье поколение ИС (1980 - нач. 90-х гг.) основывалось на вычислительных сетях и

### 1) модульном построении системы

2) телекоммуникационных сетях

3) распределенной обработке

4) частично централизованной обработке

55. Двух- и трехуровневая модель организации системы обработки данных стала кардинальным новшеством ИС

1) первого поколения

2) второго поколения

3) третьего поколения

4) четвёртого поколения

56. Наличие эффективных централизованных средств сетевого и системного администрирования и управления на всех уровнях иерархии является существенным признаком ИС

1) первого поколения

2) второго поколения

3) третьего поколения

4) четвёртого поколения

57. В структуре ИС 4-го поколения должны существовать один или несколько блоков, объединяющих средства, для поддержки работы конечных пользователей, -

1) информационные узлы концентрации

2) блоки распределённой обработки

3) шлюзы или концентраторы

4) базовые сети системы

58. Конечные пользователи ИС 4-го поколения работают в среде локальных сетей, и их индивидуальные приложения и данные максимально локализуются на уровне

1) шлюзов или концентраторов

2) компьютеров-серверов

3) станций клиентов

4) центральной ЭВМ

59. Организация ИС 4-го поколения -

1) технология клиент-сервер

2) децентрализованная сеть

3) централизованная сеть

4) одноранговая сеть

60. Основное отличие модели среднего уровня ИС 4-го поколения от большой модели - в отсутствии

1) сетевых интерфейсов системы

2) коллективной базы данных системы

3) главного узла концентрации системы

4) специализированного обслуживающего персонала

## Tecт<sub>2</sub> по материалам модуля 2

1. Совокупность информации, экономико-математических методов и молелей. технических, программных, технологических средств  $\overline{M}$ специалистов-

1) автоматизированная информационная технология

2) автоматизированная информационная система

3) информационная система управления

4) информационно-решающая система

2. Соответствие модели объекту, поведение моделируемого объекта в части существенных для поставленной задачи характеристик и свойств -

1) характеристичность

2) правдоподобность

3) реалистичность

4) адекватность

3. Управление в условиях функционирования АИС основывается на моделях, адекватно отражающих структурно-динамические свойства объекта, называемых

1) структурно-динамическими

2) структурно-экономическими

3) экономико-организационными

4) структурно-организационными

4. Модели имеют собственную классификацию, подразделяясь на вероятностные и детерминированные, а также

1) функциональные и структурные

2) численные и вербальные

3) цифровые и аналоговые

4) большие и малые

5. АИС, объектом для которых служат производственно-хозяйственные, социально-экономические процессы, реализуемые на **BCCX** уровнях управления экономикой -

1) АИС управления организационно-технологическими процессами

2) АИС управления технологическими процессами

3) межотраслевые и внутриотраслевые АИС

4) АИС организационного управления

6. По видам процессов управления, АИС подразделяются на: АИС управления технологическими (организационно-технологическими) процессами; АИС организационного управления; АИС научных исследований и

1) справочные АИС

2) обучающие АИС

3) аудиторские АИС

4) информационные АИС

7. По сфере функционирования объекта управления выделяют АИС

1) страховые, налоговые, статистические, промышленных предприятий

2) фондового рынка, таможенной службы, банковские, промышленные

3) промышленности, сельского хозяйства, транспорта, связи

4) крупных, средних, мелких предприятий и ПБОЮЛ

8. По уровню в системе государственного управления выделяют АИС

1) отраслевые, территориальные и межотраслевые

2) комплексные, интегрированные и частные

3) крупных, средних и мелких предприятий

4) верхнего, среднего и низшего уровня

9. Один из основных факторов, определяющих результаты создания и функционирования АИС – интерпретация информационной деятельности как одного из видов

1) учёта

2) бизнеса

3) контроля

4) управления

10. Системно организованные ДЛЯ решения задач управления совокупности методов и средств реализации операций сбора, регистрации, передачи, накопления, поиска, обработки и защиты информации на базе применения средств вычислительной техники и связи -

1) информационно-решающие системы

2) информационные системы управления

3) автоматизированные информационные системы

4) автоматизированные информационные технологии

11. Сегодня созданы готовые инструментальные программные средства, позволяющие пользователям быстро разрабатывать собственные программно-ориентированные продукты -

1) операционные системы

2) операционные оболочки

3) пакеты прикладных программ

4) предметно-ориентированные среды

12. В помощь пользователю все активнее внедряется подход, который позволяет специалисту работать с теми же первичными документами, что и ло внелрения АИС -

1) объектно-ориентированный

2) предметно-ориентированный

3) документно-ориентированный

4) универсальный

13. Главная составная часть АИС -

1) информационная система управления

2) распределённые базы данных (знаний)

3) экономико-организационные модели

4) информационные технологии

14. Традиционные АИТ, прежде всего, существовали в условиях

1) распределённой обработки данных

2) централизованной обработки данных

3) распространения персональных ЭВМ

4) технологии клиент-сервер

15. Новые информационные технологии управления ориентированы, прежде всего, на

1) информационное обеспечение управления в режиме реального времени

2) снижение трудоемкости управления формированием регулярной отчетности

3) автоматизацию процесса принятия управленческих решений

4) замену человека-управленца компьютером

16. АИТ, составляющие основу автоматизации труда специалистованалитиков и использующие накопленный и сохраняемый в системе опыт оценки ситуаций (базу знаний) -

1) АИТ электронный офис

- 2) АИТ поддержки принятия решений
- 3) АИТ экспертной поддержки решений

4) АИТ автоматизации управленческой деятельности

17. АИТ, предусматривающие широкое использование экономикоматематических методов, моделей и ППП для аналитической работы и формирования прогнозов, бизнес-планов, оценок и выводов по изучаемым процессам, явлениям -

1) АИТ электронный офис

2) АИТ поддержки принятия решений

3) АИТ экспертной поддержки решений

4) АИТ автоматизации управленческой деятельности

18. AHT. предусматривающие наличие интегрированных  $\Pi\Pi\Pi$ . обеспечивающих комплексную реализацию всех задач управления -

1) АИТ электронный офис

2) АИТ поддержки принятия решений

3) АИТ экспертной поддержки решений

4) АИТ автоматизации управленческой деятельности

19 Исключает возможность пользователя обработку **ВЛИЯТЬ** на информации, пока она производится в автоматическом режиме

1) программная АИТ

2) диалоговая АИТ

3) пакетная АИТ

4) сетевая АИТ

20. Предпроектное обследование рекомендуется проводить в составе работ по изучению

1) каждого подразделения в отдельности

2) группы подразделений (отделов)

3) функционально взаимосвязанных узлов

4) системы и объекта управления в целом

21. Приступая к автоматизации предметной области, руководствуются, прежде всего, соображениями

1) достижения максимальной производительности обработки информации

2) расширения перечня задач, решаемых системой управления

3) максимального облегчения труда персонала управления

4) экономической целесообразности и эффективности затрат

22. Автоматизация предметной области адресована, прежде всего

1) пользователям (управленцам, специалистам. техническим работникам)

2) администраторам информационных систем и компьютерных сетей

3) профессиональным программистам (системщикам)

4) директорам предприятий и их заместителям

23. Автоматизация коренным образом изменяет условия профессиональной работы в сторону расширения

1) функциональных обязанностей пользователей

2) функциональных возможностей пользователей

3) "информационной оснащенности" рабочих мест

4) круга общения и взаимодействия пользователей

24. Процессу проектирования (разработки) автоматизированной информационной системы предшествует

1) анализ цен на рынке информационных технологий

2) предпроектное обследование

3) процесс прогнозирования

4) анализ задач управления

25. Изучение задач управления, решаемых вручную, анализ недостатков существующей системы управления, разработка мероприятий по устранению недостатков и перечня новых задач, решаемых автоматизированным способом — цель

1) проектирования АИС

2) анализа задач управления

3) процесса прогнозирования

4) предпроектного обследования

26. Применяются два подхода к обследованию информационных **ПОТОКОВ-**

1) организационный и функциональный

2) частный и комплексный

3) внутренний и внешний

4) сетевой и межсетевой

27. Децентрализованная стратегия - последовательное проектирование функциональных подсистем; для каждой из них создается

1) отдельный проект информационной системы

2) оптимизированная стратегия развития

3) автономная информационная база

4) интегрированная база данных

28. Централизованная стратегия предполагает, в первую очередь, создание

1) отдельного проекта информационной системы

2) интегрированной базы данных

3) оптимизированной стратегии развития

4) автономной информационной базы

29. Одно из основных направлений совершенствования системы управления при автоматизации - упрощение организационной структуры благодаря устранению излишних промежуточных звеньев и сокращению

1) персонала

2) многоступенчатости

3) перечня решаемых задач

4) управленческого аппарата

30. Звено высшего уровня функциональной структуры предприятия функция

1) обратной связи

2) координации

3) управления

4) контроля

31. Часть системы, включающая выделенную по определенному признаку совокупность задач, характеризуемых единством использования результатов в процессе управления -

1) функциональная подсистема

2) проблемная подсистема

3) подсистема управления

4) задачная подсистема

 $32<sub>1</sub>$ Совокупность взаимосвязанных алгоритмов управления, обеспечивающих получение результата в виде документов для целей управления -

1) подсистема документооборота

2) функциональная система

3) функциональная задача

4) подсистема управления

33. Среди универсальных методов, пригодных для обследования всех функциональных звеньев предприятия, наиболее важные методы -

1) анализа, синтеза, индукции, дедукции

2) беседы, включения в деятельность, моделирования, эксперимента

3) накопления, анализа, отбора, статичтической обработки результатов

4) наблюдения, опроса исполнителей, анализа материалов, личного участия
34. Функции и задачи управления связаны  $\mathbf{c}$ деятельностью управленческого персонала и отражают принятую (ые)

1) концепцию управления для конкретных условий

2) организационную структуру органа управления

3) политику управления на предприятии

4) миссию и видение организации

 $35<sub>1</sub>$ Состав полразделений структурных или **ОТЛ**ельных лин. принимающих решение -

1) функциональная схема организационного управления

2) высота и конфигурация организационной структуры

3) структурная схема организационного управления

4) организационная структура органа управления

 $36<sup>°</sup>$ Технико-экономические показатели, отражающие специфику деятельности предметной области оцениваются в зависимости от

1) вида экономического объекта

2) целей, функций и задач управления

3) характеристики технологических процессов

4) характеристики производственных процессов

37. Метод обследования, применимый, когда изучаемый вопрос не является трудным для понимания и требуется лишь уточнения некоторых леталей -

 $1)$  беседы

2) интервью

3) наблюдения

4) моделирования

38. Метод обследования, рекомендуемый в тех случаях, когда требуется быстро уточнить некоторые неясности в изучаемом вопросе -

1) включения в деятельность

2) опроса исполнителей

3) моделирования

4) наблюдения

39. Наиболее достоверный метод обследования, часто позволяющий получить уникальные  $(xOTA)$ иногла и субъективные) результаты. недоступные при использовании других методов -

1) опроса исполнителей

2) личного участия

3) моделирования

4) наблюдения

40. Метод, позволяющий проследить и проверить обратную цепочку формирования функциональной структуры автоматизируемого объекта управления - от процедур к подсистемам -

1) функционально-информационного моделирования

2) функционально-информационного обобщения

3) функционально-информационного анализа

4) функционально-информационного синтеза

41. Процедуры преобразования входных документов и выходные представляются в матричном (табличном) виде или в виде

1) операторной схемы

2) текстового описания

3) блок-схемы алгоритма

4) структурно-функциональной схемы

42. Понятие "автоматизированное рабочее место" (АРМ) возникло в

1) 70-е годы XX века

2) 80-е годы XX века

3) 90-е годы XX века

4) начале XXI века

43. Метол функционально-информационного анализа позволяет исследовать потоки информации не только на уровне документов, но также и на уровне

1) информационных блоков

2) пакетов информации

3) показателей

4) реквизитов

44. Большая трудоемкость выполнения определенных функции вручную и высокая частота их повторения - основание для автоматизации этих функции

1) необходимое и достаточное

2) необходимое но не достаточное

3) достаточное, но не необходимое

4) желательное, но не необходимое

45. Для окончательного принятия решения по автоматизации функций управления нужны

1) сведения подготовленности управленческого персонала  $\mathbf{O}$  $\mathbf{K}$ автоматизации

2) расчёты трудоёмкости выполнения отдельных функций

3) качественно новые решения по управлению

4) данные о частоте повторения операций

46. Выбор состава автоматизируемых задач и соизмерение получаемого эффекта с затратами на его достижение осуществляется строго  $\mathbf{B}$ соответствии с

1) особенностями конкретных объектов. реальными условиями производства

2) данными подготовленности управленческого персонала  $\mathbf{O}$  $\mathbf K$ автоматизации

3) расчётами трудоёмкости выполнения отдельных функций

4) данными о частоте повторения операций

47 Децентрализация AHC проектирования позволяет легко автоматизировать декомпозиционные звенья системы; при этом высокая эффективность всей системы достигается с

1) максимальной лёгкостью

2) наибольшей вероятностью

3) наименьшей вероятностью

4) гарантированным эффектом

48. Графические комплексы автоматизации проектирования на базе мини-ЭВМ раньше назывались

 $1)$  AHT

 $2)$  CATIP

 $3)$  A $MC$ 

 $4)$  APM

49. При выборе состава автоматизируемых задач вначале разрабатываются критерии или требования к формируемым задачам, а затем осуществляется

1) программная проработка выделенных требований

2) отбор задач, удовлетворяющих этим требованиям

3) обсуждение с персоналом о возможности реализации этих требований

4) декомпозиция критериев или требований на конкретные решаемые вопросы

50. Автоматизируемая задача помимо регламентного решения должна обеспечить

1) ответы на комплекс нерегламентированных запросов пользователей

2) ответ на любой возможный вопрос пользователя

3) возможность сохранять и накапливать результаты решения для анализа

4) возможность действия в случае возникновения непредвиденных ситуаций

51. Постановка задачи -

1) процесс, доступный каждому и не требующий высокой квалификации

2) легко формализуемый устойчивый алгоритмический процесс

3) процесс, совершенно не нуждающийся в регламентации

4) трудно формализуемый итеративный процесс

52. Тенденция к усилению децентрализации управления влечет за собой

1) множественную постановку задач

2) централизацию обработки информации

3) распределенную обработку информации

4) понижение надёжности управленческой системы

53. Совокупность информационно-программно-технических ресурсов, обеспечивающую конечному пользователю обработку данных  $\boldsymbol{M}$ автоматизацию управленческих функций в конкретной предметной области -

1) автоматизированные информационные технологии

2) автоматизированное рабочее место

3) система автоматизированного проектирования

4) автоматизированная информационная система

54. Ввиду большой сложности и плохой обозримости функциональноинформационной схемы применяют специальные формализованные методы исследования, -

1) табличный или графоаналитический

2) лабораторный или экспериментальный

3) моделирования и гирлянд ассоциаций

4) патентный и проективный

55. Создание АРМ предполагает, что основные операции по, хранению и переработке информации возлагаются на ПЭВМ, а управленец выполняет

1) часть ручных операций и операций, требующих творческого подхода

2) контроль за правильностью обработки данных и принятия решений

3) комплекс подготовительных и проектировочных работ

4) обслуживание ЭВМ и ввод данных

56. Наиболее простая функция АРМ -

1) производство различных вычислений

2) информационно-справочное обслуживание

3) поддержка принятия управленческих решений

4) обеспечение ввода и распечатки текстовых документов

57. В условиях управленческого процесса главная цель внедрения АРМ -

- 1) облегчение выполнения различных расчётов
- 2) поддержка принятия управленческих решений
- 3) усиление интеграции управленческих функций
- 4) обеспечение устойчивости управленческого процесса

58. Каждое "интеллектуальное" рабочее место должно обеспечивать работу

1) только со строго определённой задачей

2) с одной или несколькими задачами

3) в однофункциональном режиме

4) в многофункциональном режиме

59. Максимальная ориентация АРМ на конечного пользователя сегодня лостигается

1) учётом уровня конкретного пользователя при проектировании АРМ

2) автоматической подстройкой АРМ под пользователя во время работы

3) созданием инструментальных средств адаптации  $\bf K$ уровню пользователя

4) возможностью изменить высоту сидения, яркость и наклон монитора И Т.Д.

60. Предоставление возможности с помощью АРМ самостоятельно автоматизировать новые функции и решать новые задачи в процессе накопления опыта работы с системой -

1) настройка на перспективу

2) адаптация к решаемым задачам

3) адаптация к уровню пользователя

4) формализация профессиональных знаний

61. Возможности сопряжения АРМ с другими элементами системы обработки информации, а также модификации и наращивания АРМ обеспечиваются за счёт

1) модульности построения

2) регламентации проектирования

3) применения шлюзов и брэндмауэров

4) универсальности принципов построения

62. Создание для пользователя комфортных условий труда И дружественного интерфейса общения с системой -

1) адаптивность

2) эргономичность

3) конформичность

4) валеологичность

63. АРМ выполняют децентрализованную одновременную обработку управленческой информации на рабочих местах исполнителей в составе

1) единой базы данных

2) единой информационно-управляющей системы

3) различных предприятий и организаций

4) распределенной базы данных

64. Структура АРМ включает 2 основные части -

1) основную и вспомогательную

2) центральную и периферийную

3) функциональную и обеспечивающую

4) автоматическую и автоматизированную

65. Описание среды функционирования АРМ: обеспечивающих и функциональных подсистем и связей между ними, интерфейсов, средств программного и информационного обеспечения -

1) стандартизация

2) структуризация

3) стратеризация

4) сертификация

66. Выделение и исследование параметров технических, программных и информационных средств, удовлетворяющих требованиям и ограничениям –

1) параметризация

2) стандартизация

3) регламентация

4) нормирование

67. Создание АРМ для систем организационного управления предполагает на стадии их проектирования проведение

1) сертификации и классификации

2) стандартизации и нормирования

3) структуризации и параметризации

4) регламентации и разделения возможностей

68. Определяет содержание конкретного АРМ и включает описание совокупности взаимосвязанных задач, отражающих особенности автоматизируемых функций деятельности пользователя

1) автоматизированная часть

2) центральная часть

3) основная часть

4) функциональная часть

69. В основе разработки функционального обеспечения лежит (ат)

1) основное назначение АРМ

2) требования пользователя к АРМ

3) перечень необходимых функций

4) уровень автоматизации, заложенный в АРМ

70. Часть АРМ, включающая традиционные виды обеспечения: техническое, программное, информационное –

1) центральная

2) функциональная

3) обеспечивающая

4) автоматизированная

71. Техническое обеспечение АРМ обычно базируется на ПЭВМ индивидуального или коллективного пользования, а также

1) больших ЭВМ

2) универсальных ЭВМ

3) глобальных сетях

4) локальных сетях

72. Техническое обеспечение АРМ должно гарантировать, прежде всего, высокую

1) надежность

2) защиенность информации

3) помехозащищённость

4) безопасность пользователя

73. Поскольку АРМ является индивидуальным пользовательским средством, оно должно обеспечивать высокие

1) уровни защиты и безопасности пользователя

2) адаптивные и полифункциональные качества

3) эстетические параметры, украшая интерьер помещения

4) эргономические свойства и комфортность обслуживания

74. Программное обеспечение АРМ подразделяется на

1) инструментальное и пакетное

2) общее и функциональное

3) системное и прикладное

4) специальное и общее

75. Программное обеспечение, поставляемое в комплекте с ПЭВМ, включающее операционные системы, прикладные программы, программные средства диалога и др. –

1) общее ПО

2) пакетное ПО

3) системное ПО

4) прикладное ПО

76. Программное обеспечение, для автоматизации решения различных задач, включающее универсальные программы и функциональные пакеты –

1) общее ПО

2) пакетное ПО

3) функциональное ПО

4) прикладное ПО

77. При взаимодействии пользователя с техникой предусматривается максимальное обеспечение удобств работы человека за счет совершенствования, в первую очередь

1) технических средств

2) программных средств

3) управленческих средств

4) эргономических средств

78. Информационное обеспечение АРМ включает описание организации информационной базы, регламентирует информационные связи, предопределяет состав и содержание всей системы

1) обеспечения управления

2) поддержки принятия решений

3) информационно-справочных средств

4) информационного обмена

79. АРМ классифицируются: по функциональному признаку, по режиму эксплуатации, по степени подготовленности пользователей, а также по

1) адаптивному признаку

2) структурному составу

3) видам решаемых задач

4) эргономичности

80. АРМ, реализуемая на обособленной ПЭВМ, все ресурсы которой находятся в монопольном распоряжении пользователя, ориентированная на решение нестандартных задач -

1) АРМ с одиночным режимом эксплуатации

2) особо вылеленная АРМ

3) узкоспециализированная АРМ

4) АРМ производственно-технологического назначения

81. Жизнеспособность конкретного АРМ в значительной **Mepe** "встраивания" определяется возможностью элементов **НОВЫХ** информационных технологий в

1) сложившуюся систему управления

2) существующую структуру организации

3) традиционные информационные технологии

4) комплекс расчётных и информационных задач

82. Основным содержанием разработки АРМ становится не столько использование современных средств вычислительной техники, сколько

1) разработка новых видов управленческих задач

2) изучение новых взаимоотношений между специалистами

3) повышение уровня защиты и безопасности пользователя

4) повышение уровня автоматизации, заложенного в АРМ

83. При создании АРМ специалистов, связанных с обработкой управленческой информации, базовым может быть служить такое ПО, как

1) бухгалтерские, расчётные и учётные программы

2) базы данных, базы знаний и экспертные системы

3) текстовые и табличные процессоры, базы данных

4) текстовые, графические и мультимедийные редакторы

84. ПО для контроля и координации деятельности реализует совокупность процессов, каждый из которых имеет даты начала, конца и исполнения; таким образом, создается

1) распорядок дня

2) календарный план

3) программа действий

4) план-график работ

85. Важную роль в управленческой деятельности играет оперативный обмен данными, занимающий до 95% времени руководителей и до

1) 53% времени специалистов

2) 57% времени специалистов

3) 60% времени специалистов

4) 65% времени специалистов

86. Для сокращения расходов времени на отправку и разного рода документов и отчетов, обмен информацией и сбор данных получили распространение пакеты типа

 $1)$  ICO

2) электронный чат

3) электронная почта

4) электронный офис

87. Создание АРМ чаще всего требует написания программ, предназначенных для решения задач

1) подходящих к нескольким специальностям

2) независимых от типа специальности

3) общих для всех пользователей

4) конкретного специалиста

88. АРМ-аналитик, созданный на базе АРМ-статистика относится к типу

1) частично унифицированных АРМ, обслуживающих одну-две специальности

2) унифицированных АРМ, обслуживающих несколько предметных областей

3) специализированных АРМ, обслуживающих только одну профессию

4) универсальных АРМ, подходящих для любой специальности

89. Если нет необходимости подключаться к существующим сетям или создавать собственную локальную вычислительную сеть, то этом случае в офисе реализуется

1) АРМ руководителя

2) АРМ специалиста

3) АРМ бухгалтера

4) АРМ аналитика

90. АРМ, являющийся универсальным средством автоматизации решения задач многоуровневого анализа деятельности предприятий и фирм –

1) АРМ руководителя

2) АРМ специалиста

3) АРМ-аналитик

## **Тест 3**

## по материалам модуля 3

1. Человеко-машинная система с автоматизированной технологией получения результатной информации для обслуживания специалистов и оптимизации процесса управления -

1) АИТ управления

2) АИС управления

3) система управления

4) корпоративная сеть

2. Совокупность технико-экономической информации, методов  $\boldsymbol{\mathsf{M}}$ eë технологической обработки; при условии средств системного использования экономико-математических методов и технических средств управления образуют

 $1)$  A $MC$ 

 $2)$  A $HT$ 

3) корпоративную сеть

4) систему управления

3. Используя технологический аспект рассмотрения, в АИС управления выделяют технико-экономическую информацию, методы и средства её технологической обработки, а также

1) аппарат управления

2) обслуживающий персонал

3) информационную технологию

4) средства связи и взаимодействия

4. АИТ замыкает через себя прямые и обратные информационные связи между объектом и аппаратом управления, а также вводит в систему и выводит из неё

1) все управляющие данные

2) обеспечивающую информацию

3) комплекс информационных продуктов

4) потоки внешних информационных связей

5. К функциям АИТ, определяющим её структуру НЕ относится

1) сбор и регистрация данных

2) подготовка информационных массивов

3) обработка, накопление и хранение данных

4) формирование потоков информации

6. Фиксация информации на материальном носителе -

1) регистрация

2) отражение

3) отпечаток

4) копия

7. Наиболее трудоемкие и тяжело поддающиеся автоматизации процедуры -

1) обработки информации

2) накопления информации

3) сбора и регистрации информации

4) накопления и хранения данных

8. Процедура поиска информации в ЭВМ выполняется автоматически на основе составленного (ой) пользователем

1) требования

 $2)$  вопроса

3) запроса

4) формы

9. Дистанционная передача по каналам связи сокращает время передачи данных, однако, для её осуществления необходимы специальные

1) форматы данных

2) протоколы передачи

3) технические средства

4) каналы связи

10. Выборка нужных данных из хранимой информации –

1) селекция данных

2) отбор данных

3) поиск данных

4) набор данных

11. Обработка управленческой информации производится на ПЭВМ, как правило,

1) децентрализованно

2) централизованно

3) под управлением администратора

4) в режиме он-лайн

12. Принятие управленческого решения в автоматизированной системе организационного управления, как правило, осуществляется

1) программистом

2) специалистом

3) администратором сети

4) автоматизированной информационной системой

13. Обязательными элементами обеспечения АИТ являются информационное, лингвистическое, техническое, программное, математическое, правовое, организационное и

1) технологическое

2) физическое

3) психологическое

4) эргономическое

14. Данное обеспечение, как правило, по составу однородно для различных систем, что позволяет реализовать принцип совместимости систем в процессе их функционирования –

1) программное

2) математическое

3) технологическое

4) организационное

15. Обеспечение, объединяющее совокупность средств для формализации естественного языка, построения и сочетания информационных единиц в ходе общения персонала со средствами вычислительной техники –

1) организационное

2) лингвистическое

3) программное

4) правовое

16. Обеспечение представляющее собой совокупность проектных решений по объемам, размещению, формам организации информации, циркулирующей в АИТ –

1) информационное

2) лингвистическое

3) программное

4) правовое

17. Комплекс документов, регламентирующих деятельность персонала АИТ в условиях функционирования АИС –

1) правовое обеспечение

2) программное обеспечение

3) документальное обеспечение

4) организационное обеспечение

18. Выделение самостоятельных функциональных подсистем, комплексов задач в АИС и АИТ –

1) инвертирование

2) интегрирование

3) декомпозиция

4) селекция

19. Научно-методические положения по проектированию автоматизированных систем первоначально сформулировал академик

1) С.И. Апалин

2) В.М. Глушков

3) Д.Ф. Нейман

4) А.А. Яблочков

20. Основополагающие принципы создания АИС (*выберите все правильные ответы!*)

1) системности

2) первого руководителя

3) обоснованности

4) развития

5) совместимости

6) стандартизации и унификации

7) научности

8) эффективности

21. Принцип, позволяющий подойти к исследуемому объекту как единому целому; выявить многообразные типы связей между структурными элементами -

1) системности

2) обоснованности

3) научности

4) эффективности

22.  $\Pi$ ри ланном виде анализа изучается структура объекта. eë анализируются составляющие элементы точки зрения  $\mathbf{c}$ ИХ функциональных характеристик -

1) функциональный анализ

2) структурный анализ

3) макроанализ

4) микроанализ

23. Принцип, предполагающий поиск постоянного расширения возможностей системы, совершенствование процесса управления, получение дополнительных результатных показателей с целью оптимизировать управленческие решения -

1) безграничности

2) эффективности

3) новых задач

4) развития

24. Период создания и использования АИС, охватывающий её различные состояния, начиная с момента возникновения необходимости в данной АИС и заканчивая моментом её полного выхода из употребления -

1) жизненный цикл

2) послепроектный период

3) период функционирования

4) период жизнедеятельности

25. Выделение существенных аспектов системы и отвлечение от несущественных с целью представления проблемы в более простом общем виде, удобном для анализа и проектирования - сущность принципа

1) конкретизации

2) абстрагирования

3) новых задач

4) декомпозиции

26. B процессе данной стадии проектирования осуществляется разработка и доводка программ, корректировка структур баз данных, создание документации, инструкций -

1) программирование и документационное обеспечение

2) анализ материалов и формирование документации

3) техническое проектирование

4) рабочее проектирование

27. Сущность принципа доступа конечного пользователя – пользователь должен иметь средства доступа к базе данных, которые он может использовать

1) для любых целей

2) для целей организации

3) без программирования

4) предварительно перепрограммировав систему

28. Выделяются четыре основные стадии жизненного цикла АИС и АИТ (выберите все правильные ответы!):

1) предпроектная

2) послепроектная

3) репроектная

4) проектная

5) внедрение

6) реализация

7) функционирование

8) рационализация

29. Жизненный цикл АИТ (АИС) образуется в соответствии с принципом нисходящего проектирования и, как правило, носит характер

1) восходящий

2) нисходящий

3) итерационный

4) прерывистый

30. Наибольшее распространение получили три следующие модели жизненного цикла (выберите все правильные ответы!)

1) каскалная

2) ступенчатая с поуровневой верификацией

3) поэтапная с промежуточным контролем

4) барьерная

5) зигзагообразная

6)спиральная

7) конусообразная

8) рациональная

31. Метод исследования системы, начинающийся с её общего обзора и затем детализирующийся, приобретающий иерархическую структуру со все большим числом уровней -

1) метод структурного анализа

2) иерархический метод

3) метод декомпозиции

4) системный подход

32. При проектировании АИТ рассматривается в пяти взаимосвязанных аспектах (выберите все правильные ответы!)

1) технологическом

2) техническом

3) программно-математическом

4) методическом

5) пооперационном

6) управленческом

7) операциональном

8) организационном

33. Совокупность средств реализации функций управления  $\Pi 0$ отношению к экономическому объекту - предприятию, объединению и т. д. составляет аспект проектирования АИТ

1) методический

2) технологический

3) управленческий

4) организационный

34. Описание документооборота и регламента деятельности аппарата управления составляет аспект проектирования АИТ

1) методический

2) технологический

3) управленческий

4) организационный

35. Использование децентрализованных средств сбора  $\overline{M}$ предварительной обработки данных согласно распределения управленческих функции достигается с помощью технологии

1) Интранет

2) Интернет

 $3) TCP/IP$ 

4) клиент-сервер

 $36.$ Создание автоматизированных информационных систем  $\overline{M}$ технологий в управлении может осуществляться по двум основным вариантам (выберите все правильные ответы!)

1) нанятыми проектировщиками-программистами (работающими  $\Pi$ O договору)

2) специализированными фирмами, имеющими профессиональный опыт

3) проектировщиками-программистами, находящимися  $\overline{B}$ штате предприятий

профессиональных 4) организациями-провайдерами, имеющими программистов

37. Одна из главных проблем в процессе разработки АИС и АИТ заказчик нередко не имеет достаточных знаний о проблемах

1) выбора технических средств автоматизации

2) автоматизации обработки данных в новой технической среде

3) эксплуатации новых информационных систем и технологий

4) перестройки работы в условиях новых информационных технологий

38. Одна из основных проблем в процессе разработки АИС и АИТ проектировщику сложно получить исчерпывающую информацию для оценки формулируемых заказчиком требований к

1) тому, что должно быть автоматизировано

2) новой системе или технологии

3) комплексу организационных и технических мер

4) требуемому программному обеспечению

39. Одна из проблем в процессе разработки АИС и АИТ - заказчик нередко не имеет достаточных знаний о

1) взаимосвязи потоков входящей и выходящей информации

2) необходимости иметь в штате программистов и администратора сети

3) проблемах автоматизации обработки данных в новой технической среде

4) менеджменте, основных принципах и законах управления (персоналом)

40. В процессе создания современных АИТ должны быть увязаны наиболее рациональные методы решения управленческих задач и

1) человеко-машинная технология обработки информации

2) возможности информационных технологий

3) комплекс средств обработки информации

4) техническое и программное обеспечение

41. Структурный анализ предусматривает разбиение системы на уровни абстракции с ограниченным числом элементов на каждом из уровней, обычно

1) or  $2 \text{ no } 4-5$ 2) от 2 до 5 – 6 3) от 3 до  $5 - 6$ 

4) от 3 до 6 – 7

42. Методология структурного анализа базируется на двух базовых принципах (выберите все правильные ответы!)

1) принцип развития

2) принцип декомпозиции

3) принцип иерархии средних

4) принцип наименьшего целого

5) принцип иерархического упорядочивания

43. Понимаемость проблемы резко повышается при организации её частей в

1) упорядоченное целое

2) системы взаимосвязанных элементов

3) древовидные иерархические структуры

4) единую управленческую систему

44. На предпроектной стадии проводится изучение и анализ всех особенностей объекта проектирования с целью уточнения требований заказчика, их формализованного представления и

1) обсуждения

2) анализа

3) структурирования

4) документирования

45. Целью анализа на предпроектной стадии является преобразование общих, неясных знаний о требованиях к будущей системе в

1) совокупность требований

2) проектную документацию

3) совокупность заданий

4) точные определения

46. Методы, используемые на стадии предпроектного обследования, подразделяются на (*выберите все правильные ответы!*)

1) методы формирования заданного состояния

2) методы декомпозиции элементов системы по заданному закону

3) методы структурного представления фактического и заданного состояний

4) методы изучения и анализа фактического состояния объекта (технологии)

5) методы графического представления фактического и заданного состояний

47. Ответ на вопрос: "Как (каким образом) система будет удовлетворять предъявленным к ней требованиям?" даёт

1) стадия предпроектного обследования

2) предпроектная стадия

3) стадия проектирования

4) послепроектная стадия

48. Недостаток устного (письменного) опроса при анализе фактического состояния управленческой деятельности –

1) отсутствие возможности повторного анализа

2) разнородность результатов опроса

3) небольшая скорость исследования

4) малый диапазон обследования

49. Письменное анкетирование, как метод анализа фактического состояния управленческой деятельности обеспечивает полную и основательную информацию при условии

1) правильной обработки результатов

2) статистической обработки результатов

3) правильно поставленных вопросов

4) правдивых ответов

50. Задачей стадии проектирования является формирование новой структуры системы и логических взаимосвязей её элементов, которые будут функционировать

1) на новой технологической платформе

2) в новых экономических условиях

3) для новых целей и задач

4) во взаимодействии с новым управленческим и техническим персоналом

51. Обычно стадию проектирования разделяют на следующие этапы (выберите все правильные ответы!)

1) предпроектное обследование

2) создание проектных решений

3) деструктуризация разработанных проектных решений

4) детальное (рабочее) проектирование

5) послепроектная реализация

52. При разработке проекта АИС (АИТ) обеспечиваются разделение труда, кооперация и

1) нормирование труда разработчиков

2) научная организация труда персонала

3) технологическая база разработки проекта

4) общение между разработчиками и заказчиками

53. В области автоматизации проектирования АИС и АИТ за последнее десятилетие сформировалось новое направление -

1) CALS-технологии

2) CASE-технологии

3) РОСЕТ-технологии

4) COMPLEX-технологии

54. На основе типовой концепции организации проектирования каждый этап может быть уточнен в зависимости от

1) времени поступления компонентов

2) технологии автоматизации

3) конкретных нормативов

4) повторяющихся рабочих операций

55. Исполнительная документация относится к отдельным процессам, сферам и разрабатывается в рамках

1) каждого процесса в отдельности

2) групп процессов, объединённых по функциональному признаку

3) отдельных, логически завершённых блоков

4) всей проектируемой АИТ

56. Радикальное перепроектирование деловых процессов ЛЛЯ достижения резких улучшений показателей стоимости, качества, сервиса, темпов развития фирм на базе АИТ

1) реструктуризация

2) репроектирование

3) реинжиниринг

4) рекомпозиция

57. Поиск рациональных путей проектирования ведется по следующим направлениям (выберите все правильные ответы!)

1) разработка автоматизированных систем проектирования

2) полная реструктуризация предприятия под конкретные АИТ

3) разработка типовых проектных решений, зафиксированных в ППП

 $\Pi\Pi\Pi$ 4) привязка  $\mathbf{K}$ конкретным внедрения **VCЛOВИЯМ**  $\overline{M}$ функционирования

5) открытие дополнительного штата программистов-проектировщиков

обеспечения качественного выполнения 58. Лля проекта этапы разработки системы увязываются с (со)

1) сроками проведения проектировочных работ

2) процессом организации ведения проектировочных работ

3) этапами проектирования и реализации системы

4) технологией осуществления проектировочного процесса

59. Основная цель CASE-технологий состоит в том, чтобы отделить проектирование АИС и АИТ от их

1) кодирования

2) унифицирования

3) комплексирования

4) технологизирования

60. Направление деятельности по созданию моделей систем для решения задач стратегического планирования, управления финансами, обучения персонала и др. -

1) унифицирование

2) проектирование

3) бизнес-анализ

4) моделирование

## **Тест 4** по материалам модуля 4

1. Решение залач пользователем на основе информационного, программного обеспечения, созданного при проектировании и подготовке процесса автоматизации обработки информации -

1) отладка АИС

2) апробация АИС

3) функционирование АИС

4) опытная эксплуатация АИС

2. Первые разработки АИС в области управления не содержали принципиально новой методологии, а лишь использовали вычислительную технику в качестве большого

1) накопителя информации

2) передатчика информации

3) источника информации

4) арифмометра

3. Участие пользователя не может ограничиваться лишь постановкой задач, он должен проводить и

1) консультации в процессе разработки АИС и АИТ

2) пробную эксплуатацию АИС и АИТ

3) контроль разработки АИС и АИТ

4) приёмку АИС и АИТ

4. Недостатком при создании первых автоматизированных систем организационного управления был низкий уровень

1) постановки задач

2) учёта информации и контроля

3) реализации возможностей пользователя

4) автоматизированности управленческого процесса

5. Участие пользователя в создании АИС и АИТ должно обеспечивать как оперативное и качественное решение задач, так и

1) удешевление процесса разработки АИС и АИТ

2) повышение сложности разрабатываемых АИС и АИТ

3) сокращении непроизводительных потерь времени при разработке АИС и АИТ

4) сокращение времени на внедрение новых технологий

6. При участии пользователя в создании АИС и АИТ происходит

1) активное обучение пользователя

2) непродуктивная трата времени пользователя

3) переквалификация пользователя в разработчика АИС и АИТ

4) сокращение простоев АИС и АИТ и уменьшение технических ошибок разработки

 $7<sup>7</sup>$ Описание залачи  $\Pi$ <sup>O</sup> определенным правилам, дающее исчерпывающее представление об её сущности, логике преобразования информации для получения результата -

1) структурирование задачи

2) развёртывание задачи

3) постановка задачи

4) анализ задачи

8. Создание программного продукта может вестись  $M$ самим пользователем, однако с точки зрения профессиональных программистов в таких программах может быть слишком много

1) ошибок

2) погрешностей

3) лишней информации

4) нестандартных вариантов решения

9. Последовательность прохождения документа от момента выполнения первой записи до сдачи его в архив -

1) нормативные ступени документа

2) жизненный цикл документа

3) стадийность документа

4) документооборот

10. Наименование реквизита должно соответствовать

1) документу

2) менталитету пользователя

3) информационной системе

4) информационной технологии

11. Условное обозначение, с помощью которого можно оперировать значением реквизита -

 $1)$  операнд

2) рубрикатор

3) идентификатор

4) аббревиатура

12. Разрядность реквизита необходима для просчета

1) сложности его запоминания

2) объема занимаемой памяти

3) возможной длины реквизита

4) количества занимаемых ячеек памяти

13. Постановка задачи пользователем требует от него выполнения комплексов операций в последовательности, определяемой логикой

1) проектирования

2) возрастающей трудности

3) их внутренней взаимосвязи

4) понижающейся трудности

 $14$ Последовательность расположения реквизитов определяется правилами распределения реквизитов по частям документа и

1) внутри этих частей

2) отдельным зонам

3) логическим блокам

4) по всему документу в целом

15. Совокупность объемов входной и выходной информации, временных особенностей поступления, обработки и выдачи информации -

1) информационный оборот

2) информационный процесс

3) информационно-временной массив

4) объемно-временные характеристики

16. Обычно при формировании документа на ранних стадиях преобладает (ют)

1) ручной способ формирования

2) полуавтоматический способ формирования

3) достаточно высокая степень автоматизации

4) высокая степень автоматизации

17. По данным обследования объемов информации и маршрутов учётных документов, каждый показатель встречается в среднем в

1) двух-трёх документах

2) трех-четырех документах

3) четырех-пяти документах

4) пяти-шести документах

18. Малые и средние предприятия с небольшим объемом документов могут использовать для автоматизации документооборота

1) специализированные системы управления документооборотом

2) системы управления базами данных

3) текстовые редакторы

4) электронные таблицы

19. В мире ежедневно появляется более миллиарда новых документов; из них документов, приспособленных для дальнейшей автоматизированной обработки –

1) 10%

2) 20%

3) 30%

4) 40%

20. Обычно при формировании документа на ранних стадиях наблюдается излишняя многоступенчатость, длительность их пребывания у исполнителей и

1) нечёткая постановка задачи

2) разногласия по правилам оформления

3) разногласия по структуре и содержанию

4) дублирование реквизитов в разных документах

21. Малые и средние предприятия с большим объемом документооборота должны использовать

1) специализированные системы управления документооборотом

2) системы управления базами данных

3) текстовые редакторы

4) электронные таблицы

22. Любая система документооборота должна пройти специальную сертификацию и тестирование, обеспечивающие защиту от потери, хищения документов и их

1) подмены

2) уничтожения

3) модификации

4) умышленной порчи

23. Программа "1С: Электронный документооборот" предназначается для автоматизации движения в организации потоков документов, их обработки и

1) распространения

2) размножения

3) хранения

4) уничтожения

24. Программа "1С: Электронный документооборот" установить пароль на вход в систему и выбрать способ шифрования личных документов

1) не позволяет

2) позволяет

3) позволяет частично, только для наиболее важных документов

4) позволяет при условии подключения модуля шифрования

25. В программе "1С: Электронный документооборот" можно принимать и отправлять сообщения, переносить документы в базу данных с помощью независимого модуля

1) "1С: Обмен"
2) "1С: База данных"

3) "1С: Электронная почта"

4) "1С: Информационные потоки"

26. В программе "Галактика" для обеспечения учета, хранения и обработки документов в электронной форме существует модуль

1) "Документооборот"

2) "Управление документооборотом"

3) "Система документооборота"

4) "Организация документооборота"

27. Совершенствование документооборота происходит и на основе систем электронной почты и электронной

1) подписи

2) коммуникации

3) идентификации

4) корреспонденции

28. Система "клиент-банк" изменяет способы общения пользователя с банком, позволяет ему решать свои задачи, не выходя из своего офиса,

1) связываясь с операционистом по электронной почте

2) связываясь с операционистом через специализированную Web-форму

3) связываясь с операционистом по предварительному телефонному звонку

4) минуя операциониста

29. Критериями выбора системы автоматизации документооборота являются (выберите все правильные ответы!)

1) масштабы предприятия

2) наличие или отсутствие других систем автоматизации управления

3) наличие достаточных денежных средств

4) отсутствие психологических барьеров

5) развитость технической базы

6) степень подготовки в области компьютерной обработки

7) наличие Интернета

8) направленность предприятия

30. При выборе системы автоматизации документооборота следует учитывать такие критерии (выберите все правильные ответы!)

1) интеграция с другими автоматизированными системами и базами данных

2) легкость освоения, удобство работы

3) низкая себестоимость

4) обеспечение работы в сетях

5) надежность системы и защита от несанкционированного доступа

31. Экспертная система достигает высокой эффективности за счет использования при выборе решения

1) системы автоматизированного поиска

2) удобного способа представления знаний

3) минимаксных и максиминных критериев

4) метода перебора большого числа альтернатив

32. Построение конфигурации объектов экспертной системой при заданных ограничениях -

1) проектирование

 $2)$  прогноз

3) управление

4) интерпретация

33. Экспертные системы разрабатываются с расчетом на обучение и способны обосновать логику выбора решения, т. е. обладают свойствами

1) альтернативности

2) расширяемости

3) адаптивности

4) накопления

34. У большинства экспертных систем имеется механизм, использующий знания, необходимые для объяснения того, каким образом система пришла к данному решению; он назван

1) системой обучения

2) механизмом объяснения

3) механизмом взаимодействия

4) системой помощи и подсказки

35. Зарубежный ОПЫТ показывает, что экспертные системы разрабатываются в основном в университетах, научно-исследовательских центрах и

1) правительственных организациях

2) государственных организациях

3) социологических организациях

4) коммерческих организациях

36. Опыт разработки и эксплуатации экспертных систем показывает, что в совокупности они

1) значительно дороже высококвалифицированных специалистов

2) дороже высококвалифицированных специалистов

3) дешевле высококвалифицированных специалистов

4) обходятся во столько же, во сколько высококвалифицированные спениалисты

37. Выявление экспертной системой причин неправильного функционирования по результатам наблюдений –

1) наблюдение

2) диагностика

3) обучение

4) интерпретация

38. Основные недостатки экспертных систем – слабая приспособляемость к обучению новым правилам и концепциям, а также

1) к творчеству и изобретательству

2) высокая стоимость

3) слабая адаптивность

4) низкая надёжность в эксплуатации

39. Описание ситуации экспертной системой по информации, поступающей от датчиков –

1) проектирование

2) наблюдение

3) диагностика

4) интерпретация

40. Существенный недостаток экспертных систем – значительные трудозатраты (времени и средств) необходимые для

1) пополнения базы знаний

2) модернизации техники и оборудования

3) модернизации программного обеспечения

4) комплектования необходимых компетенций

41. Экспертная система должна достигать в конкретной предметной области того же уровня, что и специалисты-эксперты, т. е. демонстрировать

1) обучаемость

2) компетентность

3) креативность

4) эффективность

42. Для хороших экспертных систем недостаточно находить правильные решения, это нужно делать

 $1)$  красиво

2) надёжно

3) быстро

4) нестандартно

43. Экспертные системы должны иметь не только глубокое, но и достаточно широкое понимание предмета, действовать  $\mathbf{B}$ случаях некорректных данных или

1) их полного отсутствия

2) неполных наборов правил

3) нечёткой постановки задачи

4) неправильной работы персонала

44. Экспертные системы манипулируют знаниями, тогда как любые другие системы -

1) данными

2) информацией

3) программами

4) технологиями

45. Экспертные системы способны иногда ошибаться, но в отличие от традиционных компьютерных систем ОНИ имеют потенциальную способность

1) объяснять свои ошибки

2) исправлять свои ошибки

3) учиться на своих ошибках

4) расширять базу знаний для избежания будущих ошибок

46. Наиболее уязвимы экспертные системы в распознавании

1) графических образов

2) мультимедийных образов

3) сложных научных текстов

4) границ своих возможностей

47. Основой экспертной системы является совокупность структурированной (ых) в целях формализации процесса принятия решений

1) знаний

2) данных

3) информации

4) компетенций

48. Использование экспертных систем позволяет во многих случаях отказаться от высококвалифицированных специалистов, но предполагает оставить в системе место

1) техническому обслуживающему персоналу

2) эксперту с более низкой квалификацией

3) программисту-системщику

4) администратору

49. Составление экспертной системой рецептов исправления неправильного функционирования –

1) диагностика

2) ремонт

3) отладка

4) интерпретация

50. Одно из наиболее важных последствий разработки экспертных систем – модификация

1) данных

2) технологий

3) алгоритмов

4) знаний

51. Знания об оптимальных стратегиях и процедурах использования предметных знаний –

1) законы

2) алгоритмы

3) гиперзнания

4) метазнания

52. Развитие экспертных систем в интеллектуальные системы состоит в слиянии концепций оборудования, средств их создания (языков) и

1) самих экспертных систем

2) пользователя системы

3) технологий разработки

4) правил функционирования

53. Объединение интеллектуальных систем особенно эффективно

1) в простых инфраструктурах

2) в сложных инфраструктурах

3) в не сильно сложных инфраструктурах

4) и в простых и в сложных инфраструктурах

54. Невозможность уничтожить, подменить, повторить информацию -

1) конфиденциальность

2) аутентификация

3) целостность

4) неотказуемость

55. Люди обладают гораздо большими способностями и возможностями по сравнению с самыми умными системами в области

1) принятия управленческих решений

2) перебора вариантов решения

3) творческой деятельности

4) обучаемости

56. Невозможности открытия информации посторонними лицами -

1) конфиденциальность

2) аутентификация

3) целостность

4) неотказуемость

57. Состояние хранимых, обрабатываемых и передаваемых данных, при котором невозможно их случайное или преднамеренное получение, изменение или уничтожение -

1) конфиденциальность информации

2) безопасностью информации

3) целостность информации

4) аутентификация информации

58. Отказы аппаратуры, ошибки в программном обеспечении, недостаточная подготовка персонала и т. д., в результате которых может быть нарушена безопасность информации относятся к

1) случайным воздействиям

2) целенаправленным воздействиям

3) внешним возмущающим факторам

4) внутренним возмущающим факторам

59. Совокупность методов, средств организации, накопления  $\overline{M}$ применения знаний для решения сложных задач в некоторой предметной  $06\pi$ асти –

1) информационная технология

2) информационная система

3) экспертная система

4) база знаний

60. Защита информации - обеспечение её (выберите все правильные  $omeembl$ )

1) сохранности

2) безопасности

3) конфиденциальности

4) аутентификации

5) верифицируемости

6) целостности

7) устойчивости

8) неотказуемости

61. Совокупность технических. программных средств  $\overline{M}$ целенаправленных мероприятий по обеспечению безопасности информации

1) комплекс мер защиты информации

2) технология защиты информации

3) методика защиты информации

4) система защиты информации

62. Техническое ядро единой информационной системы организации -

1) серверная группа

2) корпоративная сеть

3) центральный компьютер-сервер

4) система управления базами данных

63. Информационная система - сеть с активными агентами, которые передаются с одной машины на другую и выполняются в целевой среде, поддерживая связь; данные агенты -

1) аплеты или сервлеты

2) программные пакеты

3) сервисные программы

4) операционные оболочки

64. Система обеспечения безопасности обеспечивать лолжна многоуровневую защиту информации не только от злоумышленников, но и  $\overline{O}T$ 

1) случайных клиентов сети

2) ошибок администратора сети

3) пользователей и обслуживающего персонала

4) некомпетентных действий программистов

65. Принцип, требующий, чтобы обеспечение безопасности информации представляло собой регулярный процесс на всех этапах жизненного цикла информационных технологий при комплексном использовании всех средств и механизмов зашиты -

1) принцип комплексности

2) принцип всеэтапности

3) принцип регулярности

4) принцип системности

66. В основе современных взглядов на безопасность лежит понимание многомерности системы защиты информации, обеспечивающей отсутствие ошибок и

1) путей доступа

2) "задних дверей"

3) произвольных действий

4) возможностей модификации

67 Способность системы зашиты противостоять специально организованным вторжениям сохраняя при извне, **MOTE** свою работоспособность -

1) обороноспособность

2) устойчивость

3) стойкость

4) надёжность

68. Система защиты информации должна быть защищена от ошибок и даже злонамеренных действий её операторов, удобна в эксплуатации и, по возможности.

1) быть "прозрачной" для конечного пользователя

2) незначительно ограничивать действия конечного пользователя

3) значительно ограничивать действия конечного пользователя

4) жёстко ограничивать действия конечного пользователя

69. При любых обстоятельствах, в том числе нештатных, системам защиты информации должна, либо полностью выполнять свои функции, либо

1) выполнять заданный минимум защитных функций

2) выполнять только ту часть, защитных функций, которая возможна

3) выполнять большую часть защитных функций

4) полностью блокировать доступ

организационных 70. Разработка  $\mathbf{M}$ реализация комплексов  $\overline{M}$ технологических мероприятий, создающих такие условия хранения  $\mathbf{M}$ обработки данных, при которых минимизируется риск несанкционированного доступа к ним -

1) управление

2) идеологизация

3) регламентация

4) упреждение

71. Требование "распределение полномочий" в системах защиты информации состоит в том, что каждая важная операция должна разрешаться при соблюдении

1) минимум одного условия

2) только двух или более условий

3) только трёх или более условий

4) только четырёх или более условий

72. Организационный метод защиты информации, заключающийся в регулировании использования ресурсов системы в рамках установленного цикла обработки и передачи данных -

1) управление

2) регламентация

3) идеологизация

4) упреждение

73. Следует всегда помнить слова известного специалиста в области защиты информации Брюса Шнейера: "Безопасность – это

1) процесс, а не продукт…"

2) продукт, а не процесс…"

3) и не процесс, и не продукт…"

4) совокупность продукта и процесса…"

74. Технические методы защиты информации делятся на две большие категории –

1) частные и комплексные

2) аппаратные и программные

3) индивидуальные и всеобщие

4) профилактические и "реального времени"

75. Зарубежные фирмы производят более 90 % технического обеспечения для российских информационных систем, а программного обеспечения – более

1) 50%

2) 60%

3) 70%

4) 80 %

76. Аппаратный метод защиты информации, основанный на способах идентификации пользователя –

1) технологического контроля

2) технического контроля

3) разграничения доступа

4) аутентификации

77. К средствам, защиты информации, выполняющим обратимое преобразование данных относятся, в первую очередь, всевозможные методы

1) архивирования

2) шифрования

3) кодирования

4) инсталляции

78. Один из методов защиты информации - метод экспертного контроля; основан на использовании самообучающихся систем контроля доступа и выявления попыток

1) кражи информации

2) уничтожения информации

3) модификации информации

4) несанкционированного копирования информации

79. Система быть межсетевого экрана может персональным компьютером, группой компьютеров (хостов) и

1) маршрутизатором

2) коммуникатором

3) сервером

4) шлюзом

80. При шифровании следует руководствоваться правилом, впервые сформулированным Керкхоффом: "Стойкость шифра должна определяться только

1) возможностью идентификации"

2) количеством комбинаций"

3) секретностью ключа"

4) вероятностью раскрытия"

81. Аппаратные средства защиты информации должны обеспечить идентификацию и аутентификацию пользователя

1) до загрузки операционной системы

2) после загрузки операционной системы

3) во время загрузки операционной системы

4) независимо от загрузки операционной системы

82. При использовании программных средств защиты информации следует помнить, что проверка целостности программ с помощью других программ

1) является очень надёжной

2) является достаточно надёжной

3) является недостаточно надёжной

4) не является надёжной

83. Наиболее часто получения нарушителем необходимой ДЛЯ информации из компьютерной сети, а также модификации и разрушения данных и программ используются

1) "программы-перехватчики"

2) "программы-черви"

3) "троянские кони"

4) "жучки"

84. Олним **ИЗ** наиболее радикальных средств ЛЛЯ зашиты информационной системы от атак извне, являются межсетевые экраны -

1) отражатели

2) брандмауэры

3) шлюзы

4) мосты

85. Различается шифрование двух основных типов -

- 1) симметричное и асимметричное
- 2) прямое и обратное
- 3) закрытое и открытое
- 4) аппаратное и программное

86. Практически надёжной признаётся такая защита, преодоление которой потребует от "взломщика" затрат, значительно превышающих

1) его наличные ресурсы

- 2) все разумные пределы
- 3) необходимость "взлома"
- 4) ценность полученной информации

87. Рекомендуется отдавать предпочтение криптографическим методам защиты информации, таким как (выберите все правильные ответы!):

1) кодирования

2) шифрования

- 3) аутентификации
- 4) электронной цифровой подписи
- 5) паролирования
- 6) функции хеширования
- 7) идентификации

8) рекомендациям Х.800

88. Аппаратные методы защиты информации (выберите все правильные  $omeembl$ ):

- 1) использование учётных записей пользователя
- 2) разграничение доступа
- 3) маскировка
- 4) экспертный контроль

5) блокирование средств возможной утечки информации

89. Вся совокупность методов защиты информации подразделяется на две большие категории (*выберите все правильные ответы!*):

1) профилактические

2) организационные

3) технологические

4) программные

5) технические

90. Основные виды документов, регламентирующих функционирование систем защиты информации за рубежом (*выберите все правильные ответы!*):

1) Оранжевая книга

- 2) выделенные характеристики Европейских стран
- 3) Красная книга
- 4) гармонизированные критерии Европейских стран
- 5) рекомендации Х.800
- 6) рекомендации Z.800

7) Радужная серия

8) Спектральная серия

# **Итоговый тест**

## **по материалам модулей 1 – 4**

1. Совокупность информационно-программно-технических ресурсов, обеспечивающую конечному пользователю обработку данных и автоматизацию управленческих функций в конкретной предметной области – ... *АРМ. арм. автоматизированное рабочее место. Автоматизированное рабочее место*.

2. Информационные системы, предполагающие участие в процессе обработки информации и человека, и технических средств автоматизированные. Автоматизированные.

3. Системно организованные ДЛЯ управления решения задач совокупности методов и средств реализации операций сбора и обработки информации на базе применения средств вычислительной техники и связи - $AMT$ автоматизированные  $a \mu m$ . информационные технологии. Автоматизированные информационные технологии.

4. Информационные системы. выполняющие **BCC** операции  $\Pi$ <sup>O</sup> переработке информации без участия человека - ... автоматические. Автоматические

5. Свойство модели, означающее её соответствие объекту в смысле идентичности поведения в условиях, имитирующих реальную ситуацию - ... адекватность. Адекватность.

6. Виды информационных совокупностей по структурному составу (выберите все правильные ответы!):

 $-$ поля

- области
- реквизиты
- документы
- показатели
- идентификаторы

7. Информация, которая получается в результате обработки первичной информации; бывает промежуточной и результатной - ... вторичная. Вторичная.

8. Сеть, обеспечивающая обмен информацией между локальными сетями, доступ к удаленным информационным ресурсам всех стран и континентов, услуги электронной почты, телетайпа, факса и телекса – ... *глобальная. Глобальная*.

9. Стратегия создания информационной системы, которая заключается в последовательном проектировании функциональных подсистем; для каждой из них создается автономная информационная база – ... *децентрализованная. Децентрализованная*.

10. Автоматизированные информационные технологии, предоставляющие пользователю возможность взаимодействовать с хранящимися в системе информационными ресурсами в реальном масштабе времени – ... *диалоговые. Диалоговые*.

11. Информационные системы, предназначенные для автоматизации всех функций фирмы, и охватывающие весь цикл работ от проектирования до сбыта продукции – ... интегрированные. Интегрированные.

12. Совокупность вычислительной техники, средств коммуникации, программного обеспечения, технологии – информационная ... *инфраструктура. Инфраструктура*.

13. Совокупность средств, методов и персонала, используемых для компьютеризированной обработки данных – ... ... *информационная система. Информационная система*.

14. Группа данных, характеризующих объект, процесс, операцию – информационная ... *совокупность. Совокупность*.

15. Совокупность единой системы классификации и кодирования информации, унифицированных систем документации и массовой информации, циркулирующей в системе управления, а также баз данных – ... ... *информационное обеспечение. Информационное обеспечение*.

16. Совокупность средств и методов обработки данных для получения информации о состоянии объекта, процесса, явления – ... ... *информационные технологии. Информационные технологии*.

17. Сведения, значимые для человека о той или иной стороне материального мира и происходящих в нём процессах – ... *информация. Информация*.

18. Сеть, объединяющая определенное количество компьютеров и созданных на их основе автоматизированных рабочих мест, в пределах одного здания или офиса – ... *локальная. Локальная*.

19. Метод предпроектного обследования перед внедрением АИС; применим в тех случаях, когда изучаемый вопрос не является трудным и требуется лишь уточнить некоторые детали – ... *наблюдения. Наблюдения*.

20. Метод предпроектного обследования перед внедрением АИС, когда требуется уточнить некоторые неясности в изучаемом вопросе – ... ... *опроса исполнителей. Опроса исполнителей*.

21. Метод предпроектного обследования перед внедрением АИС; материалы собираются различными способами и затем обрабатываются по научно разработанным методикам – ... ... *анализа материалов. Анализа материалов*.

22. Метод предпроектного обследования перед внедрением АИС; наиболее достоверный, так как предполагает выполнение производственных операции самим проектировщиком – ... ... *личного участия. Личного участия*.

23. Информация, характеризующая производственные процессы в текущий период времени – ... *оперативная. Оперативная*.

24. Подход к обследованию информационных потоков, при котором анализируются потоки информации по подразделениям предприятия – ... *организационный. Организационный*.

25. Автоматизированные информационные системы, функционирующие в сферах промышленного и агропромышленного комплексов, в строительстве, на транспорте – ... *отраслевые. Отраслевые*.

26. Автоматизированные информационные технологии, исключающие возможность пользователя влиять на обработку информации, пока она производится в автоматическом режиме – ... *пакетные. Пакетные*.

27. Процесс, предусматривающий выделение и исследование параметров технических, программных и информационных средств, удовлетворяющих требованиям и ограничениям, сформированным при структуризации – ... *параметризация. Параметризация*.

28. Информация, которая возникает непосредственно в процессе деятельности объекта и регистрируется на начальной стадии – ... *первичная. Первичная*.

29. Информация о параметрах объекта управления на будущий период – ... *плановая. Плановая*.

30. Совокупность логически связанных реквизитов-признаков и реквизитов-оснований, имеющая управленческий смысл – ... *показатель. Показатель*.

31. Информация неизменное и многократно используемая в течение длительного периода времени; может быть справочной, нормативной и плановой – ... *постоянная. Постоянная*.

32. Информация, используемая в качестве исходных данных для последующих расчетов – ... *промежуточная. Промежуточная*.

33. Информация, получаемая в процессе обработки первичной и промежуточной информации; используется для выработки управленческих решений – ... *результатная. Результатная*.

34. Элементарные неделимые единицы управленческой информации, выражающие определенные свойства объекта – ... *реквизиты. Реквизиты*.

35. Элементарные неделимые единицы управленческой информации, характеризующие качественные свойства описываемого объекта – ... реквизиты-признаки. *Реквизиты-признаки*.

36. Элементарные неделимые единицы управленческой информации, дающие количественную характеристику явлений, выраженную в определенных единицах измерения – ... *реквизиты-основания. Реквизитыоснования*.

37. Информационные системы, характеризующиеся отсутствием современных технических средств переработки информации и выполнением всех операций человеком – ... *ручные. Ручные*.

38. Важнейшие свойства информации *(выберите все правильные ответы!)*:

- *полнота*
- *ценность*
- *понятность*
- *доступность*
- достаточность
- *актуальность*
- необходимость
- *объективность*
- *достоверность*

39. Независимость информации от сознания кого-либо – ... *объективность. Объективность*.

40. Свойство информации не искажать истинное положение дел – ... *достоверность. Достоверность*.

41. Достаточность информации для понимания и принятия решений – ... *полнота. Полнота*.

42. Зависимость информации от уровня задач, решаемых с её помощью – ... *ценность. Ценность*.

43. Соответствие информации текущему моменту времени – ... *актуальность. Актуальность*.

44. Мера возможности получить информацию - ... доступность. Доступность.

45. Выраженность информации языком, на котором говорят те, кому предназначена эта информация - ... понятность. Понятность. ясность. Ясность.

46. Свойства управленческой информации (выберите все правильные  $omeembl$ :

- периодичность

– большие объемы

- долговременность

- многообразие источников и потребителей

- большой вес арифметических операций при её обработке

- значительный вес логических операций при её обработке

47. Аспект проектирования автоматизированной информационной информации системы, при котором анализируется содержание  $\mathbf{M}$ показывается отношение между смысловыми значениями её элементов - ... семантический. Семантический.

48. Автоматизированные информационные технологии. предоставляющие пользователю средства теледоступа к территориально распределенным информационным и вычислительным ресурсам, благодаря развитым средствам связи - ... сетевые. Сетевые.

49. Аспект проектирования автоматизированной обработки информации, при котором рассматриваются отношения между единицами информации - ... синтактический. Синтактический.

50. Информационные системы, вырабатывающие информацию, которая принимается человеком к сведению и не превращается немедленно в серию конкретных действий – ... *советующие. Советующие*.

51. Информация, представляющая собой описание постоянных свойств объекта в виде устойчивых длительное время признаков – ... *справочная. Справочная*.

52. Автоматизированные информационные системы, предназначенные для управления административно-территориальными районами *территориальные. Территориальные*.

53. Информация, которая обслуживает процессы производства, распределения, обмена и потребления, материальных благ и обеспечивает решение задач организационно-экономического управления народным хозяйством и его звеньями – ... *управленческая. Управленческая*.

54. Информационные системы, вырабатывающие информацию, на основании которой человек принимает решение – ... *управляющие. Управляющие*.

55. Информация, которая характеризует деятельность фирмы за определенный период времени – ... *учетная. Учетная. учётная. Учётная*.

56. Совокупность взаимосвязанных алгоритмов управления, обеспечивающих получение результата в виде одного или нескольких документов для целей управления – ... ... *функциональная задача. Функциональная задача*.

57. Часть системы управления, включающая выделенную совокупность задач, характеризуемых единством использования результатов в процессе управления функциональная подсистема. Функциональная  $\cdots$  $\dddot{\bullet}$ подсистема.

58. Подход к обследованию информационных потоков, при котором они отдельным процедурам, задачам, комплексам задач, исследуются по функциям ИЛИ подсистемам управления  $\dddotsc$ функциональный. Функииональный.

59. Подход к разработке автоматизированных рабочих мест, при котором анализируются функции, выполняемые работниками, из них выбираются наиболее типичные и создаются программные средства для их автоматизации - ... функциональный. Функциональный.

60. Создание пользователя комфортных условий ДЛЯ труда  $\mathbf{M}$ дружественного интерфейса общения с системой - ... эргономичность. Эргономичность.

### Критерии оценки экзаменационного теста

За каждый правильный ответ на вопрос теста выставляется 0,5 балла. Количество вопросов в тесте: в 3-м семестре – 40; в 4-м семестре – 20, максимальное количество баллов за тест в соответствии с рейтинг-планом: в 3-м семестре – 20 баллов; в 4-м семестре – 10 баллов.

# ОЦЕНОЧНЫЕ СРЕДСТВА ДЛЯ ТЕКУЩЕЙ АТТЕСТАЦИИ Критерии оценки участия студента в дискуссии

3 балла: выставляется студенту, если он принимает активное участие в дискуссии, вовлечен в процесс в течение всей дискуссии, предлагает и аргументирует собственные варианты решения, анализирует высказывания и

предложения других участников дискуссии, задает им вопросы и высказывает верные суждения по теме дискуссии, резюмирует сказанное и делает обоснованные выводы, грамотно использует техники коммуникативной компетентности.

2 балла: выставляется студенту, если он принимает участие в дискуссии, предлагает и аргументирует собственные варианты решения, анализирует высказывания и предложения других участников дискуссии, задает им вопросы и высказывает верные суждения по теме дискуссии, резюмирование отсутствует, коммуникативные техники не применяются.

1 балл: выставляется студенту, если он принимает участие в дискуссии только в виде ответов на вопросы преподавателя и других студентов, собственные варианты решения не предлагает, анализирует высказывания и предложения других участников дискуссии, резюмирование отсутствует, коммуникативные техники не применяются.

0 баллов: студент находится в аудитории, но участия в дискуссии не принимает, с ответами на вопросы преподавателя и других студентов затрудняется, предложения других студентов не анализирует.

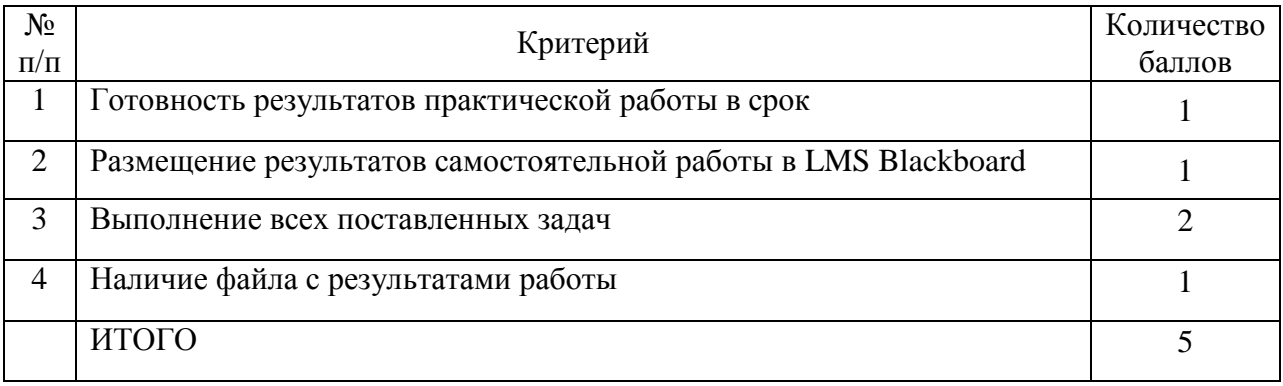

### **Критерии оценки практического задания**

### **Критерии оценки реферата**

8 баллов: выставляется студенту, если студент выразил свое мнение по сформулированной проблеме, аргументировал его, точно определив его содержание и составляющие. Приведены данные отечественной и зарубежной литературы, статистические сведения, информация нормативно-

правового характера. Студент знает и владеет навыком самостоятельной исследовательской работы по теме исследования; методами и приемами анализа теоретических и/или практических аспектов изучаемой области. Фактических ошибок, связанных с пониманием проблемы, нет; графически работа оформлена правильно.

6-7 баллов: работа характеризуется смысловой цельностью, связностью и последовательностью изложения; допущено не более одной ошибки при объяснении смысла или содержания проблемы. Для аргументации приводятся данные отечественных и зарубежных авторов. Продемонстрированы исследовательские умения и навыки. Фактических ошибок, связанных с пониманием проблемы, нет. Допущены одна-две ошибки в оформлении работы.

5 баллов: студент проводит достаточно самостоятельный анализ основных этапов и смысловых составляющих проблемы; понимает базовые основы и теоретическое обоснование выбранной темы. Привлечены основные источники по рассматриваемой теме. Допущено не более двух ошибок в смысле или содержании проблемы, оформлении работы.

0 баллов: работа представляет собой пересказанный или полностью переписанный исходный текст без каких бы то ни было комментариев, анализа. Не раскрыта структура и теоретическая составляющая темы. Допущено три или более трех ошибок в смысловом содержании раскрываемой проблемы, в оформлении работы.